# HOME OHPUTAG WEEKLY Merch 26-April 1, 1985 No.105 45p

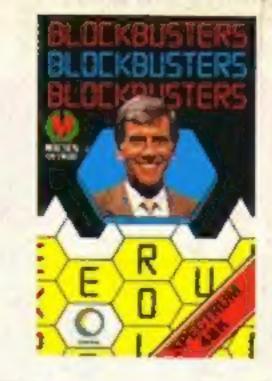

# Win sweatshirts and software! On your bike, grannie – we've games for nine machines Another exclusive review!

# Another Yard man slams hacker's guide

A top Scotland Yard detective has slammed the publication of a controversial guide to hacking, which was published last week. "No good can come of anything in this book," said John Austen, head of Scotland Yard's computer crime unit.

And Austen would like to see legal action taken against the publishers of The Hacker's Handbook, Century Communications.

"I don't believe that it is in the public interest that it should be published and if the public protests I will refer the matter to the Director of Public Prosecutions," he said.

The author of The Hacker's Handbook, who has assumed the pseudonym Hugo Cornwall, is apparently a 40-year-old Highgate resident. He argues that hackers have their own code of responsibility.

"The sport of hacking itself may involve breach of aspects

of the law, notably theft of electricity, theft of computer time and unlicensed usage of copyright material; every hacker must decide individually each instant as it arises." he

Richard Brockbank of Century Communications supports Cornwall and believes the book has an important contribution to make to the security of information. "We feel perfectly entitled to publish this book," he said. "We hope it will help tighten security and have a positive effect. We aren't trying to encourage criminal acts!"

In the eyes of the law hacking is generally illegal, but theft of information is not a criminal offence. Convictions carry relatively small penalties.

An expert hacker, who wanted to keep his identity secret, commented: "This book is excellent but very bannable. It was two or three times as

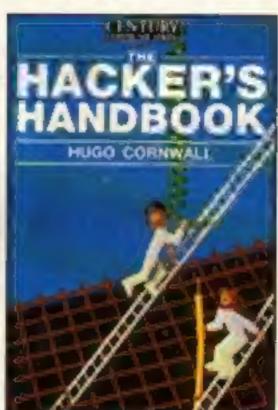

thick before it was edited down to be publishable."

And a Scotland Yard spokesman stated that Detective Inspector Austen's views were his personal opinion, not that of the police force.

### Brain behind the body

You've seen the TV programme, you've read the book - now here's the software.

Body Works is Jonathan Miller's brainchild. Wellknown for his TV appearances in The Body in Question, and subsequently for the pop-up book The Human Body, Dr. Miller has now directed his attention to the possibilities of home computers as a medium.

Genesis Productions and Five Ways have collaborated to produce this original concept. Body Works is a combination of education and arcade, aimed at older children and adults.

Body Works covers the main bodily functions: digestion, respiration and circulation. Nerves, muscles and cells are also studied, and user participation is vital for one game, Muscle Control, in which the player must use skill and speed to manoeuvre a character.

The program involves the user in a number of simulations. in one section you input information for a character running the marathon. If the stress becomes intolerable, the runner suffers a heart attack. and you can see the effects this has on the human body.

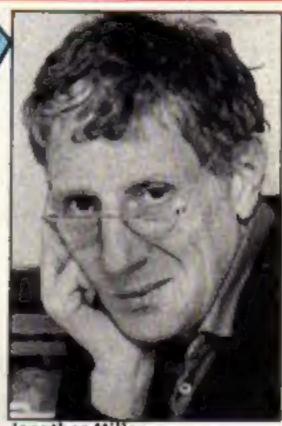

Jonathan Miller, **Body Works director** 

Inside your bolder, brighter, etter HCW..

Jonathan Miller's

You read it first

in HCW!

**Body Works** 

Convert BASIC programs for

The last word in Amstrad your machine programming

Swot spot for bright boffins

Hi-scores, jokes, puzzles, cartoons . .

# Spare Machine 64

# THE ULTIMATE SPRITE DESIGNER PACKAGE

### **Featuring**

- ★ DISPLAY MODE A big object, for instance a ship in full sail, using all the eight sprites can be designed easily. All the eight sprites can be viewed together to give the full view of the ship. Any of the sprites making up the ship can be edited, scrolled or rotated while the whole ship is in view.
- ★ OVERLAY MODE Up to eight sprites can be overlayed.
- ★ ANIMATION A really useful feature. A horse can be taken through its paces from canter to full gallop.
- \* SCROLLED In normal or MULTI-COLOUR mode.
- \* 336 sprites storage.
- Many useful hints, tips and information about the working of the video chip in CBM 64.
- Easy to incorporate the sprites in your own BASIC or machine code programmes.
- A must for a BEGINNER or PROFESSIONAL programmer.
- Ready to use sprites for beginners including a demonstration programme to show all the features of the Sprite Machine.

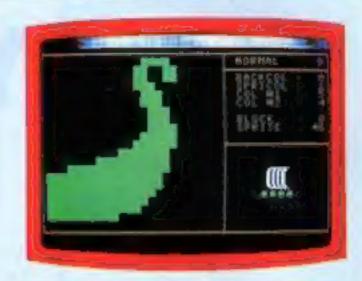

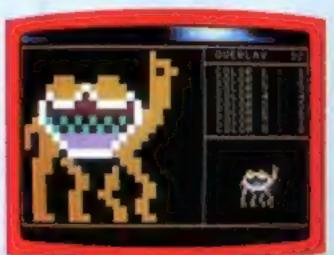

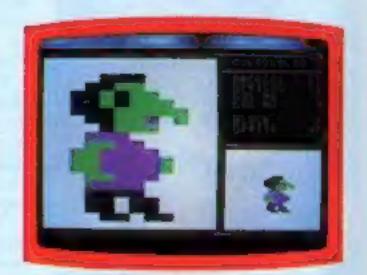

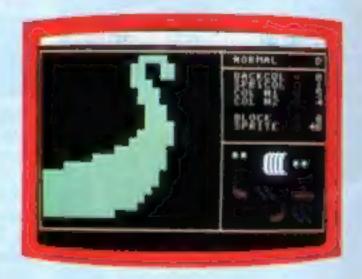

Cassette version £9-95 Disk version £11-95

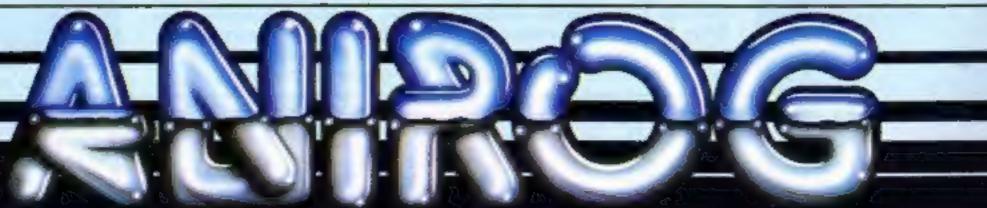

# HOME WEEKLY

# CONTENTS

March 26-April 2, 1985 No. 105

### Soapbox

We've seen games based on TV characters, famous personalities and cartoon characters. Now Genesis Productions, in conjunction with Five Ways software house, has come up with a package which combines several selling points -- famous name, arcade action and educational value - and so should guarantee widespread publicity and, Genesis hopes, large sales.

Jonathan Miller's game heads the package, and gives credibility to a program which should involve the user to an unprecedented extent. Rather like Trivial Pursuits, you can't fail to assimilate facts while playing.

A full review of the package appears in this week's HCW. The professional co-ordinated approach is commendable, and it would be pleasant to see a combined gift set of colour book and software pack.

Educational software has always lagged behind, but if companies are smart enough to see that education doesn't have to be restricted to school, and produce packages which will interest all the family, like Body Works, then big bucks can be made and ploughed back into developing more sophisticated programs.

### SPECIAL FEATURES

Peripheral review — Bookware ......24 Swot spot — educational feature .................38

### **AMSTRAD CPC464**

The last word ......20

### **SPECTRUM**

Colour and sound ......22

**VIC-20** 

Light cycles ......27

TI-99/4A

### BBC

Down on the farm ......32

### **COMMODORE 64**

On the green ......35

### REGULARS

**Editor** Dave Carlos

Dasign AM Design

Chairman Jim Connell

Deputy Editor Liz Graham

**Group Editor** Wendy Polmer Copy Control Kerry Fowler Sales Executive for Alkinson

**Editorial Assistant Marie Curry** 

Softwere Assistant John Donovan

Divisional Ad, Manager Chris Northam Classified Advertising Becki Wilson **Publishing Director** Peler Welham

| News4,5                          |
|----------------------------------|
| Tynesoft Super Gran competition7 |
| Gallup chart                     |
| Software reviews10-15            |
| Ventures41                       |
| Your letters43                   |
| Classified ads start on44        |
| Readers' page                    |

### COMING SOON...

- · Chocky chick on the Amstrad
- Rabbyte for the Commodore
- Easter adventure for C16 and VIC-20
- Bad eggs on the BBC Don't miss your copy of HCW! Place a regular order with your newsagent now.

### Argus Specialist Publications Ltd. No. 1 Golden Square, London WIR 3AB. 01-437 0626

Home Computing Weekly is published on Tuesdays Subscriptions and back issues Infanet Ltd. 18-13 Times House 179 Marlawes. Hemel Hempstead. Herts HP1 188, 0442 48427. Trade distribution. Argus Press Sales and Distribution Ltd. 12-14 Paul Street. London EC2A 425-01-247-4223. Printed by Alabaster Passmore & Sons, Ltd. of London and Mardstone. Kent. Design and origination. AM. Design Circus House 36 Little Fortigna Street Landon WIN SAF

### **BASIC LIVING**

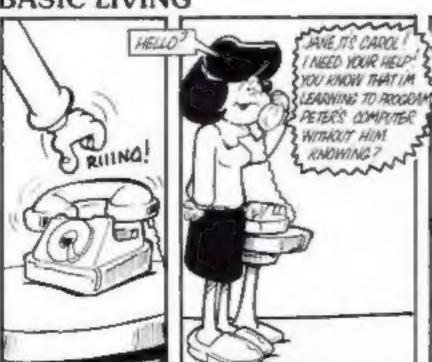

WELL IVE RECORDED MY PRODUCTION ON ONE OF HIS CASSETTES AND I CAN'T GET RID OF IT

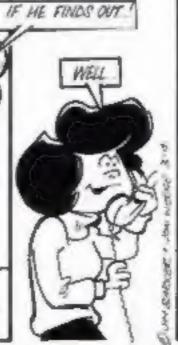

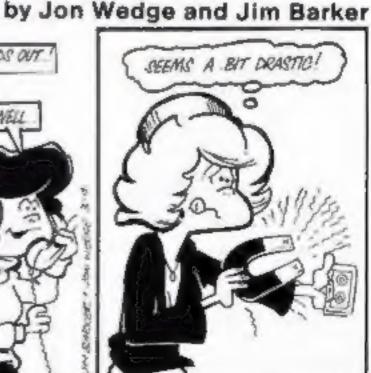

The Computer Dictionary by Jon Wedge and Jim Barker is available from A & C Black, price £3.95

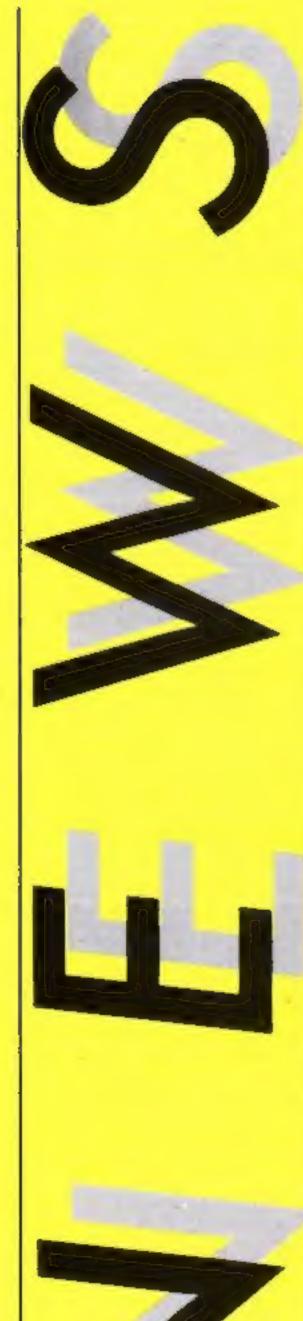

### On the ball

Marconi's new graphic input device, the RB2 Trackerball provides precise x-y cursor control by fingertip operation of the central ball.

Trackerballs are available for use with BBC and C64 (£59.50) and MSX (£79.50) computers. It is aimed at serious hobbyists, educational establishments and users of graphics programs.

According to Marconi it is more stable and accurate than a joystick, needs less space than a mouse and can also be hand held. It comes complete with a user guide and sophisticated grahics software, as well as software to facilitate linking the RB2 to your own programs.

Central Trade Exchange. Ashton Lodge, Aston Dunstable, Beds LU6 INP

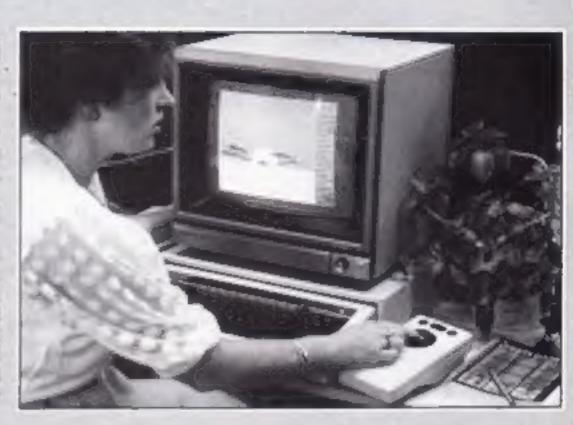

On the right track

### Pure gold

US Gold has announced the launch of the US Gold Club. The membership fee is £9.99 plus 75p postage and packing.

Members will receive a US Gold sweatshirt and badge, a poster, a membership card, discounts on US Gold software, US Gold merchandise and Gold Bulletin, a regular newsletter containing news and views on US Gold games.

US Gold, Unit 10 The Parkway Industrial Centre, Heneage St. Birmingham 87 4LY

### Toil and trouble

Players of Macbeth, from Creative Sparks, need despair no longer. The company has been so innundated with calls that it has prepared a clue-

Available to anyone sending an s.a.e. the sheet will help those stuck on three of the four adventures. Gordon Reid, Product Manager, claims that by the time you reach the fourth, you should be an expert".

The company hopes the issue of this sheet will give it back the use of it's switchboard as well as helping fans of the game;

Creative Sparks, Thomson Hse, 296 Farnbarough Rd, Farnborough GU14 7NF

### Bits and bytes

Grampian Television is producing a second series of Bits 'n' Pieces, a computer series for young people between the ages of 10 and 20.

The series will concentrate on software for Spectrum, C64, BBC, Amstrad and Atari. The production team intends that it should be the most innovative and user-friendly computer series on TV

Bits 'n' Pieces will be presented by DJ Bobby Hain and the series will be screened during the summer.

Grampian Television, Queen's Cross, Aberdeen AB9 2XJ

### Eye, eye

Bolle, manufacturer of VDU speciacles, has introduced a new ladies style to its range,

In common with all the spectacles in the Boile range the new spectacles feature the Irex 90 plus lens, designed to improve the resolution of screen images received by the eye. These glasses are available in sherry/ gold colour.

Bolle, Brunel Cl, Ebblake Ind Est, Verwood, Wimbourne, Dorset BH21 6BA

Make a spectacle of yourself

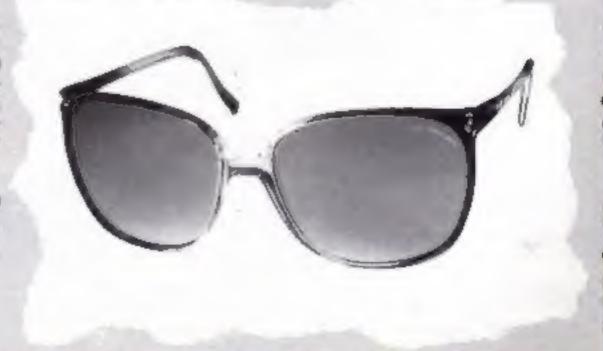

### Software update

Mosaic Publishing was guilty of jumping the gun this week, with the somewhat premature announcement of a game based on the novels of the life and times of Adrian Mole. The game won't be ready until the autumn.

Level 9 is the software house developing the game on behalf of Mosaic, and Adrian Mole's trials and tribulations will be played out on C64, Amstrad CPC464, Spectrum and BBC,

The follow-up to Chucky Egg, Choccy Egg from A 'n' F, is timed for release at Easter weekend. Meanwhile, Melbourne House has released a new, improved — but pricey version of the Hobbit for the C64. The number of locations are doubled and the graphics are reported to be a considerable improvement on the original Commodore version. The musical soundtrack should set the atmosphere, and inspire you on your quest, according to speech.

Melbourne House, Price: £14.95 on cassette, £17.95 on disc.

Micromega has come up with a new package of three of its best-selling Spectrum games: Codemane Mat, Kentilla and Jasper. This bumper pack, the Derek Brewster Collection, can be yours for £9.95.

Palace Software, who modified The Evil Dead into a computer game, will shortly be releasing Cauldron: a game which incorporates scrolling shoot-'em-up, areade adventure and platform jumping. Palace claims: "It's one of the largest games so far written for home computers, and uses about 300K of source code." At £7.99, Cauldron will be available for

the C64 and Spectrum. One conversion of note this week is Systems 3's Death Star Interceptor for the Spectrum. Originally written for C64 this new version has music from the film Star Wars, officially licenced and even synthesised

| Title                    | Machine    | Price        | Publisher         |
|--------------------------|------------|--------------|-------------------|
| Parky and the Yellow     |            |              |                   |
| Submarine                | C64        | £6.95        | CheetahSoft       |
| Quasimodo                | C64, Atari | £9.95        |                   |
| Doughboy                 | C64        |              | US Gold           |
| Battle for Midway        | C64        |              | PSS               |
| Grand Larceny            | C64        |              | Melbourne Hs      |
| Chuckie Egg II —         |            |              |                   |
| Chocey Egg               | Spectrum   | £6.90        | A 'n' F           |
| Jet-boot Jack            | Amstrad    |              | English           |
| Tower of Evil            | C16        | £5.95        |                   |
| Derek Brewster           |            | The state of |                   |
| Collection               | Spectrum   | £9.95        | Micromega         |
| Mystery of the Java Star |            | £7,95        |                   |
| Cauldron                 | C64, Sptrm |              | Palace            |
| Frankenstein 2000        | BBC        | £7.95        |                   |
| Caveman Capers           | BBC        | £7.95        |                   |
| Bug-Eyes                 | Spectrum   | £6.95        |                   |
| Sir Lancelot             | Amstrad    |              | Melbourne Hse     |
| Wizard and the Princess  | C16        |              | Melbourne Hse     |
|                          | C16        |              | Melbourne Hse     |
| Grand Larceny            | C64        |              | Melbourne Hse     |
| Star Seeker              | Electron   |              | Mirrorsoft        |
| Android One              | Amstrad    |              | Vortex            |
|                          | C64        | £7.95        |                   |
|                          | C64        | £6.95        |                   |
|                          | C64        | £6.95        |                   |
| Boardello                | MSX        |              | <b>Bubble Bus</b> |
| Arabian Nights           | BBC/Eltron | £6           |                   |
| Death Star               | Spectrum   | £7.95        |                   |

### Nibble at your micro

The mice are multiplying. The larest machines to come under attack are the BBC and Commodore 64 which are soon to be nibbled by the SMC species, released from their breeders next month, at £59.95.

Supplied with software on cassette these mice are the first ware supplied you can design Herts ENS IAD

sprites and other characters, produce 16-colour screen designs (eight on the BBC) and use the mouse input for your own programs.

A further advance is that the mouse can be used as a joystick. with most software with joystick option. A versatile creature, with versions due to intest the QL, Amstrad and MSX soon.

which are meant to operate with SMC Supplies, 11 Western coloured icons. Using the soft- Parade, Gt North Rd, Barnet,

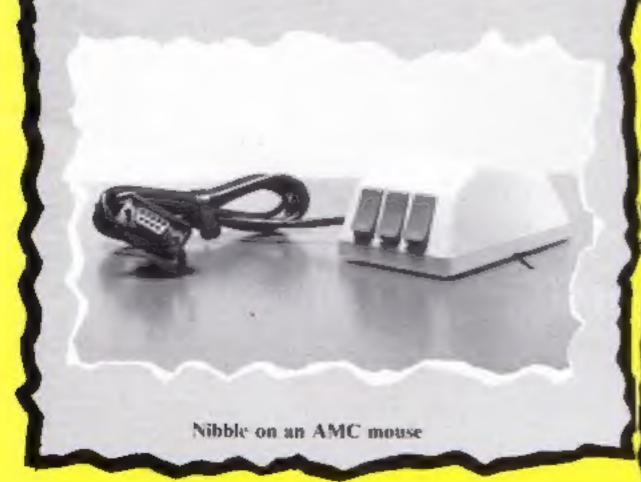

### Spaced out

The new CUB National Schools Computer Challenge has attracted entries from 1300 schools around the country. As part of the first prize the winning team will attend a launch of the space shuttle at the Kennedy space centre, Florida. This is just part of the itinerary of a five-day trip to America.

The competition is sponsored by monitor manufacturer, c/o Octogon PR, Octogon Hse, initial post-out rounds with BDS OAL

questions on specific computer application tasks. The competition is open to pupils under the age of 16.

Tony Martinez, Microvitec chairman said; "It provides a tremendous boost to our hopes of using the structure of the competition as a basis of challenge between British and American schools?"

CUB National Schools Computer Challenge Competition, Microvitec, and is geared to 32-36 Little Horton Lo, Bradford

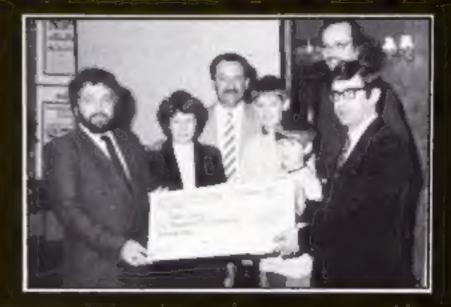

The Haleys — faster than a speeding comet to America

### Haleys' holiday

The Haley family of Coventry were winners in the joint Spectrum Group/Commodore Competition.

The Haleys had to list seven features of the CI6 in order of importance and compete a tiebreak sentence stating why they would like to go to Disneyland.

The prize includes a 14-day holiday in Florida including trips to the Kennedy Spacet Centre and Disneyland and £2,500 spending money.

This week we bring you part one of a series in which Peter Green shows how to make BASIC programs run on a variety of machines

# SHAPES O

you ever get frustrated when you're reading HCW? There's a really useful utility, or a program that sounds just the thing to type in and play — and it runs on a BBC Micro, and you've got an Amstrad. Sighing, you reluctantly turn over the page...

as a little effort on your part can often result in a workable conversion from one machine to another. I know: I've done nearly a dozen jobs like this for a software house. In fact you can sometimes improve on the original by making use of any facilities available on the second machine.

The object of this series is to pass on tips I've picked up so any competent reader can attempt successful conversions. This also includes knowing when to give up!

This week I'll start off with some general comments on the problems involved. Later in the series I'll cover control structures, graphics, sound, subroutines, string handling and input/output. The machines to be covered in detail are the BBC, Amstrad, Spectrum, Commodore 64 and Oric, but the ideas will be equally useful for owners of other computers.

Know your enemy

For a 'standard' language, BASIC has a ridiculous number of dialects. Your first problem is that, ideally, you should be familiar with the BASIC in which the program is written (the source machine) and the BASIC on your computer (the target machine). The best way is if you have both manuals: perhaps you have a friend with the source machine and can borrow his. Failing that, you'll have to rely on the information in this series, which cannot possibly be exhaustive, but will cover the major differences.

Now you can speak the languages, what are you trying to say? The second step is to understand what the program actually does, which may not be easy. Can you read a string of VDU codes and visualize the resulting picture on a BBC Micro? Probably not. Having access to both source and target machines, I was able to run originals and see exactly how they appeared, which is the best system: again, an obliging friend who will let you try the

program on his machine is very useful.

Otherwise, you'll have to work through the listing and make notes on the function of each line. If you're lucky, the program will be written in logical blocks (procedures or subroutines) called from a short main control loop. In my experience many magazine listings are badly written. This is not meant as a slur on you, gentle readers! — it's simply that BASIC makes sloppy programming easy.

BASiC was designed to be as English-like as possible, and in English you can write grammatical sentences which are tricky to understand — "I know a man with a wooden leg called Arthur". "What's his other leg called?" In this example the problem is causeed by the order of the words, and in BASIC the order is generally the problem too, which brings us to the infamous GOTO,

Branching out

There is nothing wrong with the inclusion of GOTO in BASIC, despite the ravings of many learned writers. As I'll show later, it can be very useful in stimulating exotic types of control loop. What's wrong is that most people are lazy, and use it to jump about in the program willy-nilly. If your source listing exhibits a bad case of 'spaghetti programming', my advice is to forget it. A well-structured program should be easy, though.

Work through the listing with a ruler and pen, identifying program modules and ruling them off. This is often easiest on the Beeb, each sub-block starting with a DEF PROC. On machines without procedures, look for the RETURN statements that terminate each subroutine. Warning: subroutines may have more than one exit point, so be careful not to sub-divide too far.

Once this is done, it should be a simple task to tackle the subroutines one at a time, deciding what they do and converting them to your target BASIC. Make notes on the variables used, the range of values they can take (if possible), and what the variables are meant to represent: fuel, turn, screen position, number of gnomes killed etc.

Many magazines include

tables of variables and how it works, as well as hints on conversion for listings — these are often sketchy and incomplete, but save you some work.

If you want to tackle a conversion without this sort of analysis, you're a better man than I am, Gunga Din,

You can't get there from here

I've already mentioned one reason to avoid a conversion: impenetrable programming. Here are some more.

Memory size may make a conversion impossible. For example, the three screen modes on the Amstrad are similar to Modes 0, 1 and 2 on the BBC (although numbered the other way!), so a program running on the BBC should transfer to the Amstrad with little difficulty. But these hi-res modes eat a lot of the Beeb's memory, so that the reverse is not always true. A large Amstrad listing simply won't fit into the BBC unless you drastically alter the graphics required (which may not be possible).

Conversions to and from the C64 are generally to be avoided unless the program makes minimal use of sound and hi-res graphics (or you're a masochist). This is because the 64 is a machine code programmer's computer: it's BASIC is positively Stone Age with all the useful facilities accessed by PEEKs and POKEs to obscure memory locations. Something like a noughts and crosses program, where most of the listing is the 'thinking' routines, and you can easily write your own display section, should be OK.

Any BASIC listing that uses CALLs to bits of machine code is generally a no-no. Often the code is a ROM routine that permits a short cut for the programmer: of course the routine may not be at the same address in the target machine, or even exist at all! If the code is self-contained and is nothing to do with the system hardware (a fast search or sort routine, for example), and the two computers use the same processor, and the code is easily relocatable, and you know what you're doing, then you can have a go. In short, forget it.

how to put any loop structure on any machine, and look at string handling.

Keep your eyes skinned for Super Gran and you could win sweatshirts, and games for nine different machines

his week we are offering you the chance to meet a superstar. There are prizes for 100 readers who will each win the latest release from Tynesoft — Super Gran.

The game is based on the adventures of television's most unlikely star. Accidentally hit by a super-ray machine an ordinary grannie became the septuagenarian superbeing.

The aim of the game is to defeat the Scunner, Super Gran's arch enemy. There are eight different screens in which you must avoid imposters, chase the baddy in the skimmer and rescue the cat.

The game is due for release on April 2. Spectrum, C64, C16 and Amstrad version will be available on that date, followed by five other versions for BBC, Electron, Atari, MSX and Einstein soon afterwards.

The game is only one part of the first prize. The first 10 correct answers out of the hat, - probably the editor's, his head is big enough - will also receive a sweatshirt featuring Super Gran herself.

### How to enter

In order to win this game you need to have eagle eyes as sharp as Super Gran's. Study the two photographs taken from the series. There are a number of differences between them. All you have to do is circle the differences on the entry coupon and count how many you've found. Fill in the entry coupon and seal it in an envelope. Write the number of differences clearly on the back of the envelope - this is very important.

Post your entry to: Super Gran Competition, Home Computing Weekly, No. 1 Golden Square, London WIR 3AB. Entries must arrive by first post on Friday 12th April, 1985.

You may enter as many times as you wish, but each entry must be on an official entry coupon - not a copy - and sealed in a separate envelope.

Important: please follow carefully the guidelines on entering - incomplete coupons and entries with no numbers on the back cannot be considered. If you are a winner, the coupon will be used as a label to send your prize, so clear writing is essential.

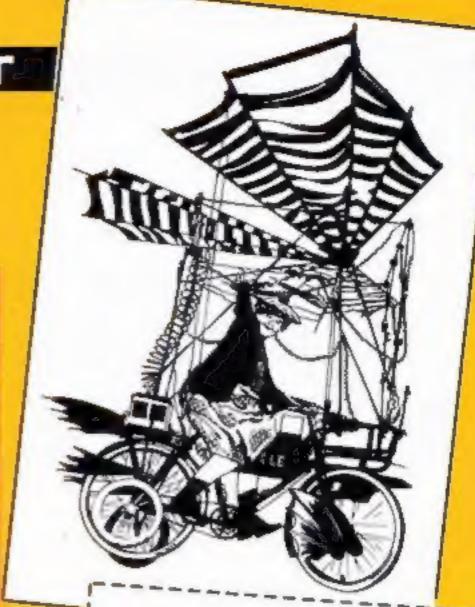

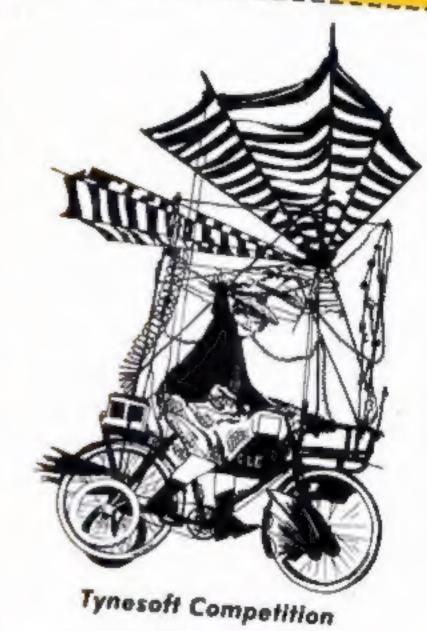

**Entry Coupon** 

Address

\_\_ post code \_\_\_ Number of differences found

Computer used

I Name

Sweatshirt size — Med/Large

Complete eleasty and fulls - if you are a winner this compan will are as a label for your price. Post to Super Coan Competerson, Home t omputing Weekly, No. 1 Golden Square, London W1R 3AH, Closing date: first post, I ridge 12th April, 1985. Don't forget to follow chesely the advice in the How to Later section, including writing the differences on the back

### The rules

Entries will not be accepted from employees of Argus Specialist Publications, Typesoft, and Alabaster Passmore & Sons. This restriction also applies to employees' families and agents of the

The How to Enter section forms part

of the rules.

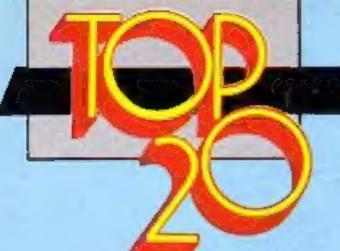

# Gallup

# SOFTWARE

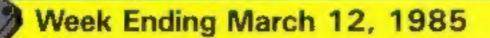

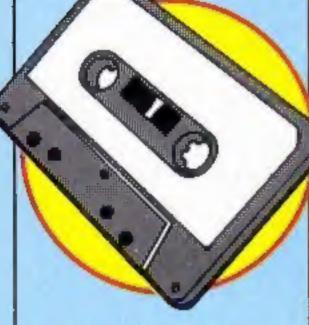

### **Up and Coming**

Very little change in the chart this week and no new entries in the top 20 at all. Only Bruce Lee has crept back to disturb the status quo.

In the lower reaches there are two new entries. Emerald Isle has made it to 33 and Rocket Ball has stolen into the number 47 slot.

We are fascinated to see Jet Set Willy rating at number seven. It has been in the chart for 23 weeks now and, believe it or not, it isn't the longest serving member.

That accolade is shared by four titles, Football Manager, Flight Path 737, Beach Head and Daley Thompson's Decathlon. All of these games have been in the top 50 for 25 weeks now — quite a record.

The top tens show a little more movement and we are very pleased to see that Soft Aid is heading both C64 and Spectrum charts. Castle Quest

| 4   | S. A. | Tile a | TITLE                      | POSICIPALI        | Can Can | 4 | TEL TRA | * | STRAIL N | Ollan | 8- |
|-----|-------|--------|----------------------------|-------------------|---------|---|---------|---|----------|-------|----|
| 2   |       | 1      | Soft Aid                   | Quicksilve        | •       | • | n       | Ħ | ì        |       |    |
| 4   | A     | 2      | Raid over Moscow           | LIS GOAN          |         | ٠ |         |   |          |       |    |
| R/E |       | 3      | Bruce Lee                  | US Gold           |         |   |         |   |          | ٠     |    |
| 7   | A     | ×      | Ghestinatina               | Activision        |         | • |         |   |          | ٠     |    |
| 5   | ٠     | 5      | Alien 8                    | Ultimate          |         |   |         |   |          |       |    |
| 6   |       | 0      | Everyone's a Wally         | Mikro-Gen         |         |   |         |   |          |       |    |
| 30  | *     | 7      | Jet Set Willy              | Software Projects |         | ٠ |         |   |          |       |    |
| 3   | 7     | 8      | Impossible Mission         | CBS               |         | • |         |   |          |       |    |
| 1.  | 7     | 9      | Football Manager           | Addictive Games   |         |   |         | • |          |       |    |
| 09  | ¥     | 10     | Booty                      | Firebird          |         | • |         |   |          |       |    |
| 8   | ¥     | 11     | Pole Position              | Atari             |         | * | •       | • |          | *     |    |
| 12  | •     | 12     | Daley Thompson's Decathlon | Ocean             |         |   |         |   |          |       |    |
| 14  | 1     | 13     | Combat Lynx                | Distall           |         | • | •       | • |          |       |    |
| 15  | A     | 14     | Manic Miner                | Software Projects |         | • | ٠       |   |          |       |    |
| 17  | A     | 15     | Zaxxon                     | US Gold           |         | ۰ | •       |   |          | •     |    |
| 46  | Ä     | 16     | Hunchback II               | Ottopani          |         | • |         |   |          |       |    |
| 16  | ¥     | 17     | Castle Quest               | Micro Power       | •       |   |         |   |          |       | •  |
| 36  | A     | 18     | Sorcery                    | Virgin            |         | ٠ |         |   |          |       |    |
| 22  | Ä     | 19     | Pyjamarama                 | Mikro-Gen         |         |   |         |   |          |       |    |
| 36  | A     | 20     | Starstrike                 | Realtime          |         | _ |         |   |          |       |    |

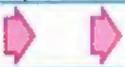

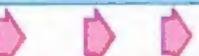

seems well placed to stay at number one on the BBC but it will be ages before it has been in the charts as long as Elite currently on 23 weeks.

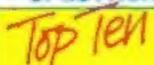

- Soft Aid
- 2 Alien 8
- 3 Bruce Lee
- 4 Raid over Moscow
- 5 Everyone's A Welly
- MikroGen Gibeattikusterai
- Ailivai
- 7 Booty
- 8 Shanaring III
- 9 Finders Keeners
- Finders Keepers

Microsphere

10 Example as

### Top len

- Castle Quest
- Elite
- 3 Combat Lynx
- 4 Fraich

2

- Alertices.
- 6 Footbell Manager
  Addative Games
  Chuckie Egg
- 2 Emerald Isla
- The Hacker
- Firetaird
- Mini Office Database
  - Manic Miner Software Projects

### Top len

- Soft Aid
- 2 Impossible Mission
- 2 Pole Position
- 4 Chostbusters
- Activision
- Buck Rogers US Gold
- 6 Raid over Moscow
- 7 Frak!
- Statesoft Daley Thompson's
- Decethion
- 9 Rocket Ball

US Gold

O Zaxxon

Compiled by Gallup for the industry's weekly trade magazine, Computer and Software Retailing.

For details contact John Sorrenti, Computer and Software Retailing, No. 1 Golden Square, London W1R 3AB, 01-437-0626.

# BLUCKBUSIERS BLUCKBUSIERS

Blockbusters is the ratings-topping, button-popping, mind-stopping quiz game of the decade, and now it's been adapted for your micro computer!

Central TV's popular programme attracts around 12 million fans, and now it's all set to become number one in the personal computer charts as well! Blockbusters is 'edutainment' of the highest level for all the family, providing a perfect introduction to the home computer.

Two players pit their wits against each other and the clock in a game which tests mental agility and general knowledge – it's exciting, educational and intense with an appeal as wide as the micro itself.

If you've got a computer in the family you've got to get Blockbusters. And if you haven't, it's worth getting one just to play Blockbusters! Now available from High Street stockists or direct from Macsen Software –

just fill in the coupon below and try to contain your excitement – we'll deliver within 14 days!

This is what the experts have to say . . . "A surprisingly addictive family game with considerable educational side-benefits" – CRASH MICRO MAGAZINE

| Please send me a BBC-B ELECTRON | rthen, Dyfed, SA3 1PQ. Blockbusters programme for my  SPECTRUM 48K  (Tick appropriate box)  pence p&p. |
|---------------------------------|----------------------------------------------------------------------------------------------------|
| for £8.55 made of               |                                                                                                    |
| Signature (Mr/Mrs<br>Address    | /Miss)                                                                                                 |

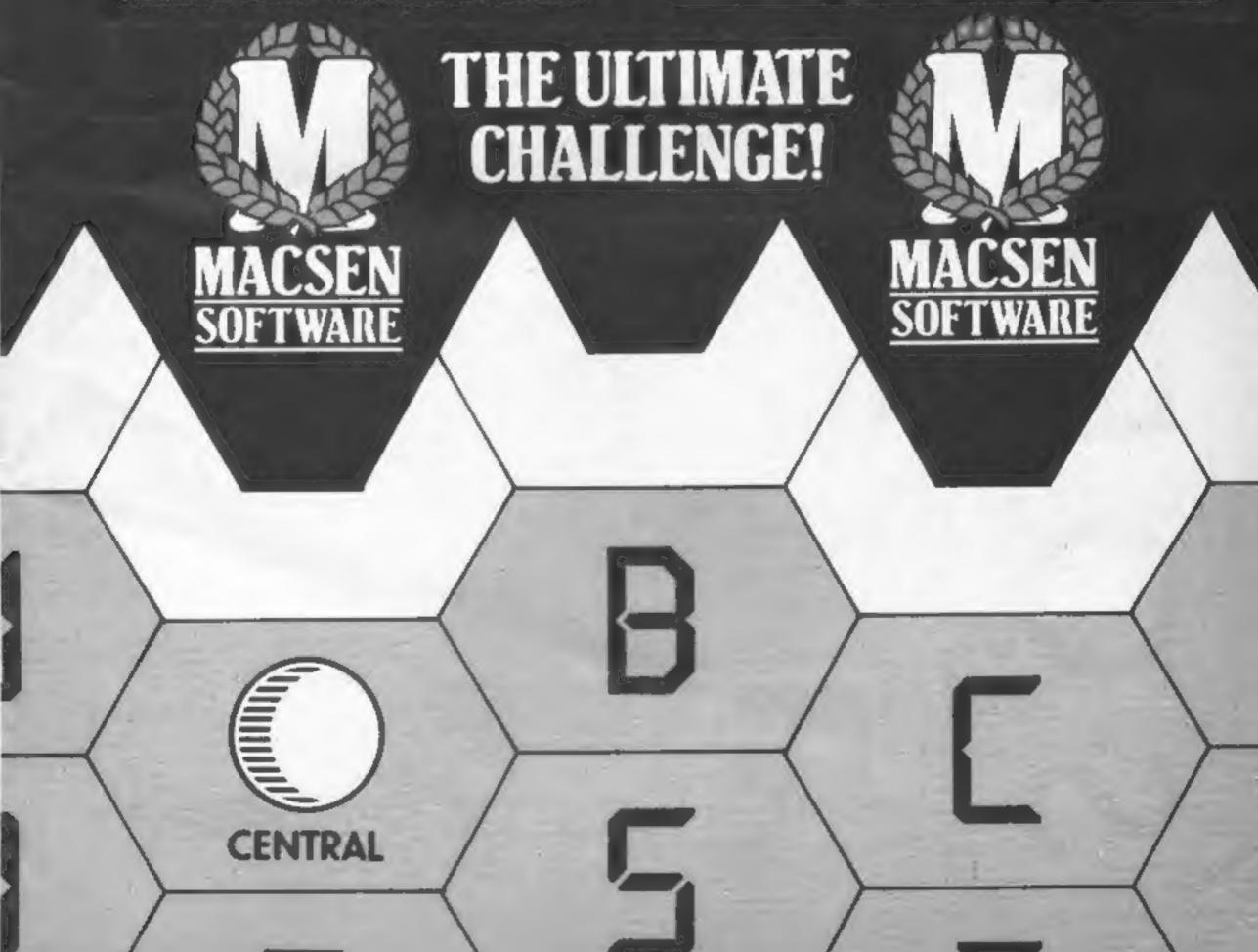

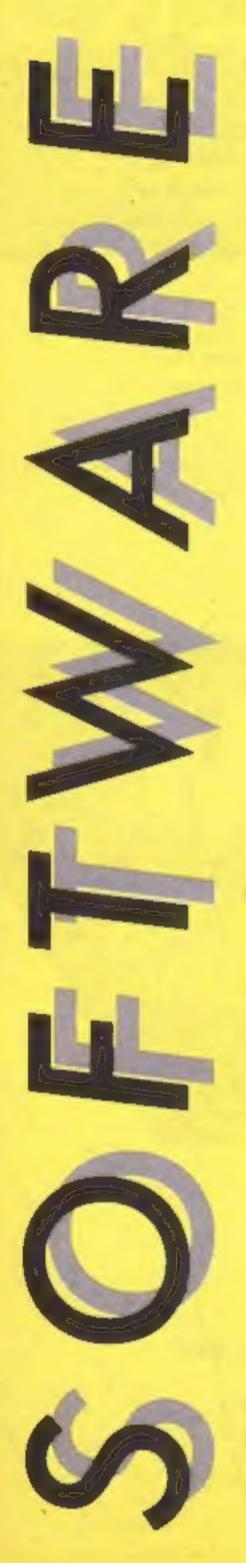

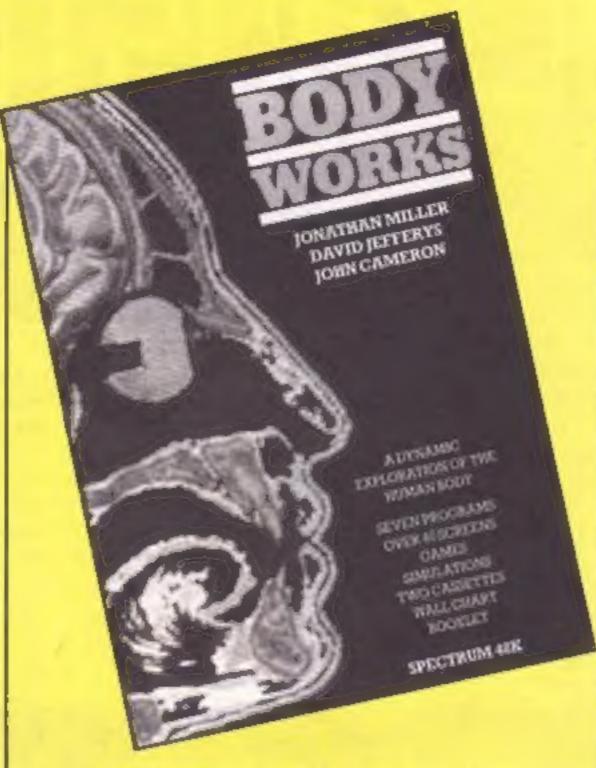

### **Body Works**

Despite the fact that the publishers, Genesis Productions, claim this will not be marketed as an educational package, Body Works is, nonetheless, one of the better educational programs I have come across. The package includes two cassettes (with five programs), an introductory manual and wallchart of the human body.

Topics dealt with include cells, digestion, nerves, and muscles (among others), and these are introduced in the clear and concise manual and then illustrated by the accompanying programs. The chapter on cells, for example, explains the functions and working of different types of cells and the computer program gives graphical representations of these cells, as well as animated sequences showing the passage of chemicals into and out of the cells.

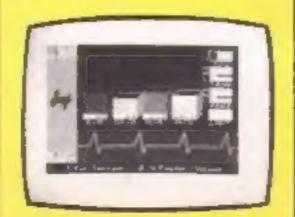

The graphics throughout the programs are nicely designed, and make good use of colour to differentiate between different parts of the body, and this goes a long way to holding the user's attention — in contrast to the rather dull graphics in a lot of educational software.

What's more, instead of simply flashing reams of facts onto the TV screen, Body Works also includes a number of games/simulations which depict bodily process in action and allow the user a degree of interaction with the programs at the same time as soaking in the facts. One of these games, in which you control the muscles of an arm to press a series of buttons, I found challenging and playable).

All in all, Body Works is well produced and programmed, and an indication of what educational software can — and should — be. C.J.

Price: £14.95

Publisher: Genesis Productions

Address: 30 Gt Portland St, London W!

SPECTRUM 1

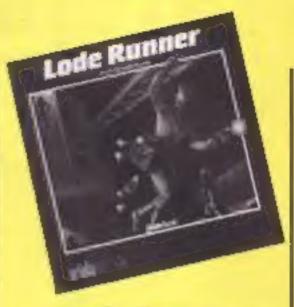

### Lode Runner

This disc game is an American import, and was a great hit in the States, so it would be a surprise if it wasn't good. But don't worry, it deserves its high reputation, though it does have a few weaknesses.

It isn't a startlingly original game, but just another variant of the platforms-and-ladders theme. You have to guide your little man around the screen collecting gold bars and digging holes to trap the guards in. The graphics are nothing to write home about and the sound effects are distinctly average. What makes it special is the number of screens you have to play with — a staggering 150 and the inclusion of a game generator so you can design your own screens as well.

Designing a screen and saving it on disc, is made very easy for you — but designing a playable screen is, of course, much harder. It's really only when you've had a go for yourself that you appreciate the hard work which must have gone into producing all the original screens.

The edit mode which you use to design screens also enables you to select any of the original screens, though you can't register a high score unless you start with the first screen. You can speed up or slow down the game too, and there are cheat keys which give you extra lives or let you skip levels — these also invalidate high scores.

With all these options to play with, it's certainly good value for money.

M.N.

Price: £12.95

Publisher: Ariolasoft

Address: Asphalte Hse, Palace St. London SW1

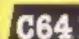

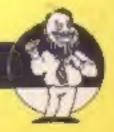

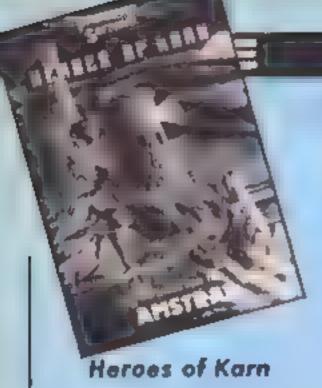

Converted from another computer, this clonebuggy comes with some very pretty pictures, and the dullest text layout of all time.

No account has been taken of the Amstrad window commands which would do a great deal to liven up a mainly textual

display.

All the text uses the default bright yellow ink; the other 26 colours are completely unused. Like many other recent adventure programs, it is also practically a deaf mute. So much of the valuable RAM has been used by the pictures, the essential dialogue is unsophisticated and outdated.

Monosyllable communication and an apparently small vocabulary make painfully slow progress inevitable. The sound commands are grossly neglected. The potential here for adventure programs is enormous, since storyline continuity and dramatic content would gain much from the 8912 sound chip

Doing far more for the imagination than still pictures, the sounds of waves crashing on a storm-swept peobled beach with gulls squawking overhead are all accessible, and in full stereo too for complete realism.

The usual verb/noun inputs are used in this program and the game can be saved for future use. Your mission is to release from captivity the four heroes of Karn, namely Beren the mighty, Istar the wise, Khadim the dwarf and Haldir the Elflord.

After battling with the powers of night, many salubrious hazards await you. Lots of entertainment here, especially for timeworn, weatherbeaten speculators looking for another foray into the unknown.

D.H

Price: £5

Publisher: Interceptor Micros

Address: Linden House, The Green, Tadley, Hants

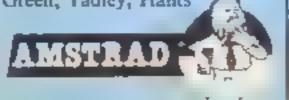

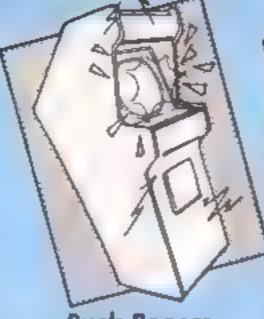

**Buck Rogers** 

This game is yet another conversion from the arcades. The scenario is sickeningly familiar. On the screen, you have a view of your spaceship which you pilot across the surface of a planet. The feeling of movement is achieved by moving bands of colour which travel towards you.

There are a range of mountains in the distance, but you never seem to reach them. At regular intervals, pairs of pylons approach you. You must fly your ship between the pylons. Contact with either means death.

After you've passed through a number of gates, enemy space ships come at you. You must destroy these ships as well as pass through the gates. The next wave comprises bouncing nasties.

The final phase involves flying through space killing nasties, culminating with the mothership. It's then back to the beginning with things a little nastier. The variation between difficulty levels is small apart from a different colour screen. The ship has limited fuel so to keep going you must gain ships by completing screens or killing nasties — I think.

The graphics are excellent with use of shadow to give a 3-D effect and smooth movement. Sound is minimal and generally uninspired.

Since this was a preview copy, I had no instructions to help me. Hence my vague comments. Overall this is an extremely tedious game which really didn't seem to get anywhere. After three screens, the play was hardly any tougher than at the start.

A.W.

Price: £9 95

Publisher: US Gold

Address: Unit 10, Parkway Ind Centre, Heneage St, Birmingham B7 4LY

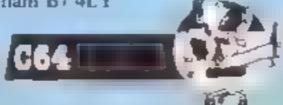

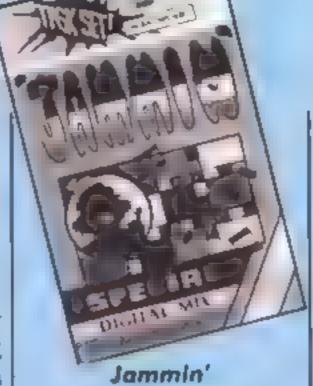

From my first sight of the first screen I sat bolt upright — the display being different to any

other I have seen.

Moving walkways criss-cross the screen and there are 20 of them to tackle... well there would be if the publishers had put more than minimal effort into their quality control.

At last it seems that someone has been sufficiently creative to program an original idea. The program is a conversion, although new to me, and I have seen most Amstrad games.

Full use has been made of the Amstrad graphic and sound facilities, which are terrific in stereo

In the style of a Dutch auction the screens are numbered down from 20, so the second one is number 19. Screen 18 is where the publisher's familiarity with the program becomes contemptuous. The first time I got to this stage the game just locked up. Rankin' Rodney was petrified.

I had found a Bug.

Another attempt caused black squares to appear on the display, with odd black pixels peeping through the paper colour. Nothing if not tenacious, I tried again, this time a full reset was iniated... ready.

Had the screens run in the more usual way from 1 to 20 I may never have discovered this garbage. It concerns me to think that you would have wasted your money, with frightening repercussions. D.H.

Price: £8 90

Publisher: Taskset

Address: 13 High St, Bridling-

ton

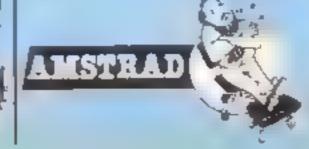

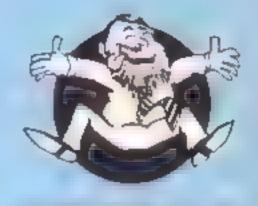

**Flipped** 

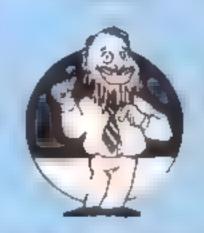

ro#0#0#

Hooked

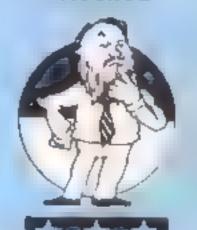

V - - -

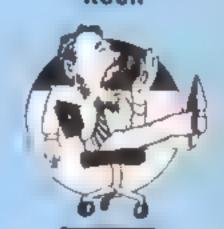

大学大

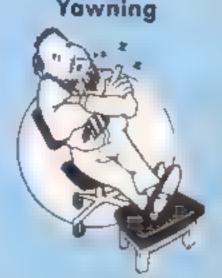

Comatose

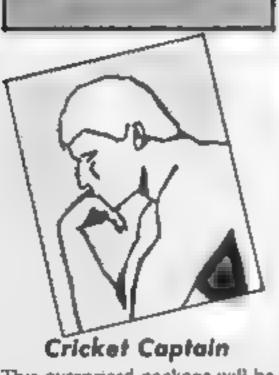

This overpriced package will be disappointing to most Amstradusers, who have been weared on a richer diet.

Originally written for another popular micro, this program is a clonebuggy. It has been quickly translated from one machine to another, no advantage has been made of the enhanced graphic and sound capabilities of the Amstrad. Even the text on screen is annoyingly off centre, obviously not written for this particular screen co-ordination

As its name suggests, you are the Captain of a County Cricket team. All 17 County teams are on offer and you may choose to Captain any one of them.

A flashing 'gamble' feature is incorporated, which represents the spin of a coin so that you either but or bowl first. The batting and bowling order is of your own choosing. You are playing a one day match that lasts for up to twenty overs, but with only three balls per over!

Changes in the positions of the fielders is offered — but only briefly — here again that clonebuggy rears its ugly head, the Amstrad whips through the delay loop faster than you can think!

Though not having any instructions on the cassette inlay, these are adequately provided on the screen. What is missing from the visual image though, is the second inactive batsman. This makes the all important run out unprovided for, also the one batsman that is visible tends to jump about a bit. Altogether most disconcerting

The idea is good, the implementation is obsolete D.H.

Price: £6 50
Publisher: Allanson (

Publisher: Alianson Computing Address: 77 Chorley Road, Adlington, Chorley, Lancs

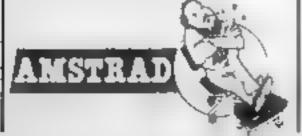

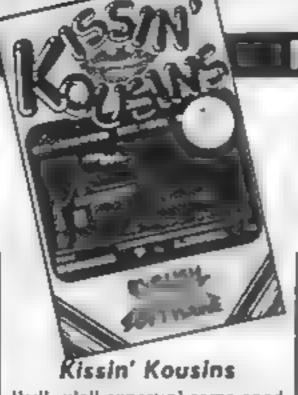

Well, y'all expectin' some good of fashion Southern Comfort from this one? You might at least expect some sense of humour. But alas this is somewhat lacking

The cassette inlay gives you some idea of what to expect. There is a background which scrolls across when you've completed your journey from left to right and the essential information concerning lives and score

You have to jump over clashing dustbins, letter boxes and various other obstacles rather like Hunchback but against a more modest background. Instead of the castle you have a street scene which includes a zoo and a two Bit Micro shop. As you make progress the obstacles become more animated and to get past them you need to use your gun. There are caterpillars, kangaroos, bats and many more all trying to prevent you from your purpose in life which is to rescue your loved one

Your score is affected by the time taken to get across the screen. A further difficulty is added by a gradually descending bomber, just to complicate matters

Unfortunately this multiscreen game doesn't quite live up to expectations and is not original enough to be interesting or ingenious enough to be addictive.

A musical background is provided with the option of switching it off. There is also an option to use the First Byte Joystick Interface for the Electron user, otherwise the keyboard controls are perfectly adequate.

It is quite a difficult game to master and split second timing is required. If you enjoy jumping and shooting to avoid danger then you may like this especially as the price seems very reasonable

Price: £4 95

Publisher: English Software Address: Box 43, Manchester

M6D 3AD

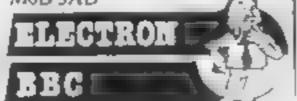

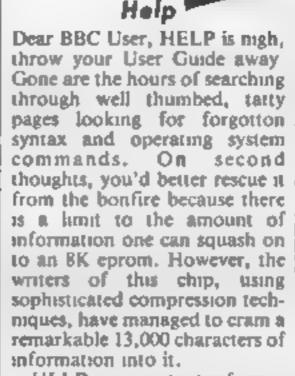

HELP gives instant information on most of the topics to be found in the User Guide and by giving the user a mainframe style on-screen help facility, program development time can be reduced.

HELP covers the following topics:

BASIC keywords sound colour teletext VDU commands FX calls GCOL screen modes memory usage PAGE/HIMEM

One omission is information about the ENVELOPE command, but this is deliberate because any worth-while information about this complex topic would have used up most of the available space.

The utility can be entered at any time during the development of a program by typing 'H < topic > < RETURN >, after which 'LIST' will return the user to the program

Interrogation of HELP can be by subject which gives all the information relating to that topic or the information can be made more specific by calling for a sub-topic, using \*H (topic) (sub-topic) (RETURN)

Another facility included in this ROM is a string search which can be used when the exact command is not known.

This facility is enabled by the command \*H @ (string) (RETURN) which displays specific occurrences of the string.

For example, to find out all the information relating to PRINT, the command \*H@PRINT (RETURN) would be given and all sub-topics which have any reference to PRINT would be listed. However occurences of PRINTER or PRINTED would be ignored

in order to make the string search more general the command "H \ string \). \(\text{RETURN}\) is given, the difference being the full stop after the string. For example, "H @PRINT. \ (RETURN) will list all sub-topics with occurences of the words PRINT, PRINTER, PRINTED. However, "H @TEXT will not find TELETEXT

HELP not only gives direct information about a particular topic but also lists all the related information. For example, if \*H DATA is entered, information on RESTORE and READ will be listed as well as information about DATA itself

HELP can be entered in any mode but Mode 7 gives the best screen display. The information is colour coded; topics in yellow and all other text in cyan

The package comes attractively boxed and includes an operating manual with full fitting instructions.

J.D.

Price: £25

Publisher: Beebsoft

Address: PO Box 50, St Albans,

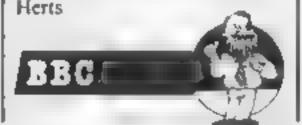

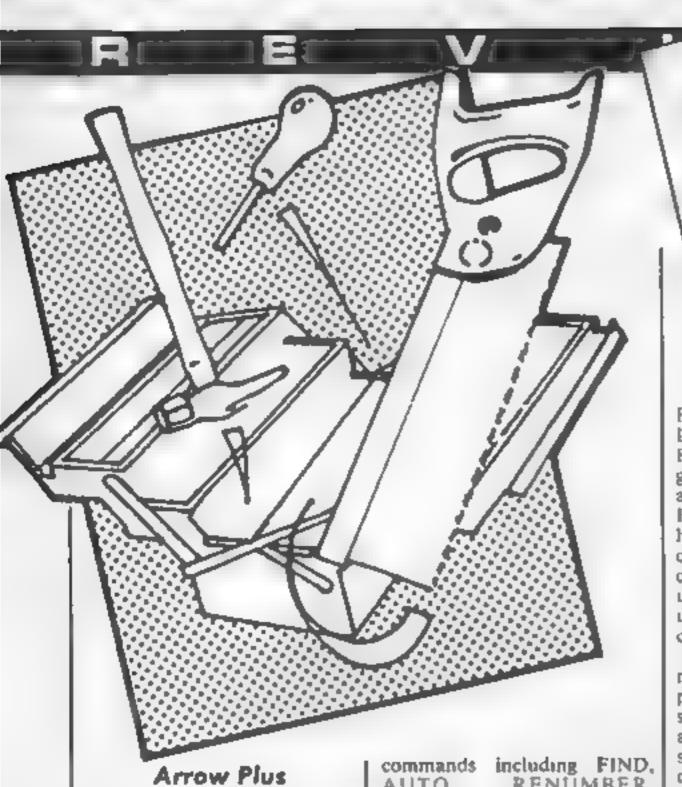

With the 64's slow loading and saving to cassette, we have seen the development of a variety of fast or Turbo loading systems. These are handy if you buy games to play but are of no practical value to people who want to develop large programs with only a cassette drive. Enter Arrow Plus. This program, amongst many other things, enables you to save and load programs at 1541 speed as easily as normal SAVE and LOAD.

The cartridge is inserted into the user port and is active when you switch on. All commands are single letters prefixed by "". Four fundemental commands are supplied for the SAVEing, LOADing, VERIFYing and APPENDing of BASIC programs at 3600 baud (about seven times faster than normal). There are also commands for the SAVEing, LOADing and VERIFYING of blocks of machine code. The commands perform in the same manner as their BASIC counterparts except you are given the size of the code handled. To complete the suite of commands there are options for tape positioning and extra long headers.

I performed a simple bench mark test to check the system out. Arrow Plus takes 43 seconds to load a 16K program compared to 45 seconds using a 1541 and five minutes 30 seconds using BASIC.

In addition to the speed facilities, there are a number of other useful facilities. First there are some toolkit commands including FIND, AUTO, RENUMBER, DELETE and number conversion. For machine code users there are a monitor and memory move and compare commands.

The final section is a two pass assembler. This performs exactly as expected allowing the use of tabels and the normal pseudo op-codes. Assembly is to memory which, when combined with the speed save, will enable the assembly of large slices of source code with a cassette

An additional item in the package is a cassette based reverse-assembler. Whilst a disassembler simply allows you to examine code, a reverse assembler creates a source code complete with labels from any object code. You can then modify the source code and reassemble it. This is an extremely powerful tool which will be invaluable to serious users.

In spite of the fairly high cost, this is a highly useful and powerful package which will be a life saver to those who cannot afford a 1541.

A.W.

Price: £44

Publisher: Stack Computer Services

Address: Freepost, Bootle, Merseyside L20 0AB

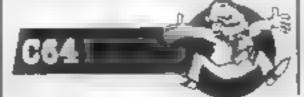

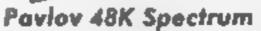

Foolproof Software, Battersea London

Pavlov may be viewed as a game or as a utility. It is named after the Russian psychologist Pavolov, who was famous for his animal experiments. The cassette inlay explains the principles: "Use the Power of ultrasonies to bring your pets under software control," it cries

The program uses the Spectrum's beeper to generate piercing tones, barks and squeaks audible only to animals. By modulating the signal, using principles discovered by Pavlov, it is possible to give commands to pets and pests at a range of up to 30 metres

The cassette inlay suggests a number of uses for the program. These included pacifying fierce dogs, stunning fleas and clearing a lawn of moles. A complete sub-menu for the remote control of bats is included Complex actions, such as worming, may be performed by combining groups of simpler commands.

The program is said to be compatible with cats, dogs, unexpanded mice and standard moles. We tested it on a range of moles and the neighbour's cat. The principle seemed effective, in that we were able to propel the animals away from the computer at various speeds, but we had trouble persuading them to return using the "attract mode."

We found a few bugs while testing the package, but managed to drive them away using the "dispel ravenous monster" option on the main menu

Paviov should bring lots of enjoyment to HCW readers when it becomes available, on 1st April. K.9.

Price: £9.991/2

Publisher: Foolproof Software

Address: Battersea, London

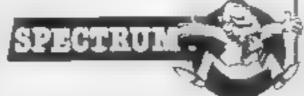

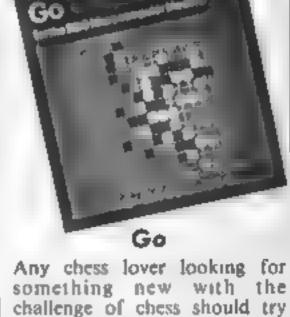

Any chess lover looking for something new with the challenge of chess should try Go; a game with its origin in the far east, which follows the traditional eastern emphasis on strategy with a military flavour

Go is a computerised development of an original game played with stones on a 13 x 13 grid, based upon occupying territory and capturing enemy stones, it is a powerful program for either one or two players, plus an option where the computer plays against itself. The program will only accept legal moves so beginners can experiment and let the program teach them how to play.

Players start with a blank grid and take it in turns to place markers at the points where the grid lines intersect; the main aim is to occupy as much territory as possible and then to capture enemy markers, or groups, by surrounding them.

Markers of the same colour joined together along the lines of the grid are a group and can be captured when an opposing marker is placed on the group's last liberty point. Liberties are the adjacent intersections to a single or group of markers Markers cannot be joined across diagonals to form groups.

This is a fascinating and difficult game with many more intricacies than I have been able to mention but it occasionally "hung up" when I was losing. I don't know if this is a bug in the program or just that the game refused to play with such an idiot.

J.H.D.

Price: £9.95 disc

Publisher: Acornsoft

Address: Betjeman Hse, 104 Hills Rd, Cambridge CB2 ILQ

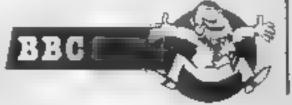

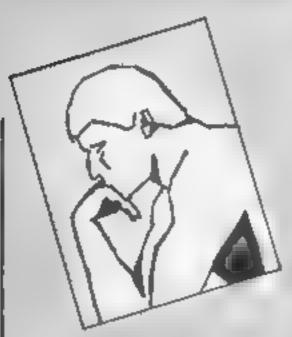

### Front Line

Here is yet another variant on the scrolling map, wargame scenario. You control a tank and are set the task of recovering supply dumps from the enemy. The action takes place on a group of islands, and you view the proceedings from above. The map of the islands is much larger than the screen and it scrolls in any of the four cardinal directions as required

The supply dumps are depicted by small grey rectangles and they are recovered by driving your tank over them. All sounds pretty simple, eh? Well, the main fly in the ointment is the sundry enemy units. These range from tanks and line mines to aircraft and helicopters which fire horning missiles. There are even homing fireballs which emerge from holes in the ground and pursue you. Contact with any of the aforesaid nasties results in reduction of your armour. This protection can, however, be recovered with each supply dump you rescue. When all armour is lost, you loose your one life

The graphics are clear and colourful and are generally adequate. The map shows all the usual features of roads, buildings bridges, rivers and trees. The use of sound is excellent with a nicely arranged piece of war movie music droning along in the background. The most irritating aspect of the game is that it's appallingly addictive.

This ready is a case of — just one more go. My four year old son flipped over it. Overall, great value and great fun. M W

Price: £7

Publisher: Interceptor Micros

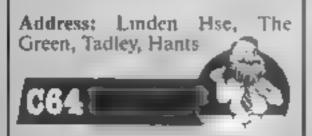

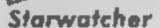

The two parts of this program are supplied on separate cassettes, or alternatively on disc.

Each is used independently: one as a course of instruction, the other a full applications program.

Newcomers to astronomy will do well to access the instruction course before delving into the complexities inherent within the main program.

Only one part of the learning process requires using the software. This concentrates on the student's ability to recognise the principal constellations.

Requiring considerable concentration, the time-proven method of instruction and practice followed by testing and revision is used throughout.

Contained within the 50-page instruction manual are further tutorials covering sky coordinates, constellation positions and star recognition. These do not require use of the software

Though beneficial, it is not obligatory to tackle the learning course prior to using the main application program

This part of the software is essentially a menu-driven program. All the appropriate options are either on screen or may be scrolled through a window at the bottom of the screen display.

Occupying about two-thirds of the screen area is the star window. Through this, views of the star formations for any part of the sky, as seen from any earthy position are available

Provision is made for a series of views and a variety of magnitudes. Vital statistics relevant to the 300 brightest stars are listed within the instruction manual

The relevant information surrounding the star window leaves you in no doubt about just where in the heavens you are looking

Pricey, but pounds cheaper than a telescope. D.H.

Price: 19 95
Publisher: Amsoft
Address: 169, Kings Rd, Brentwood, Essex

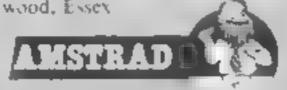

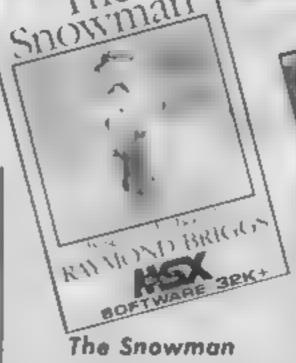

The beautiful book by Ray mond Briggs is now a computer game. However they share little in common except for the central ideal of creating a snowman. The game owes much to the current trend for running up and down ladders and avoiding masters.

If you can accept that, this game is a good version with one or two things to make it stand out from the crowd. Firstly it is well drawn using this computer's colours fully as well as its sprite capability. Unfortunately it doesn't vary much beyond the first screen as the layout remains the same whilst different baddies are added and the game becomes more difficult

Animation is quite good with a very nice phase as the little boy drops into a bed wheeled on by an angel. I did have difficulty in controlling the character. Using either joystick or cursor keys you have to take great care on ladders as dropping off puts you to sleep

The game involves running around to pick up snow avoiding the flames which will of course melt it. Taking the snow you have to drop it in place and see the snowman being built up. Later screens add scarf, eyes, mouth and so on. There are sleep monsters which must be avoided and presents to collect

Some nice Christmas tunes add considerable charm to the game. I was quite addicted and in spite of the difficulties managed the third screen before being sent to bed by my wife. This is a game that will melt you heart and endear itself to you

Price £7 95

Publisher: Quicksilva

Address: Carlton Lodge, 16 Carlton Cres, Southampton, Hants SOI 2F J

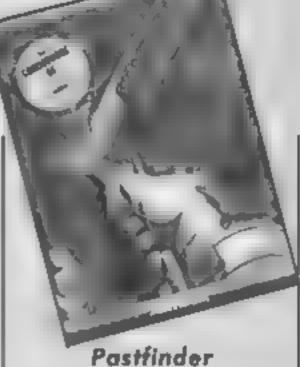

This game proves to be a bit of a puzzle. The cassette inlay burbles on about you being an explorer of unknown lands in the past whilst the game is more of a shoot-em-up scenario.

The screen gives a view from behind your ship — a keeper whilst the landscape moves towards you. The feeling of motion is given by coloured hands which move down the screen. The landscape is littered with weird walls which you must negotiate

The idea is to explore the many sectors of an area of terrain collecting artifacts. These must be delivered to bases and stations. Most of the areas have some degree of radioactivity and your ship will only tolerate a certain amount of exposure. The level of radiation can be reduced by shooting hovering crystals or by using some of your ship's protection systems. To make life a little more interesting alien ships appear occasionally and endeavour to destroy you

Graphically this is a tour de force with smooth scrolling and marvellous animation. Shadows are used extensively to enhance the effect and everything oozes class. Sound on the other hand is passable, not outstanding

Notwithstanding the quality graphics, the game seemed to lack that special gripping element it was fun to play but not enthralling. Another drawback was the lack of turbo load I'm surprised that Activision doesn't use one on all its games. At the price, rather too expensive and only a little better than average.

A.W.

Price: £9-99

Publisher: Activision

Address: 15 Harley Hse, Marylebone Rd, Regent Park, London NW15Ht

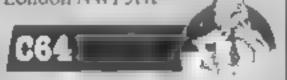

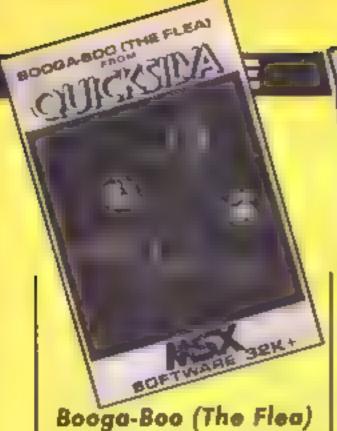

This game makes a refreshing change from the usual running up and down ladders.

You are a flea who falls to the bottom of some sort of pit. The undergrowth is lush and colourful but contains dangerous elements. Jumping to the left and the right you have to climb back up to the top and find a concealed exit to return to the plant surface. Your jumps are controlled by holdling down a key and watching a bar increase across the bottom of the screen. This is a strength gauge and can help you if you need to do repeated jumps.

Careless jumping can land you in the grips of a flea-eating plant — amazing how it chews you up - a treat for the more blood-thirsty player! There is also a flying dragon which can stop your progress. One touch and it carries you off

The whole scene, including the ammated characters, is drawn in fantastic detail. The lurid colours of the ledges and vegetation of the undergrowth lend it a surreal quality which gives a horrific touch of realism.

But there are drawbacks. Firstly it is a difficult game to master. The annoying thing is that as you get killed you restart by hopping about at the top and fall down automatically. This sequence is too long when you simply want to get on with the game

Secondly, the screen does tend to jump about as you hop up or fall down. The whole view just scrolls around you. This very soon gave me and my family of players a headache.

A challenging game which seemed to me quite a new idea. I couldn't reach the top and can't comment on what happens next. Marvellous graphics and, if you're willing to persevere through the scroiling screens, good value for money.

Price: £7.95 Publisher: Ouicksilva

Address: Carlton Lodge, 16 Carlton Cres, Southampton,

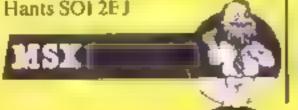

### Angelique: A Grief Encounter

Gnarled soldiers of fortune speculating on their next escapade will find the precocious Angelique does much to their egos.

A continuous rapport with the adventurer, full of delightful witticism, makes this text-only adventure a joy to play. The unblushing feminist viewpoint makes the going decidedly original

Female intuition and the capacity to understand the overtly female thought process are a distinct advantage.

Distraught at having been parted in a plane crash from her darling Arnold Blackwood, our heroine has to extricate herself from the interior of an extinct

After surmounting this initial hurdle the projected journey causes Angelique to squeich through swamps, cling to a mountain pass, trudge across a desert and creep cautiously through a ghost town.

A heterogeneous assortment of articles needs to be collected. en route to Cairo, where the final romantic scene is portrayed.

Communication with Angelique is through six screen windows. The clarity of the standard character set, presented in mode 1, makes for easy reading. The very descriptive dialogue intensifies the imaginative scenario

Adventuresome ladies will see it all through Angelique's eyes. having a marginal advantage on butch male chauvinists.

The spirited challenge of this adventure generates lots of laughter throughout the hazardous journey, making it a festival of entertainment.

Asking for assistance by pressing the Help key often provided a response more humorous than helpful, all adding to the enjoyment.

Although the game can be saved to tape, annoyingly at present a bug prevents re-D.H. loading.

Price: 6.50 Publisher: Nemesis

Address: 10, Carlow Rd. Ringstead, Kettering, Northants

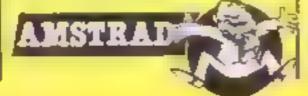

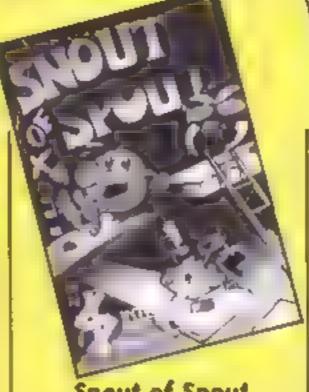

### **Snout of Spout**

I racked my brains for hours trying to think where I had seen the central character of this scenario, and I'm fairly sure that he first appeared in one of the Beatles' films. Either way. Shout of Spout is well named, possessing as he does the kind of hooter of which fog horns are made.

All you have to do is guide him safely through an Oggiorchard - Oggi sound as though they are more at home at a Max Boyce concert ensuring that Shout is not caught by the Weavils, which could well be more painful that it sounds

Under your guidance he can climb ladders or slide down poles, and once he has collected all the Oggi in any one orchard before the timer runs out he can pass into the Drabes caverns. Here you must help him to survive against increasing odds, avoiding pouncing spiders and Drabes' bombs. If he is caught by the Weavils, he loses # life and must be reborn by a painful

There are two skill levels, relating to the number of creatures to be encountered, irritating. and there is the generally pointless but often seen Hall of Fame for those scoring greater than 999 points. Despite the fact that keyboard scans are not debounced, leading all too ] easily to falling through menus, this is actually quite an interesting game, if you like this kind of thing.

This needs Extended BASIC and has a joystick option. P.B.

Price: £7 95

Publisher: Intrigue Software

Address: Cranbrook Rd, Tenterden, Kent TN30 6UJ

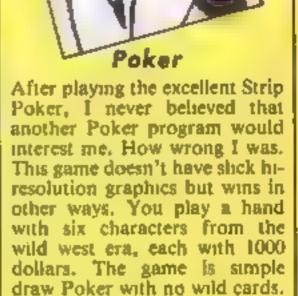

Each player takes it in turn to

After the preisminary rounds of beiting, you can exchange up to three cards before the final betting. For beginners, help on each hand is available. First, you can ask the barmaid, Moll, for her advice. Second, the machine will sort your hand into the most promising sequence, if you wish. During the betting phases, you can select a number of speed options. Whilst this helps move things along, you must select

the speed each hand. The use of graphics is simple but effective. The cards are displayed using the basic Commodore characters but look quite acceptable. As the players bid, their comments are displayed on screen. Most are amusing and certainly are displayed on acreen. Most are amusing and certainly add to injection of serum — it says I the flavour. Probably the main fault is the sluggish behaviour during the dealing process, after a time it becomes rather

> The game plays a good standard of poker and the pretty opponents. are formidable. They bluff effectively and it's difficult to decide what they're holding. If you play this game, however, I suggest you reserve an entire evening. Overall, great fun and more enjoyable than space invaders.

Price: £5.95

Publisher: Duckworth

Address: The Piano Factory, 43 Gloucester Crescent, London NWI 7DY

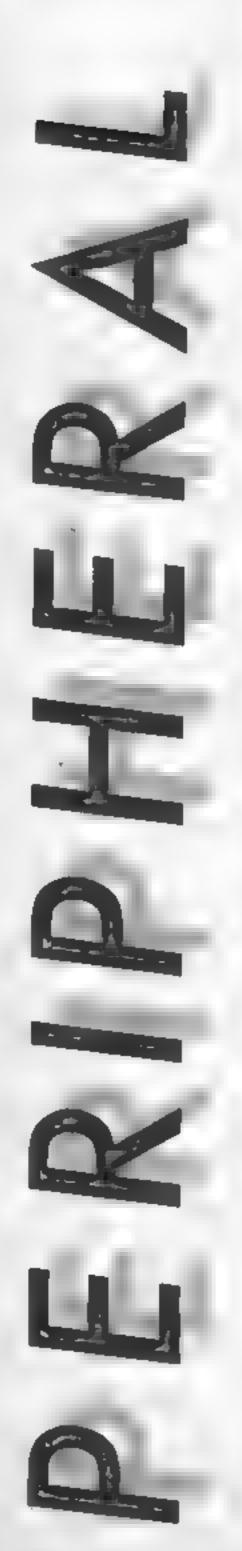

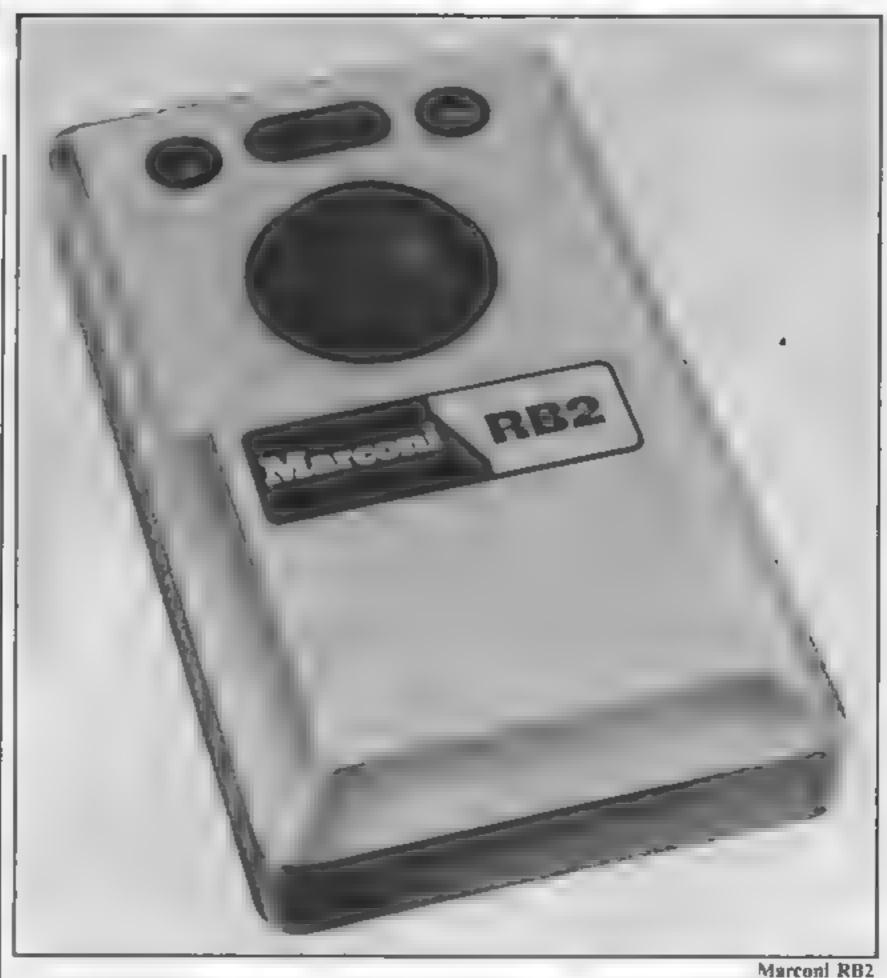

### **RB2 Tracker Ball**

For business and home computers alike, optomechanical devices such as mice are in vogue at the moment. Tracker Ball from Marconi is one such device which has been produced for the BBC computer. It isn't a mouse in the true sense Imagine a mouse laid on it's back with you manipulating the ball to achieve cursor controls—that's a tracker ball

This tracker ball is a very solid construction which will probably outlive your Beeb. The only connection necessary is via the BBC's user port, and you can fit the ball in a matter of seconds.

As is always the case with such devices, the software provided is of paramount importance, and fortunately, the software which accompanies the tracker ball can be used in several ways: to substitute the cursor keys in programs such as Wordwise or as a joystick replacement for some arcade games. Finally Marcott has provided a utility which allows

H.C.W.

Work of art achieved with the Tracker Ball ...

you to include ball control in your own programs.

Included in the software are an artistic program and a user defined character generator The artistic program can produce pictures in two

different ways. Firstly, there are screen pictures which can be \*LOADed into your own programs. The second type of pictures are stored as data in picture files. This type of storage permits you to squash,

stretch, or enlarge your designs to produce unusual effects.

All of the BBC's graphics modes are supported, each one having it's normal restrictions regarding the number of colours available. The drawing commands provided are standard: circles, squares, triangles, lines, fill shapes, etc. The only fancy routines are the airbrush method of applying colour, which is very good, and Tails, which involves writing text to screen. The text appears to trail off into the background, giving a 3D effect.

The character definer was somewhat less impressive. One notable bug was the failure of the program to flush the keyboard buffer. By holding down the 'I' key for a few seconds — 'I' being the command to invert the present

character — the computer spent the next five minutes drawing and re-drawing the character in different ways. A minor fault but irritating. There were other such niggles associated with the art program.

The Tracker Ball is a very sturdy device and with a little more polish on the software side would be a worthwhile purchase.

J.R.

Price: £57.50

Manufacturer: Marconi Electronic Devices

Address: Carholme Rd, Lincoln LN1 ISG

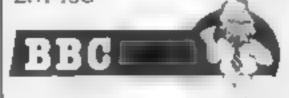

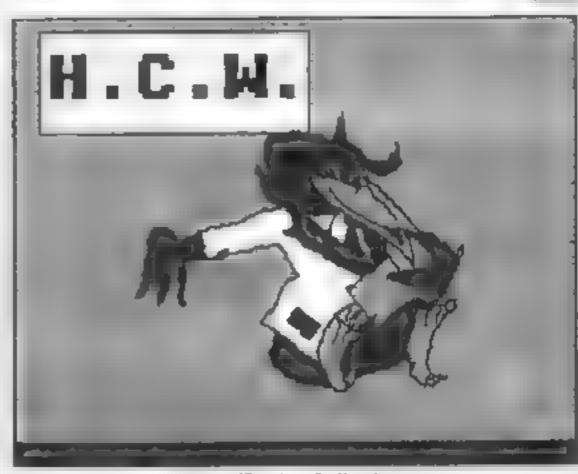

... and more Tracker Ball achievements

Touch Pad handiwork...

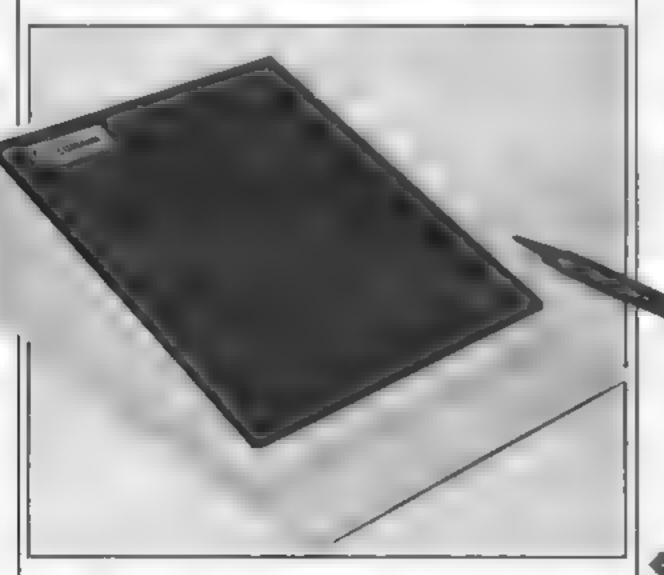

Lumana Touch Pad

### Touch Pad

Cumana is well known as a producer of high quality disc drives. I was therefore interested to find out whether this first venture into the world of graphic input devices would reflect it's pedigree.

The Cumana Touch Pad, decked out in BBC cream, resembles a 13 x 17 cm wedge of cheesed. Installation of the device couldn't be easier: one lead into the RS423 socket, a second on to the Beeb's power supply socket for the disc

drives. Before disc drive owners complain, Cumana has used a plug incorporating a second socket, allowing both touch pad and drives to be connected simultaneously

Cumana describes the touch pad as a graphic input device which may also be used as a flexible numeric keypad, however software has only been provided for the former utility. The software is provided on cassette and consists of three programs. HELP is a file which describes the different drawing.

modes. PAD is the program which allows the touch pad to be used as a design tool. Finally we have PRINT: this program will load previously stored designs and produce a shaded dump on any Epson-compatible printer.

The design program PAD uses MODEI, giving a high resolution display and the use of four colours. Ten drawing modes are available; these are displayed down the left hand side of the screen.

To select a drawing mode you

gently run the stylus down the left hand side of the touch pad. Each option in turn will be highlighted in yellow as the stylus moves down the pad, when the required option is highlighted the user presses a key on the pad and the drawing mode will be selected. Colours are displayed down the right hand side of the screen and are selected in the same way.

Drawing modes include all the usual options, e.g dots, tines, rubber banding, rectangles, circles, and brush

REFE

strokes. Shape filling is the first of the software's limitations. Only rectangles and circles can be filled, and there is no facility to fill any irregular shapes. Secondly, brush strokes may only be of one thickness, and can't be varied.

The accompanying manual describes the format of the information required and transmitted by the pad. This is most useful should you intend programming the pad yourself.

The Cumana touch pad is a very compact and professional piece of equipment, but at a price tag of £70 I would take a look at the AMX mouse before parting with your money. J.R. Price: £69 95

Manufacturer: Cumana Address: Pines Trading Est, Broad St, Guildford, Surrey GU3 3HH

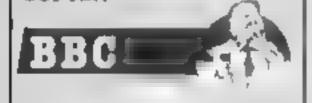

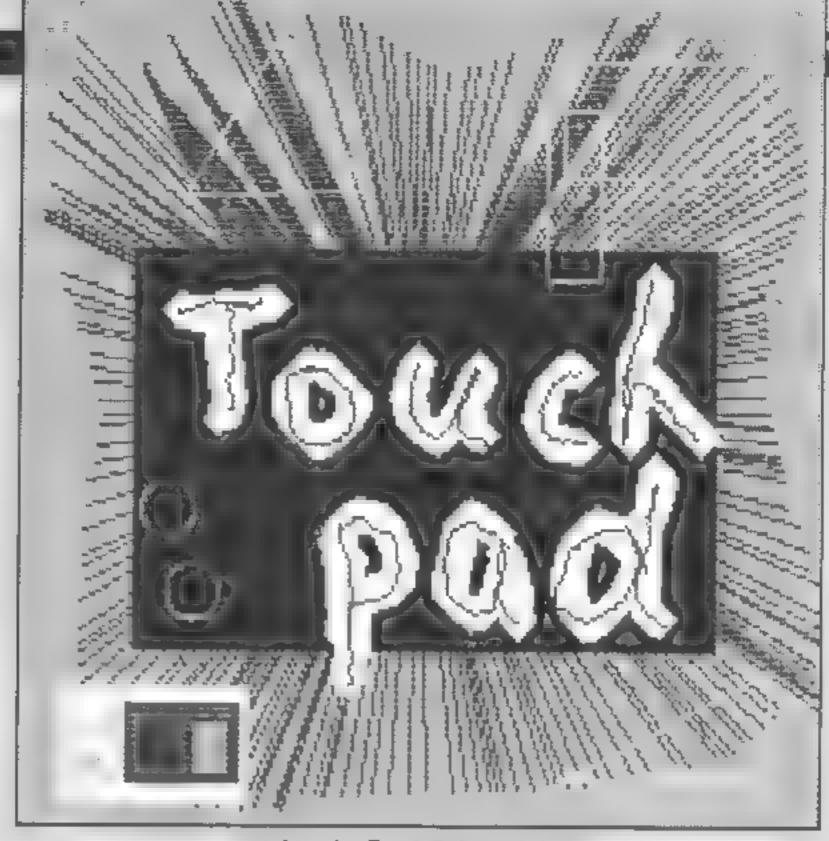

... and another Touch Pad masterpiece

# Get more out of your BBC Micro with the New Marconi RB2 Tracker Ball

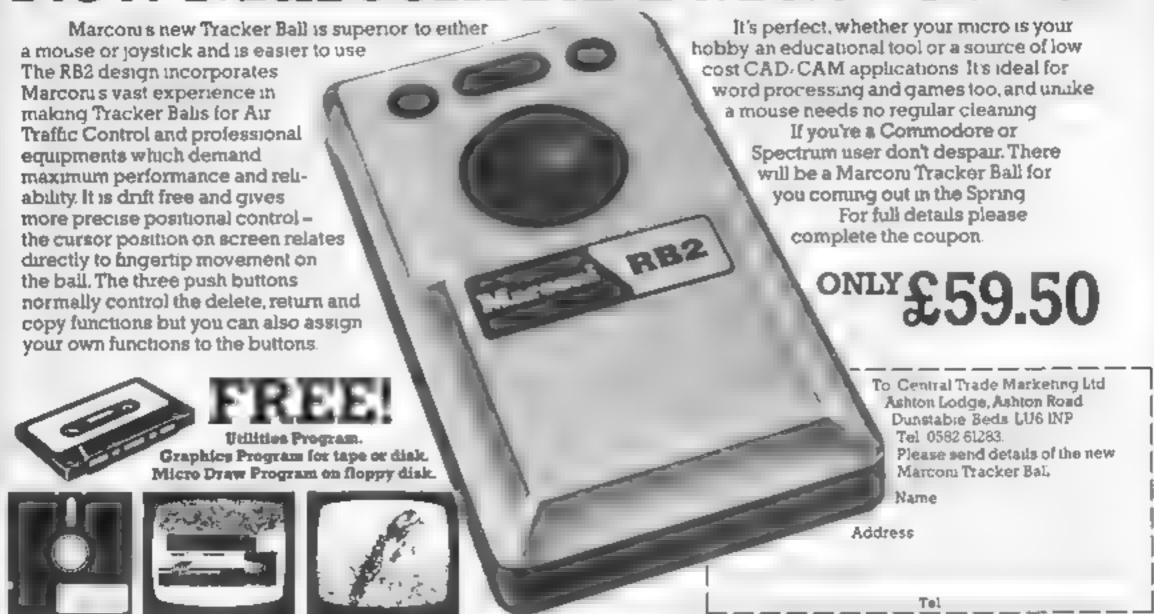

# CEREINCES CHIOLICE

This week
Spectrum games
come under the
microscope.
Our expert
gives his
informed opinion

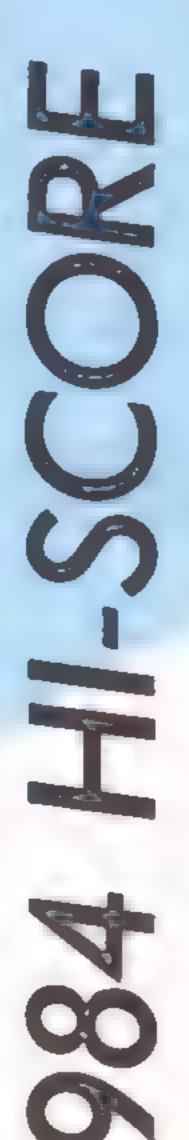

1 984 was the year that the pundits said would see the demise of the Spectrum! It was also the year when Uncle Clive denied he was bringing out a Spectrum with a decent keyboard (perhaps he was telling the truth after all, have your Spectrum + keys fallen out yet?).

The most remarkable thing has been the volume of software released. Even companies with much loftier thoughts than the humble Spectrum, have reached into their cupboards for the conversion kit in an attempt to jump on the Spectral Bandwagon and print some money. Sadly, most of them did more for out of work Z80 programmers than for Spectrum fans.

None the less, all those money saving hardware dodges built into the machine to keep the price down, which were complained about in the serious mags two years ago, have fallen by the wayside in the face of some stunning work by really clever programmers dedicated to the machine.

### Worst Taste

Starting in peverse order with the worst taste award, the strongest contender must be 'The Quest for the Holy Grail from Dream Software, featuring as it did a preponderance of shimy green masal substances, and lunatics wielding VIC-20s in anger

### Most Original

The most original award goes to Deus Ex Machina from Automania; thought provoking, and trail blazing, with its accompanying audio track, proving as it does that games aren't all about zapping, and that a Casio keyboard might lead to a great symphony (one day). Eat your heart out Vangelis, Mel Croucher rules'

### Best Utility

Oasis Software is nominated twice, first for the Best Utility award with White Lightning, the amazingly complete, but complex, graphic games writing suite. Second for the Most Amazingly Complex Program award. (Did anyone write a whole game using it yet?)

### Special Award

A special award from the Guild of Joystick and Keyboard Manufacturers goes to Daley Thompson's Decathlon for

services rendered. In return, Datey is reported as making a substantial contribution to medical research in the field of joystick wrist!

### Platforms and Levels

A controversial winner in the best platforms and levels section is Frank N Stein from PSS, one of the most neglected games of the year, good graphically, you need thought to play it. See it, if you haven't already.

### Best Graphics

Best graphics is a crowded category. Hill-Macgibbon must leature strongly with Rally Driver. Yacht Race, and Run for Gold written by Fiveways, scoring just ahead of Pyjamarama from Mikro-Gen, which lacks originality of concept. Hill Macgibbon also deserves great credit for giving all Spectrum owners the opportunity to save their excellent games to Microdrive, instead of struggling with back-up copiers.

### Biggest Hype

Biggest Hype of the Year is similarly strongly contested. A T R A M. (Advanced Tactic al Reconaissance and Attack Mission) comes in the biggest package of the year, with the best colour sleeve, though Spectrums and their owners have been known to fall asleep playing it, such is its inherent excitement. Numbers of unsuspecting parents have been feeling a distinct pain in the wallet from its £19 95 price tag too! Meanwhile, over at Activision, specialists in crummy conversations from the CBM 64, Pufall II, Beamrider, and Ghostbusters take the biscuit.

### Space Game

To be fair to Activision, the recent Space Shuttle simulator is excellent, beaten only by Braxx Bluff from Micromega as the space game of the year. Braxx features excellent sound, storyline and graphics, with enough to do to keep you hooked for a very long time

### Worst Program

The dubious distinction of being worst program goes emphatically to Webco's Words and Letters, an educational offering Not only does it crash with Microdrives connected, but features spelling and grammatical errors, in the areas

how to cope with. It was, however, challenged strongly by Thriller! (now where have I heard that title before?) from Amazing Games, amazing only in the respect that it's an adventure that won't let you go North, South, East or West, and Havoc from Dynavision, which flickers, crashes, and crawls across your screen, an all time low in aircraft/missile games.

### Best Adventure

1984 also saw the release of multitudes of adventure games. Not being a masochist makes it difficult to pronounce. Certainly, the most enjoyed was Blade the Warrior from Cable, by the look of it, written with the Quill. The prize for the best graphies should go to the Quest-probe series featuring. The Hulk, and Spiderman. At least it gives you something good to look at whilst failing miserably?

### Best Game

Best game of the year is a real toughie, but finally comes down to a choice of two, each of which deserve an award in the graphics department, but are also distinguished by their sophistication. Helicopters are in at the moment, witness all those technical Lego kits bought for Christmas. For me, the pick of the bunch is Cyclone from Vortex, featuring superb shadow graphics, good sound, compeliing plot, and tricky handling. It's a game I return to time after time. Narrowly beating it is Match Day from Ocean. I know there have been other soccer games for the Spectrum, but the quanty of the Match Day graphics, and the sophistication of the player controls leave others standing. Mind you, a lot a practice is needed to become really adopt.

### Reviewer's Special Award

Finally, the reviewer's special award goes to a program released in 1983, but which is destined to be discovered by a whole host of new Microdrive owners after Christmas. Tasword Two: The Word Processor opens up a whole new world on the Spectrum, and without which, I for one would be lost.

A good year for Spectrum software, but I guess that the best is yet to come! D.M.

### Here's the last part of David Ellis' series on RSX words for the Amstrad. Now you should be totally fluent

aving created the new words RIGHT, LEFT, UP, and DOWN on the AMSTRAD, here are three more words to add to the power of your graphics.

**BOX** (listing 15) BOX will draw squares or rectangles in whatever PEN colour is required. The syntax of BOX is:

IBOX (,Pen number), width of box, height of box

As with the line drawing words, the Pen number (or colour) is optional and can be omitted if no change of colour is required. The height of the box is drawn on the assumption of a vertical resolution of 400 pixels, although the actual resolution is 200. To draw a red square of 100 pixels, although the actual resolution is 200. To draw a red square of 100 pixels size in Mode & would need the command

IBOX, 3, 100, 100

The bottom left hand corner of the box will be at the current cursor position, which will not alter once the box has been drawn. Rectangles of any width and height can be created accordingly - especially useful for bar charts. The following program will draw a series of ever diminishing rectangles in each of the 16 colours of mode

- 10 MODE 0: HEIGHT = 390 : COL = 0
- 20 WIDE = 630 : WHILE WIDE (0
- 30 IBOX, COL, WIDE, HEIGHT
- 40 COL = COL + 1  $^{\circ}$
- WIDE = WIDE 8:HEIGHT = HEIGHT - 4
- 60 MOVER 4,2 : WEND

There is little point in dwelling on the numerous uses of BOX, so let's have a look at the word SOLID.

**SOLID** (listing 16) Unlike BOX which draws the outline of rectangles, SOLID, as it's name implies, draws solid rectangles in the specified PEN colour. It's syntax is:

ISOLID (,PEN Number), width of rectangle, height of rectangle

The parameters take the same form as for BOX. The main difference lies with the cursor position. The other words are drawn from the current graphics cursor, SOLID must be drawn from the current ORIGIN position, so if you have used any other drawing commands then remember to set the ORIGIN to the position where the SOLID is to be drawn. Once the SOLID has been drawn, the current ORIGIN will be one line above the top left hand corner of the solid drawn. Further solids could then be drawn from this position without the need for resetting the ORIGIN, For example:

MODE 0 : ORIGIN 200,0 : ISOLID,9,200,100

This will draw a 200 by 100 yellow solid. Now try:

ISOLID, 13, 100, 50

This will draw a 100 by 50 green solid from the top left position of the yellow solid, Finally try:

ISOLID, 14, 10, 100

This will draw a flashing blue/ yellow 'pole' on top of the green solid. Good use can be made by this ORIGIN movement to draw different shapes.

A triangle could easily be drawn with:

10 MODE 2 : ORIGIN 300,0 20 FOR X = 200 TO 1 STEP

30 ISOLID,1,X,1: NEXT

The PEN has been set to 1 (bright yellow in mode 2), as the current plotting colour (if you ran the previous program) is set to 0. Why? The last PEN used in mode 8 was 14. Mode 2 can only have two Pens — 6 and 1. The current PFN is masked to bring it within range for the present mode — hence 14 is masked and becomes &, which is the background colour. Anything drawn in background colour is 'invisible', so if the

PEN value in line 30 had been omitted you wouldn't see the triangle even though it had been drawn.

Specifying the Pen number 200 times in the loop is not good practice, so the new word COLOR has been made (listing 17). The syntax of COLOR is:

ICOLOR, PEN Number

This could be used to create a slightly different version of the last program'

10 MODE 2 : ORIGIN 300,0 : (COLOR,1

20 FOR X = 1 TO 100 30 (SOLID, X,1 : NEXT

The colour is set in line 10 once only, resulting in a slight increase of speed (it all helps!).

One problem with SOLID is that the user ORIGIN is difficult to determine. Unfortunately, Amstrad's BASIC does not have a command to return the value of ORIGIN - only XPOS and YPOS which return the graphics cursor position, The user ORIGIN can be obtained from machine code by CALLing &BBCC in the jumpblock, which returns with the X co-ordinate in the DE register, and the Y co-ordinate in the HL register. However, for a change I shall use a BASIC routine to get at these values.

The X co-ordinate is held in memory at 45864/45865, and the Y co-ordinate at 45866/ 45867. Two FUNctions can be DEFined to return these values:

10 DEF FN XORG = PEEK (45865)\*256 + PEEK (45864)

20 DEF FN YORG = PEEK (45867)\*256 + PEEK (45866)

Note that unlike most BASICs the funtions do not require an argument in brackets after the name - in this case they are not required anyhow. The X and Y ORIGINs are then returned by FN XORG and FN YORG. These can be used just like any variable — for example:

30 MODE 2 : ORIGIN 200,0 : ICOLOR.1

### 40 FOR X = 200 TO 1 STEP -1

50 ISOLID,X.1

60 ORIGIN FN XORG + 1. FN YORG

70 NEXT

In effect, line 50 draws a single one. The ORIGIN is then moved one place right in line 60 by the FN XORG + 1 part the end result is a pyramid. Add these five lines to lines 10 and 20 and try it for yourself. Changing the height of the solid from 1 to 2, in line 50, will produce a tailer pyramid. Alter lines 40 to 60 to:

40 FOR X = 1 TO 10050 IRIGHT, 200

60 ORIGIN FN XORG + 1. FN YORG + 1

and you get a parallelogram. Or try:

30 MODE 0: ORIGIN 0.0 40 FOR X = 1 TO 50: IBOX. X,300,60

50 ORIGIN FN XORG + X MOD 20, FN YORG + 6 60 NEXT

This draws a pattern of boxes in

the sixteen colours of Mode 0.

MOD, by the way (which is not mentioned in Amstrad's manual'), gives the remainder value of a division. Thus:

 $7 \mod 4 = 3 (7/4 = 1)$ remainder 3) 34 MOD 6 = 4 (34/6 = 5)remainder 4)

It can only be used on integers but can come in very useful

By using trig functions to set the ORIGIN offsets and combining the six new graphics words (+ COLOR), virtually any shape can be created with a little imagination. Also, remember that negative values can be used with all of these words - apart from SOLID which does not like them.

IRIGHT,-100 would therefore draw a line to the left, and (LEFT,-100 would draw a line to the right. When used in loops, with different ORIGIN values, this can be very useful. What happens with a negative value for BOX though?

Experiment and see for yourself — the permutations are endless.

### Listing 16. Machine routine for SOLID

|       | Address to                                        |            | 101                                                                | SOFIL            |
|-------|---------------------------------------------------|------------|--------------------------------------------------------------------|------------------|
|       | Address Marmonic                                  | 0- 0       |                                                                    |                  |
| - 1   | 8.01 ha                                           | UP Code    | * Comment                                                          |                  |
|       | 481D8 CP 2                                        |            | e omitteli                                                         |                  |
| ı     | &SIDA JR Z &BJE                                   | FE 2       |                                                                    |                  |
| - 1   | ASSES NO PROPERTY                                 | 20.0       | If so, miss colour                                                 |                  |
| - 1   | &83DCCP 3                                         | 5 289      | The Two Data                                                       | Heter- 7         |
| - 1   | BHILDS                                            | FE 3       | 11 SO, MISS POLONIE                                                |                  |
| - [   | ANDE RET NZ                                       | 143        |                                                                    |                  |
| - 1   | &SIDE ( D. C. C.                                  | CA         | THE TOTCE DATE                                                     |                  |
| - 1   | Acres to AiliX4                                   | 4) 00      | are there three para                                               | anciers.         |
| - 1   | GALL Ation                                        | 71 UD 75 4 |                                                                    |                  |
| - 1   | SKILL CHARLE WARRI                                | JECD DE n  | PEN colour to accu<br>Bsubrouline to set col<br>get two parameters | _ h              |
| - [   | AUL BROOM                                         | S CO OF D  | HSHOTOLINA IS ACCH                                                 | malator 101Bitus |
| - 1   |                                                   | ' LD 95 82 | ger to sel col                                                     | CHIE             |
| - 1   | 483E0 15                                          | 44         | BELLING Dalameters                                                 |                  |
| - / - | WRIED LD CT                                       | 4.0%       | Bsubroutine to accu<br>get two parameters<br>transfer HI           |                  |
| - 1   | OCA I CA I DA A                                   | 4D         |                                                                    |                  |
|       | WHILE AN CHO                                      | 78         | to BC register                                                     |                  |
| - [   | ABJEB OR C.B                                      |            | check if                                                           |                  |
|       | WORLD BEFF                                        | BI         | Dec 7                                                              |                  |
| 1 4   | ENTER PUSH BC                                     | CS         | BC is zero                                                         |                  |
|       | THE PUSH BY                                       | -00        | if so, then finished —                                             |                  |
|       |                                                   | CS         | Tehished -                                                         | D.E. and         |
|       | Wile of the latest                                | 21 0 0     | save BC count                                                      | RETURN           |
|       |                                                   | 12 to 10   | Y offset = 0                                                       |                  |
| 1 4   | 83F2 CALL &BBF9<br>83F3 CALL &BBCC<br>83F8 INC HI | DS .       | 2 min 1953 = 60                                                    |                  |
| 1 1   | ALL LOUR WHILD                                    | ( DEC on   | lave DE (no of pixels                                              |                  |
| 1 7   | ALL ARW C                                         | JINGA RR ( | Tau the Dixels                                                     | )                |
| 48    | 81F8 INC CO                                       | CO CC BB.  | THE PERMIT                                                         | •                |
| . 46  | 83F3 CALL &BBF9<br>81F8 INC HL<br>81F9 CALL &BBCO | 25 101     | er ORIGIN                                                          |                  |
| 2     | SIFY CALL &BBC9                                   | Con-       | Cat June                                                           |                  |
| 40    | SHC POP DE MBBC9                                  | CD CO Bb.  | and the Ab                                                         |                  |
| 2.6   | OFD POP BC                                        | D1 - 403   | THE ORIGIN.                                                        |                  |
| 440   | ALD BOD BG                                        | Co. Co.    | Store Dr.                                                          |                  |
| 628   | 181 DEC 55                                        | C) [5      | THE (NO. of place                                                  | Lax              |
| 20    | HEL DEC BC                                        | B Te       | store DE (no. of pixe                                              | (5)              |
| - CL  | 20 F JR & 811 L . "                               | de de      | crement count                                                      |                  |
|       |                                                   | 8 59       | trueni count                                                       |                  |
| _     |                                                   | , Jan      | mp back and -                                                      |                  |
|       |                                                   |            | mp back and repear                                                 |                  |
|       |                                                   |            |                                                                    |                  |

### Listing 17. Machine routine for COLOR

| ł | Address M   | Ormonia.      |               | TO COLOR                                           |  |
|---|-------------|---------------|---------------|----------------------------------------------------|--|
| ľ | #8401 C     | th a          | odes Comment  |                                                    |  |
| l | 0/24/17 0 1 |               |               |                                                    |  |
| ľ |             |               | return if     | the parameter?  ther to accumulator  to set graph. |  |
|   | #K407 CA    | ILL &BBDFCD D | PEN nan       | not be to accumulator to set graphic PEN           |  |
|   | HOTOM RE    | (9)           | ERB supronius | e (o set grants to                                 |  |
|   |             |               | 9000          | " are wearbuild BEM                                |  |
|   |             |               |               |                                                    |  |

## Listing 15. Machine routine for BOX

| - 1 | Andrew Macmonle                                                                                                    |                                                                                                    | A TOL BOX                                                                                                    |   |
|-----|----------------------------------------------------------------------------------------------------|----------------------------------------------------------------------------------------------------|----------------------------------------------------------------------------------------------------|---|
| - 1 | - marmony                                                                                                    | On Carta                                                                                                    |                                                                                                    |   |
| - 1 | A8398 CP 2                                                                                                    |                                                                                                    | Consumar                                                                                                    |   |
| -1  | 90.19A (D 2 a.s.                                                                                                    | FE 2                                                                                                    |                                                                                                    |   |
| 1   | &839C CP J RAJAS                                                                                                    | 28 9                                                                                                    | of so, miss colour and the so, miss colour and the son miss colour and the son |   |
| 1   | ARTOE DO                                                                                                    |                                                                                                    | if so, muse an parameters?                                                                                                    |   |
| 1   | 4839E RET NZ                                                                                                    | FEI                                                                                                    | of so, miss colour subrouting there there parameters                                                                                                    |   |
| 1   | #839F LD A.(IX +                                                                                                    | CB                                                                                                    | Ceture of Infec Datameters                                                                                                    | - |
| 1   | 40 1900                                                                                                    |                                                                                                    | feturn if not parameters                                                                                                    |   |
| 1   | 483A2 CALL 488D                                                                                                    | DD 7F 4                                                                                                    |                                                                                                    |   |
| 1   | - CULL MADD                                                                                                    | CD No                                                                                                    | Pen colour to an                                                                                                    |   |
| ſ   | A8345                                                                                                    |                                                                                                    | Pen colour to accumulator                                                                                                    |   |
|     | 483A5 CALL 48295                                                                                                    | 00                                                                                                    | subroutine to set colour                                                                                                    |   |
|     | &83A8 LD HL &8295                                                                                                    | CD 95 82                                                                                                    | Bet In a set colour                                                                                                    |   |
|     |                                                                                                    |                                                                                                    |                                                                                                    |   |
|     | 483AE CALL 48295                                                                                                    | LIPPDDA                                                                                                    | T KETO I ACC.                                                                                                    |   |
|     | &83RI I R 48295                                                                                                    | CD as es                                                                                                    | If a w lifte relative                                                                                                    |   |
|     | 483B! LD DE.8                                                                                                    | 1100                                                                                                    | estore paramite (RIGHD)                                                                                                    |   |
|     | 48384 CALL 488F9                                                                                                    | The state of the state of the s | estore parameters                                                                                                    |   |
|     |                                                                                                    | L. L. P. Della Children                                                                                                    | 175 LU & ALT                                                                                                    |   |
|     | 483BAID HL.                                                                                                    | D 95 82                                                                                                    | taw hoe relative (UP) biore parameters                                                                                                    |   |
|     |                                                                                                    | 100                                                                                                    | Store Parameters                                                                                                    |   |
| 4   |                                                                                                    | D 52                                                                                                    | iculate negative                                                                                                    |   |
| d   |                                                                                                    |                                                                                                    |                                                                                                    |   |
|     | BIC LD E.L                                                                                                    | 7. "11.                                                                                                    | DISTRE ALL                                                                                                    |   |
| 3   | MICI LD HL # 5                                                                                                    | . 10                                                                                                    | DE register                                                                                                    |   |
| -   | TOTAL ATT A STATE OF THE STATE OF THE STATE | 00 10                                                                                                    | LE LEBISIET                                                                                                    |   |
| O.  | BICT CALL &BBF9 CI                                                                                                    | FO RR                                                                                                    | w tipe miles                                                                                                    |   |
| 48  | 83CALD B.H                                                                                                    | 95 22                                                                                                    | w une relative (LEFT) ore parameters                                                                                                    |   |
|     | SCBLD C.L 4                                                                                                    | A 05 LES!                                                                                                    | Ore maramete (LEFT)                                                                                                    |   |
| 25  | CCLD HL # 4D                                                                                                    | 11.51                                                                                                    | Sfee Ltt                                                                                                    |   |
| 20  | SAS LO HL.O                                                                                                    | . los                                                                                                    | C register                                                                                                    |   |
|     |                                                                                                    | HI B                                                                                                    | - ARTRICA                                                                                                    |   |
|     |                                                                                                    | 42 001-                                                                                                    | * zero Y offset                                                                                                    |   |
|     | 14.00   0.7                                                                                                    | Mary and a second                                                                                                    | ****                                                                                                    |   |
| 28  | DA CALL &BBF9 CD                                                                                                    | PD DD                                                                                                    | zero X offset                                                                                                    |   |
|     | 451                                                                                                    | · · on diam                                                                                                    | tine refer                                                                                                    |   |
|     | (.)                                                                                                    | done                                                                                                    | zero X offset<br>line relative (DOWN)                                                                                                    |   |
|     |                                                                                                    |                                                                                                    | ***                                                                                                    |   |

### Summery of Rev

|             | 3iimman.                                 |                                                                                                    |
|-------------|------------------------------------------|----------------------------------------------------------------------------------------------------|
| Wordsom     | Tanamary of RSX                          | words and syntax                                                                                                    |
|             |                                          |                                                                                                    |
| AL YWAI     | T F R                                    | Comment                                                                                                    |
| CURSOF      |                                          | formal .                                                                                                    |
| The Control | -                                        | with only from mant                                                                                                    |
| INVERSE     | - 1                                      | waits for keypress                                                                                                    |
| GRAPHIC     | -                                        | TUTTI COMPANY                                                                                                    |
| CLEAR       |                                          | turns cursor off in program swaps PEN and PAPER inks resets graphics parameters.                                                                                                    |
| CASON       | _                                        | TEN and PARED                                                                                                    |
| CASOF       | -                                        | resets graphics parameters                                                                                                    |
| 1 5 4504    | -                                        | SECT RESERVE TO SECURIORISTS                                                                                                    |
| WAIT        |                                          | INFOS CASSOLIA TO SECO.                                                                                                    |
| LROM        | - number                                 | waits number motor OFF                                                                                                    |
|             | · address @ no.                          | Waste Cassette Moint One                                                                                                    |
| UROM        | · address . @ ROM %                      | waits number * 1 100 sees                                                                                                    |
| DROW        | address . @ROMM                          | ROM on the to                                                                                                    |
| DROLL       | - OROMas                                 | ROME ROM value to                                                                                                    |
| UROLL       |                                          | returns upper                                                                                                    |
| ZERO        | _                                        | scratt upper                                                                                                    |
|             | · Tumber -c ·                            | SCIECT COWO AL O                                                                                                    |
| MOVE        | address of bytes , start                 | scroll screen down by 8 pixels                                                                                                    |
| 1           | destination                              | 7670                                                                                                    |
| OFFSET      |                                          | zero given number of bytes                                                                                                    |
| f           | OFFSET %                                 | MOVe hora e.                                                                                                    |
| SETOFFSET   |                                          | return screen offser to                                                                                                    |
| RIGHT       | offset value                             | Oliver to                                                                                                    |
| 1 P         | . Burnbar as                             | OFFSET % Offset to                                                                                                    |
|             | number of pixels (,colour,               | Sets screen offset                                                                                                    |
| DOWN        | number of pixels (,colour,               | draw line right                                                                                                    |
| LEFT        | number of buyal- theorous                | draw tine up                                                                                                    |
| ROY         | · Jumber of Priving Schooling            | draw to                                                                                                    |
| SOLID       | L. COlours Fine to Colours               |                                                                                                    |
| COLOR       | ( colour) width height                   | draw line down                                                                                                    |
| COLOR       | ( colour) , width , height<br>PEN humber | ALGM PACION 1                                                                                                    |
|             | PEN number height                        | and the country of the country of th |
|             |                                          | draw soud reclangle                                                                                                    |
|             |                                          | set grapics piotting colour                                                                                                    |
|             |                                          | יייפ ייוסוטון                                                                                                    |

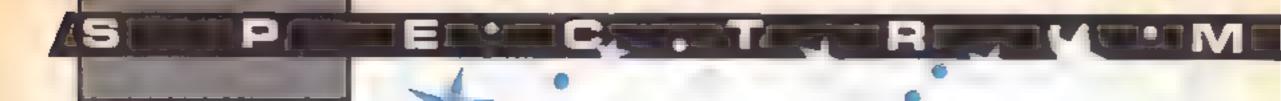

In the third part of our Spectrum
series Colin Wilton-Davies looks at
some more aspects of Spectrum
BASIC

At the end of the second part of this series, I suggested that we should next look at colour and sound on the Spectrum, so let's start with some colour.

Switch on the Spectrum, press the B key, and the keyword BORDER will appear on the screen. Now press 2 and ENTER (in future, let's save words by saying 'Enter 2'), and the edge or border of the screen will turn red. The BORDER 1 command will turn it red. If you look at the top row of keys on a Spectrum, you will see the names of their associated colours above them, at any rate above keys 0 to 7. The numbering system is beautifully logical Colour on your television is made by varying the proportions of red, green and blue, which are numbered 1, 2 and 4 respectively. If you want to mix these primary colours, add their numbers together (yes, I do mean add. We're dealing with lights adding together, not with paints which subtract light). Mix Red and Blue; the sum of the numbers is three, the number below Magenta. The command BORDER 3 gives a magenta border. Red plus green plus blue gives the answer seven, which is white, and if you don't have any light, the answer is zero for black, as you would expect. Let's do a short program,

100 FOR c=0 to 7 110 BORDER c 130 NEXT c

RUN this, and you may see why line 120 is missing! It all happens much too fast to follow, so we must slow it down. One way of doing this is to insert

120 PAUSE 50

and the colours will cycle at one-second intervals. I'm not going to tell you where to find keywords on the keyboard any more, as it takes up space from more interesting things. The number after PAUSE is the number of mains cycles that the computer PAUSEs for, in the UK, each cycle is 1/50th second.

As well as being able to change the colour of the BORDER, Spectrum BASIC will control the colour of the background or PAPER and the foreground or INK. This isn't quite so straightforward, If you EDIT line 110 to read

110 PAPER c

nothing happens on the screen when you RUN. PAPER and INK colours will only change when they are used for something, Insert

115 PRINT "Hullo"

and you will see the PAPER colour changing over limited areas. The top line will be hard to read, as it is written with black INK on black PAPER! if you want to change PAPER over all the screen, try

H5 CLS

instead. CLS is short for CLear Screen, and you can see why. Change two lines again:

110 INK c 115 PRINT "Hullo"

You will see the effect of changing INK. You may think you only have seven lines of output, but the eighth is white INK on white PAPER. This is what you'll be left with when your program finishes, which makes it hard to see the listing Put in another line (you'll be able to read it while you key it in, until you ENTER):

9998 PAPER 7: INK Ø CLS

RUN, and this time you will be able to see the listing when all is done. This is a useful line to have at the end of any program which alters colours. If your text disappears, the command GOTO 9998 is a quick way to get it back. By the way, notice that program lines can have more than one command as long as they are separated by colons.

I just said "at the end of any program", but you can actually have one line after it. These two lines are very useful at the end.

9998 PAPER 7: INK 0: CLS.
STOP
9999 INPUT "SAVE as file ";

IS. SAVE IS: PRINT
"Rewind and Replay"
: VERIFY IS

SAVE just these two lines under some such name as "toolkit" to save typing them out again. Before you start writing a new program, LOAD "toolkit"; if you are editing an existing program, the lines will be SAVEd with it. That last line makes it easy for you to avoid the classical programming tragedy of losing a morning's work when switching on the Hoover corrupts the computer's memory.

GO TO 9999 every 15 minutes or so. Use a short filename which includes a number, and increment that number every time. That way, you can only lose 15 minutes worth of work, and you can see from the filenames which is your latest version. If you're lucky enough to have a Microdrive, the last line should be

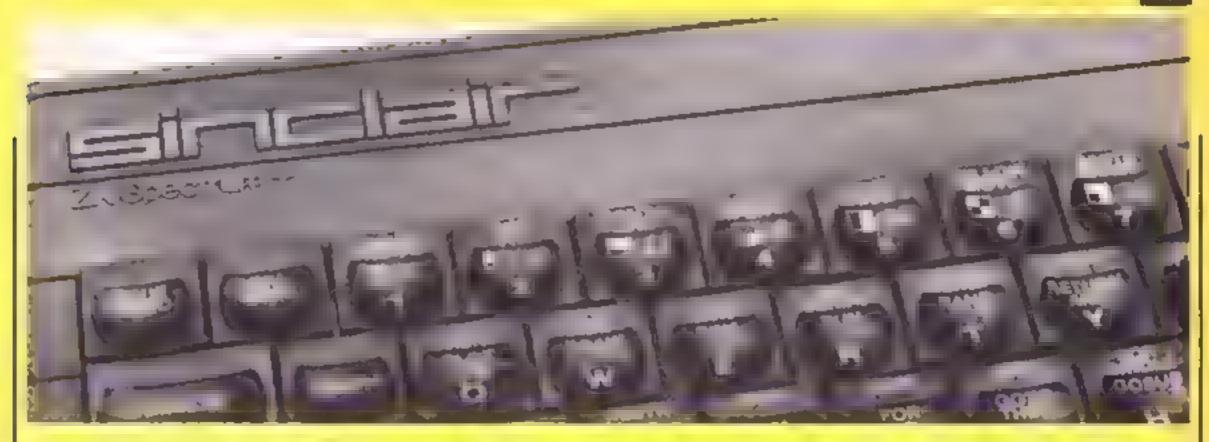

9999 INPUT "SAVE as file "; f\$' SAVE \* "m";1,f\$ VERIFY \* "m",1,f\$

Notice that the first 'SAVE' has to be typed letter by letter, but the second is a keyword. Don't forget to disconnect the EAR lead and set to RECORD when SAVEing, and reconnect and set to PLAY when VERIFYing with cassettes.

Now for a little sound Change line 120 in the program to:

### 120 BEEP 1.c

As well as slowing the program to the same extent as PAUSE 50, this produces a series of rising notes. The unaided Spectrum is not very loud, and if you want a serious level of sound out of it, I recommend an add-on such as the Currah micro-speech or plugging suitable earphones into the MIC or EAR socket. BEEP has to have two numbers after it. The

first gives duration in seconds, the second gives pitch Delete lines 100 to 130 of the program, or NEW then LOAD "toolkit", and try the fonowing Use EDIT a lot to save retyping; just change line numbers where possible after line 110-

110 BFFP 25,10 120 BFFP 25,10 130 BFFP 25,10 140 BFFP 25,7 150 BFFP 25,5 160 BFFP 25,7 170 BFFP 25,3 180 BFFP 5,2 190 BFFP 25,10 9998 PAPER 7

9999 INPUT

100 RFM play a tune

Don't think you can get away with the rows of dots in the last few lines! The result is quite pleasant, at least to a mus cal moron like me, but even using the EDIT key, you can see that putting in a longer tune is going

to be tedious. Luckily, this is a suitable case for the RFAD and DATA statements, which can make a semi-repetitive process much more elegant. GO TO 9999 if you like, then get rid of lines 110 to 190, and enter:

110 FOR c=1 TO 9
120 READ duration, pitch
130 BEEP duration, pitch
140 NEXT c
200 DATA 25,10, 25,10, 25,10,
25,7, 25,5, 25,7, 25,3
210 DATA 5,2, 25,10
9998 and 9999 as before,

The commas are to separate the numbers for the Spectrum, and you can add spaces to make it easier for you to read if you like. If you haven't typed in enough numbers, you'll get an "Out of DATA, 120 I" error message, so you can see the snag of this approach. You have to know in advance how many pairs of numbers there are going to be, and put this number into line 110. Let's try

something a little different Erase line 110 by Entering 100, and Enter the following. —

125 IF duration = 999 THEN STOP 140 GO TO 120 990 DATA 999,999

The result is still the same, but now you can extend the tune by putting in as many DATA statements, before line 990, as you like, and you won't have to count the number pairs. Try it for yourselves,

Line 125 is what is called a conditional statement, it is a very simple example of a very useful property of computers, the power to make logical decisions. If the condition "duration = 999" is true, then the computer obeys the STOP statement. If it is not true, then it skips to the next line to find another instruction instead,

You may be sure we'll see more conditionals, but we'll start the next session with more colour and some graphics

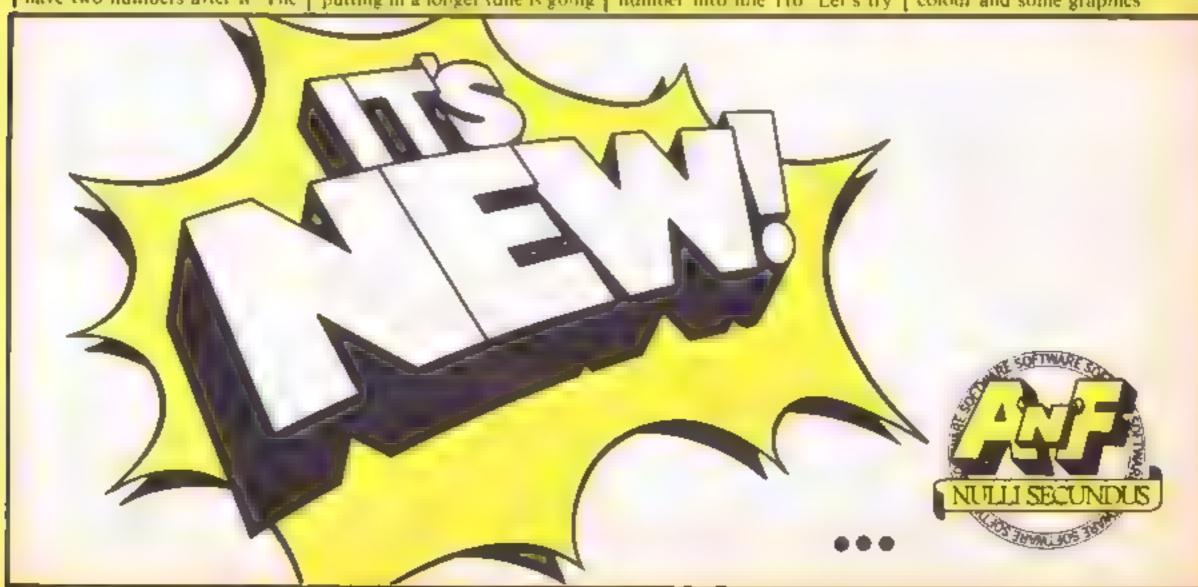

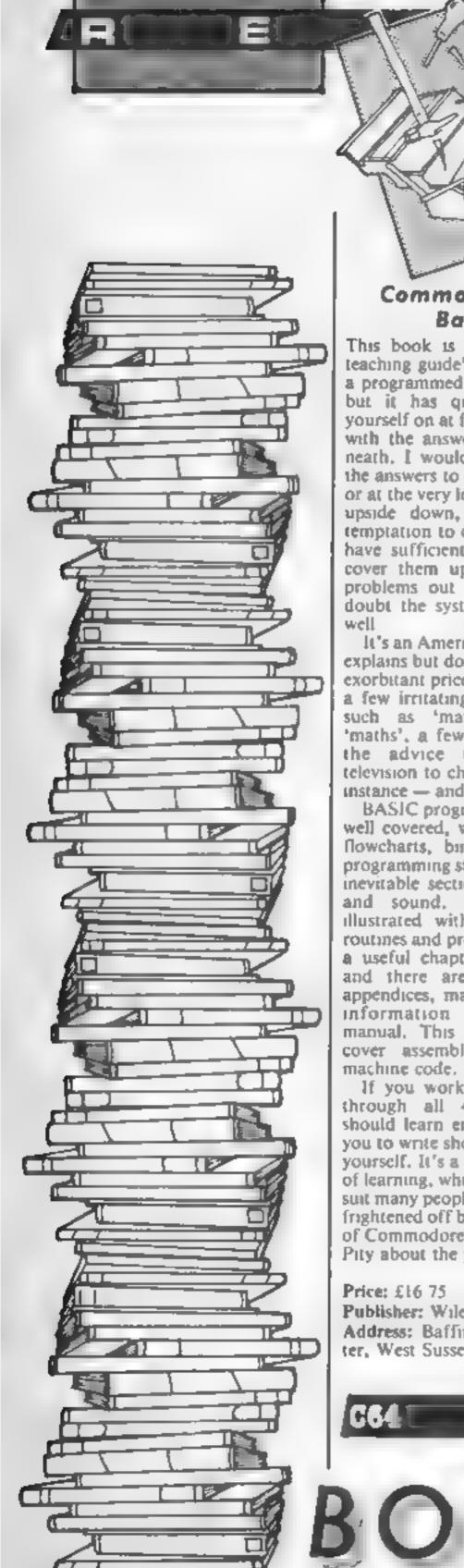

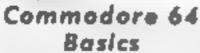

This book is subtitled 'a self teaching guide' — it isn't quite a programmed learning course, but it has questions to test yourself on at frequent intervals with the answers given underneath. I would have preferred the answers to be further away, or at the very least to be printed upside down, to reduce the temptation to cheat, but if you have sufficient self control to cover them up and work the problems out for yourself no doubt the system would work well

It's an American book, which explains but does not excuse the exorbitant price, and it contains a few irritating Americanisms, such as 'math' instead of 'maths', a few inaccuracies — the advice to tune your television to channel 3 or 4 for instance — and a few misprints.

BASIC programming is fairly well covered, with chapters on flowcharts, binary maths and programming style as well as the inevitable sections on graphics and sound. Each topic is illustrated with lots of short routines and programs. There is a useful chapter on datafiles, and there are all the usual appendices, mainly duplicating information given in the manual. This book does not cover assembly language or machine code.

If you work conscientiously through all 400-pages, you should learn enough to enable you to write short programs for yourself. It's a slow, gentle way of learning, which will no doubt suit many people who have been frightened off by the hectic pace of Commodore's own manuals. Pity about the price, though

Price: £16 75
Publisher: Wiley Press
Address: Baffins Ln, Chichester, West Sussex PO19 1UD

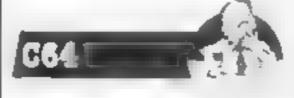

The Adventurer's Companion Mike and Peter Gerrard

# The Spectrum Adventurer Mike Gerrard

There's no doubting the popularity of adventure games. Although, with the exception of the Hobbit, they don't seem to make the charts regularly, they obviously have a large following; witness the growing number of magazine articles dedicated to them.

Adventuring is clearly an obsessive thing. Once caught, it grows on you, a bit like athlete's foot! But catching the bug is tied up with getting off the ground, and that's quite difficult if you're new to it Similarly, once you're stuck in the middle of an adventure, it's very frustrating to reach an apparent insoluble problem, and have no-one to turn to save the magazines. And odds on, they won't be dealing with the one you're stuck with!

These offerings from Mike and Peter Gerrard are more than welcome therefore. The Spectrum Adventurer deals with Snowball, Twin Kingdom Valley, Urban Upstart, and various implementations of The Hobbit. Colossal Cave Adventure — also known as Classic Adventure of Adventure I on the Spectrum — Adventureland, and Pirate Adventure, notably on the Commodore, Spectrum, and BBC.

Make and Peter are obviously fans of the genre, and as a result, although they claim to hae given 100 per cent solutions to each game, the books are written in a way which doesn't spoil the fun! A full map of each game is given at the back of the books if you really want the whole thing given away

The main entry for each game, however, is in the form of an alphabetical list of problems. Given this structure, it means that you can play the game yourself, then when you get stuck you can refer to the particular problem and see it's solution without spoiling the remainder of the game. If, of course, you wish to bash through the whole thing, then all you need do is follow the map, looking up each problem as it arises, though this really isn't ericket chaps!

One of the best things about these volumes, apart from the excellence of the information, is the style in which they are written. The authors' love of this type of game comes through time and time again, as, with a liberal helping of wry humour, they point you gently in the right direction. Indeed, the authors of the adventures themselves come in for a quick dedication as Mike and Peter write: "...without their imagination and efforts we would both have been free to spend a lot more time down the pub !

You may argue that to use such volumes is cheating, but, given their structure, this is no more a valid argument than saying that talking to a friend or reading a magazine is cheating. Mike and Peter not only reveal the secrets but aid your appreciation and understanding of what makes a good adventure tick. A welcome addition to the bookshelf at a very reasonable price.

D.M.

Price: £3 95

Publisher: Duckworth

Address: The Old Piano Factory, 43 Gloucester Crescent, London NW I

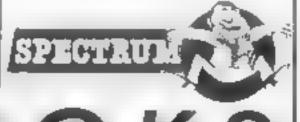

BOOKSBOOKS

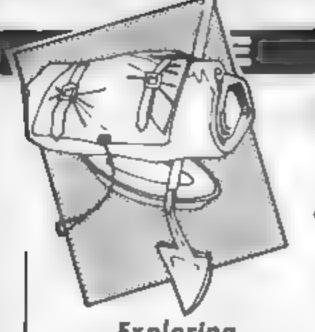

# Exploring Adventures on the Amstrad CPC464 Peter Gerrard

Peter Gerrard, the author, starts out by defining adventures and how they started, then delves into the background of the original Crowther and Woods' Colossal Cave, and Scott Adams, the self crowned king of the genre. Further details follow about the settings of various types of adventure, then on to the business of writing them yourself using Locomotive BASIC.

This well-written section appears to assume no prior knowledge, but explains carefully how to program the various input checking routines, the string slicing, and the setting up of the data statements which will hold the meat of the setting. At the same time, the development of your adventure concept is discussed, and the idea of design using a map is introduced, together with some nifty info on constructing mazes - no wonder I'm hopeless at finding my way!

Following this are the listings and maps for three adventures using the structure taught, together with a blow by blow account of how they work. Finally, the listings are shown complete if you want to bash them in all in one go.

These are the three adventures on the tape which is available separately from the publishers... and they ain't easy, even if you can have a sneaky look at the map! Peter has some interesting things to say about graphics in adventures, and I tend to agree with him. Text is best ... provided that it's well written. Perhaps the most impressive thing about the tape is the speed of Locomotive BASIC; it really does go like a train! D.M.

Price: £6.95 (book) £7 95 (tape)

Publisher: Duckworth

Address: The Old Piano Factory, 43 Gloucester Crescent, London NW I

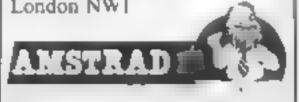

### Machine Code Extensions for Spectrum BASIC Rob Banks

This little gem gives you the equivalent of BBC BASIC and more, in about 4K, with or without Interface 1, and a complete explanation as to how it's done. This isn't a beginners' guide, but if you buy the book and have a bit of patience, you can finish up with a real insight, and a very extended BASIC.

For your money you get PROC-DEFPROC-ENDPROC REPEAT-UNTIL, WHILE-WEND, IF-THEN-ELSE, DEL RENUM, FREE, REMKILL, together with a whole host of scrolling, colouring, underlining, user graphics, caps checking and sound commands; about 40 new keywords in all There's also a clever way of speeding up the Spectrum's response to these new commands.

Using an assembler, or the hex loader program provided, you bash in the code, which can then either be saved to tape or Microdrive. The net result is a very structured BASIC of the sort that the critics rave about, which will allow you all the joys. of structured 'top down' programming without the need to resort to a new machine. The only snag I can foresee is that the code sits in the area of RAM which is generally used by Centronics type printer interfaces, and toolkit programs. You must choose which is the more important.

Ati the programs and machine code routines from the book are available on the accompanying cassette from the publisher, and the two together cost less and do more than many so called extended BASICs. Magict D.M.

Price: £6 95 (book) £3 95 (cassette)

Publisher: Hewson Consultants Address: 56b Milton Trading Est, Milton, Oxon OX14 4RX

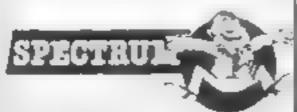

### Impossible Routines for the Commodore 64

This book will probably be of use to those familiar with machine code. For that reason I was rather disappointed with the contents.

Most of the routines in the book are variations on previously published routines, in some cases going back to the days of the early BK Pet. For example 1 remember getting excited about the merge routine on the first Pets because there was no software around Nowadays with plenty of cheap utilities available, it looks decidedly dated

The book starts by giving a listing of the classical machine code monitor, Supermon, as a BASIC program with a brief explanation of it's commands. Chapter five is basically a reference guide to the kernal routines and there are over 50 pages of appendices giving memory maps, ASCII codes, etc as found in most reference guides. The more interesting stuff lies in the other chapters.

Chapter two discusses program protection. Although there is little new here the odd paragraph may answer your unsolved problem. Chapter three is a hotch potch of well known utility routines. Chapter four is the one I went straight to as it's about using an FX-80 with the 64

Unfortunately all it contained was just over one page of text and a standard program to download the Commodore character set. No mention of interfaces, which port to use, hi-res screen dumps, etc

This book is not for the advanced user but the novice who hasn't been reading magazines for the last two years.

So it can't though there has in place.

Buy the bound is not for the last two the best book in the last two the best book in the best book in the best book in the best book in the best book in the best book in the best book in the best book in the best book in the best book in the best book is not for the advanced user but the novice though there is not for the advanced user but the novice though there is not for the advanced user but the novice though there is not for the advanced user but the novice though there is no it can't though there is no it can't though the best book is no it can't though there is no it can't though there is no it can't though the best book is no it can't though the best book is no it can't the best book is no it can't the book is no it can't the best book is no it can't the best book is no it can't the best book is no it can't the best book is no it can't the book is no it can't the book is no it can't the book is no it can't the book is no it can't the book is no it can't the book is no it can't the book is no it can't the book is

Price: £6.95

Publisher: Duckworth

Address: The Old Piano Factory, 43 Gloucester Crescent, London NW1 7DY

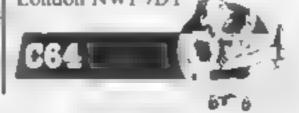

### The Anatomy of the

This is a comprehensive book on the 1541 disc drive aimed at the advanced user. A few months ago it was being sold at over £14, at the new price of £8 95 at's very good value. There are over 150 pages listing the disc ROM. If you're after this sort of information there is no other easily obtainable source

Despite the price of the book there is no index. This would normally condemn it in my eyes, if a book has no index I put it back on the shelf. However, this book does contain unique information The amazing omission in my view is that it doesn't tell you or discus what sort of disc you need to purchase. This might be important because the latest gossip is that double density discs are inferior to single density on a single density drive. Most shops sell double density

The book explains the disc commands and goes into more detail than most books. I would have preferred more importance attached to the 64 wedge program. This simplifies the disc handling so much that there is little need to use the longer commands.

It was nice to see a section explaining the use of the program supplied on the TEST/DEMO disc. There were comprehensive sections on direct utility programs. I picked up a lot of useful information from this book, my favourite being how to protect a file on the disc so it can't be scratched even though there is no write protect jab in place.

Buy the book to find out. It's the best book on 1541 discs so far.

L.C.

Price: £8 95
Publisher: First Publishing
Address: Horseshoe Trading
Est, Pangbourne, Berks

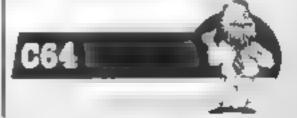

### HELPT CHI ADVENTURESS

Are you vexed by VALHALLA, hopeless with THE HOBBIT, flummoxed by PHILOSOPHER'S QUEST or stumped by SNOWBALL? The following books could save you many sleepless nights!

Each book provides 100% solutions and complete maps for the 4 adventures covered. The solutions are written in such a way as not to divulge the other secrets of the game.

### THE ADVENTURER'S COMPANION

by Mike and Peter Gerrard £3.95 Covers THE HOBBIT, COLOSSAL CAVE ADVENTURE, ADVEN-TURELAND and PIRATE ADVENTURE

### THE COURT OF STREET

by Bob Chappell £3.95 Covers HEROES OF KARN, LORDS OF TIME, VOODOO CASTLE and THE COUNT

### THE REPORT OF A STUDY

by Mike Gerrard £3 95 Covers VALHALLA, SNOWBALL, TWIN KINGDOM VALLEY and URBAN UPSTART

### THE BBC MICRO ADVENTURER

by Bob Chappell £3.95
Covers PHILOSOPHER'S QUEST, CASTLE OF RIDDLES, VOODOO
CASTLE and THE COUNT

All books supplied post free. Many other books and advertures are available for the Commodore 64, Amstrad, SBC Micro and most popular computers. Write in for a catalogue.

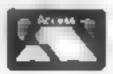

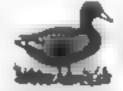

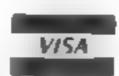

DUCKWORTH

The Old Piano Factory, 43 Gloucester Crescers, London NW 1 7DY Tel: 01-485 3484

# SUMMERFIELD

DETURN FROM PARTY

Fly, drive or hitch — Can 003.5 get the secrets home? Use your skills to choose appropriate transport on each stage of the journey. BBC Disk only £11.95

TREASURE HUNT

Work your way around the map and find the two keys to the treasure. Beware, main roads are dangerous. Excellent use of Mode 7 graphics brings map reading skills alive — 2 programs, one uses references, one compass directions.

BBC £12.00 Disk £14.00

### **TANK TRACKS**

Program a tank to reach its base. Beware of minis and the 'Edge of the World'. Ideal as an introduction to problem solving. Programs consist of three commands — F = forward, L = turn left and R = turn right.

B8C £9.95 Disk £11.95

### # ALL THREE ON DISK £26.00 ★

EQUATIONS OF LINES: Demonstrates the graphs produced by equations — type in your own equation and see the graph appear.

ED 1 — includes: Think of a Word, Counting On, Pye Charts, Simple Division.

Each £6.95 Disk £9.00.

All these programs are used in our school — All were written with the Educational user in mind.

Prices inclusive of postage and packing. VAT not included — add 15% DISCOUNT — 5% Schools 15% Special Schools

Summerfield School, 141 Worcester Road, Malvern, Worce, WR14 1ET.

# AMSTRAD

# THE TOMB

# OF

# KUSLAK

A graphic and text adventure with the following features:

OVER 240 LOCATIONS • 5 SKILL LEVELS •
DIFFERENT EACH GAME • FULL COLOUR SCREEN
DISPLAY • FIGHT SCENES • AMAZING PUZZLE OF
KUSLAK • CAN YOU SURVIVE AND FIND KUSLAKS
TOMB

Full colour Audio Pack £7 50
Trade Enquiries welcome

Mail Order by first class return post Cheques/PO to

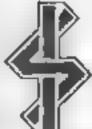

INTRIGUE SOFTWARE

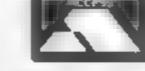

Telephone your order now

Cranbrook Road, Tenterden, Kent TN30 6UJ Telephone 05806 4726

### PRICE BUSTERS

|                 | OUR         |                     | OUR         |
|-----------------|-------------|---------------------|-------------|
| SPECTRUM        | RRP PRICE   | CBM 64              | RRP PRICE   |
| EVERYONES       |             | IMPOSS MISSION      | 8.95 6.75   |
| A WALLY         | 9.95 7.25   | <b>GHOSTBUSTERS</b> | 10.99 8.25  |
| BRUCE LEE       | 7 95 5 95   | SLAP SHOT           | 8 95 6 99   |
| PRICTS FUTL RE  | 6 95 5 25   | SUMMER GAMES        | 14.95 10.25 |
| MOON CRUSTA     | 6 95 5 25   | SPY V5 SPY          | 9 95 6 99   |
| WIZARDS LAIR    | 6.95 5.25   | POLE POSITION       | 9.95 7.75   |
| ALL ULTIMATE    | 9 95 6 95   | PAST FINDER         | 9 99 7 99   |
| TECHNICIAN TED  | 5 95 4 50   | LORDS OF MONGHT     | 9.95 6.99   |
| AIR WULF        | 6 90 5 25   | SHOOT THE RAPIDS    | 7 95 6 50   |
| SKOOL DAZE      | 5 95 4 50   | BROADSTREET         | 7 99 6 50   |
| 3D STAR STRIKE  | 5 95 4.50   | GRYPHON             | 7 99 6 50   |
| ALL LEVEL 9     | 9.95 7.55   | THE QUILL           | 14.95 12 25 |
| MATCH DAY       | 7 95 5.70   | TIR NA NOG          | 9.95 7.50   |
| SAM STOAT       | 6.95 5 50   |                     |             |
| SOFTWARE STAR   | 6.95 5 25   | AMSTRAD             |             |
| BRIAN BLOODAX   | 7.95 5.75   | DARK STAR           | 7 91 6 50   |
| THE QUILL       | 14.95 12.25 | TECHNICIAN TED      |             |
| THE ILEUSTRATOR | 14.95 12.25 | CENTRE COURT        |             |
| TASWORD II      | 13.90 11.50 | THE QUILL           | 16.95 14 00 |
| VALHALLA        | 14 95 4 99  |                     |             |
| GT SPACE RACE   | 14.95 4.99  | BBC                 |             |
| SHRLCK HOLMES   | 14.95 9 99  | ELITE               | 14 95 12 00 |
| THE HOBBIT      | 14 95 9 99  | EMIC                | 14 77 12 50 |

P&P inc in price in the U.K.: Europe add 75p per tape: £1.00 for tape elsewhere. Send large S.A.E. for full list (state machine) all machines catered for. When ordering send cheques/P.O. to.

BARGAIN SOFTWARE

10 MELODY COURT, WELLESLEY RD,
LONDON W4 3AW TEL: 01-995 2763

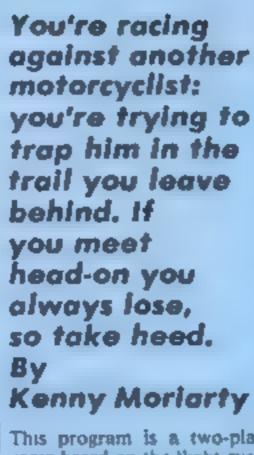

This program is a two-player game based on the 'light cycles' in the film Tron. It runs on the unexpanded Commodore VIC-20 and requires no additional hardware.

The first program sets up the DATA for the high resolution graphics, while the second program sets up all variables

How it works

2-11 display title and instruc-

13-15 set up variables, clear screen, set VIC to hi-res

15-43 set up screen by POKEing hi-res characters on to screen locations

50 prints score at top of screen 90 check for Ron crash

70-100 set up screen movement 100-110 set up keyboard entry and movement

118 check for CP crash

1000-2000 check CP score, add points

2000-2010 check Ron score, add points

2340-2820 decide and print winner, prompt for new game 2820 if no new game required, computer is NEWed and reset

and uses up 2,808 bytes.

The two players are Ron, the blue grid bike, and the CP, the red grid bike. The idea is to travel round the grid trying to trap your opponent inside the trail you leave behind you,

\ artables

M,T screen memory map (max,

1 screen character codes

CO colour codes memory map

TS Ron score MS CP score

B checks for keyboard entry

Hints on conversion

These are the main locations

7680-8164 screen memory map 36878 volume control 36877 white noise

PEEK (197) checks which key

38400-38884 colour memory

SYS 64802 resets VIC

Conversion should be straightforward enough POKEing on to the screen could be replaced by PRINT AT or TAB statements.

while avoiding it's trail and the sides of the screen. If the red and blue bike meet head to head the red bike (CP) always wins.

The winner is the first to win 10 rounds

### Listing 1

35 PRINTCHR#(142)CHR#(8 40 POVE52,28 POVE56,28 FOR1=28T057 FORJ=0T07 READM POKE7168+8#I+J.N NEXT NEXT 45 POVE198,10 PONE631,131 END 50 DATAL98 230 246,222,205 198 198 198 55 DATA126.126.16.1- 24.24.24.24.248.200.200.248.240.216.216.216 40 DATA252.252.264.204.204.204 252.252.8 0.0 0 0 0 0 6° [HTH0 24 24 8 8 24 24 8 198,2 (8,254,214,198,198,198 198 10 DRTA254,254,198,1 % 1 2 4 2" + 254 252,252,204,204 2" 7 192 192 192 DRTA12, 12, 12, 12 255 , 55 12 12 , 4 6 66 24 219 219 66 126 \*\* PRIMIZE 65 \*\*\* \*\* 214 185 \*\* 24 1, 25, 130 185,130 252,12 85 DRIMIZES 65 15 15 15 65 4. 4 4 2 16 16 169,169,40 40 40 PRIMAD. 40 42,42,105 106 4.4.4,4,42,42,106,106,40.40 95 DRTA40.40.168.168 169.169.4.4.4 4.170.170.170.170.4 4.40.40.40.40.105 105 40 100 INTAISE 126 102 103 103 103 105 126 126 56 56 24 24,24 24,60 60 . 5 DATRIZE 126 + 1ch let # set let see 1ch 1ch 6 let 126 6,126,126 110 DATA96. By 100 100 126 126 2 105 126 16 1 F 126 6,126,126 115 DATA, in lan in tan lan lua 126 lan lan 1. n lua la .4.48 48 48 1 0 [MTH126 127 130 12 1 0 102 1 5 1.4 1.5 1.4 1.5 126,126,6,126,126

### Listing 2

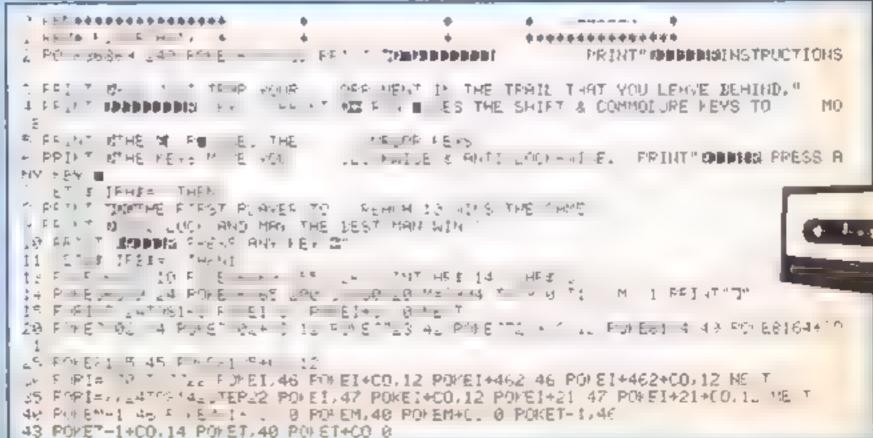

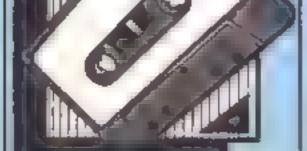

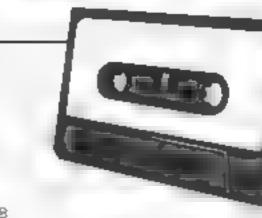

116 M2=M1 118 | FPEEK(M+M1)<37THEN2000 125 GOSUB600 M1=M2 GOTO70 500 RESTORE 505 READA, B.P.CH

519 1FT1=AANDT2=BTHENPOKET,P POKET+CO,14 T=T+B POKET,CH POKET+CO-0 RETURN 520 GOTO505

530 DATAL,1,46,40,-1,-1,46,41,22,22,47,39, 22, 22,47 33 535 DATAL,-22,45,38,1,22,42,39,-1,-22,43,38, 1 2, 44 39 540 DATA22,-1,45,41,22,1,43,40,-22,-1,42,41,-22,1,44,40 600 RESTORE

610 READA B.P.CH 620 IFM1=AANDM2=BTHENPOKEM.P POKEM+CO.10 M=M+8 POKEM.CH POKEM+CO.0 RETURN 630 GOTO610

1000 POKET+CO.2 POKE36874.200 FOR1=1\*04000 NEXT POKE36874.0 POKE36876.0 MS=MS+1 1001 IFMS=10THEN2500

1010 GOTO14 2000 POKEM+CO:2 POKE36874:200 FORI=1T04000 NEXT POKE36874:0 TS=TS+1 IFTS=10THEN2 500

2510 PRINT" CHARLET AND THE WINNER OF THE"
2525 PRINT" SHAME IS "
2530 PRINT" SHAME IS "

2540 IFMS>TSTHENPRINT"THE TCHR#(34)"##"
2560 IFTS>MSTHENPRINT"#] THE"

2900 PRINT"X000 SANOTHER GAME (Y/N)" 2010 GETAS IFAS="Y"THENRUN

2920" IFA#<>"N"THEN2910 2900 SYS64802

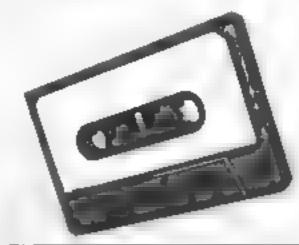

# BALE

2010 GDT014

| SPECTALINE                    |             |       |
|-------------------------------|-------------|-------|
|                               |             |       |
| PROJECT FLYURE                | 1 10        | 7.2   |
| EVIAYONE S A WALLY            | 9 1/6       | _     |
| BUGGY BLAS!                   | 5 85        | 15.5  |
| DA EYTHOMPSOY                 | B 90        |       |
| BEACHHEAD                     | 7 98        | 8 1   |
| WHITE I IGHTSHIT              | 14 期        |       |
| EMERCOCK HOLMES               | HIE         |       |
| KARONES LORE                  | 9 (65       |       |
| ONNERWORLDE                   | P 95        |       |
| LORDS OF MIUNIGHT             | 9 95        |       |
| DOKINDARIS REVENGE            | ile bid     |       |
| PSYTRON                       | 7.95        |       |
| FRANK N STEIN                 | \$ NO.      |       |
| 1                             | 2 40        |       |
| TRASHMAN                      | 0.00        |       |
| CLASSIC ADVENTURE             | 6.95        |       |
| MONTY MOLE                    | 6.96        |       |
| FULL THROTTLE                 | 6 95        | -     |
| MA7 CHPOIN?                   | 96          |       |
| AVALON                        | 7 05        | 5.2   |
| FNOURO                        | 7.96        |       |
| EDITIE KIDD JUMP CHALLENGE    | 7.95        |       |
| COMBA* LYNX                   | 7 115       |       |
| DARKSTAR                      | 7 %         |       |
| JET BET WILLY                 | 5.95        |       |
| STAR STRIKE                   | 5 36        |       |
| TRAVEL WITH TRASHMAN          | 5 36        |       |
| BOKPOKH GUIDE 10 THE LARVERSE | 3.40        |       |
| QUASIMODOS RVAGE IMMORBOL III |             | 4.0   |
| TIR NA WOG                    | 9.98        |       |
| AIRWOLF                       | 6 90        |       |
| MA*LH DAY                     | 2.95        |       |
| PYJAMARAMA_                   | B BB        | 4     |
| MACHINE LIGHTNING             | 19 98       |       |
| MONTY IS INNOCENT             | <b>₽</b> 96 |       |
| GREAT BOAC FRACE              | 14 95       | 4.8   |
| POTTY PIGEON                  | 6.96        | 5.1   |
| PITEALLU                      | 7 85        | -54   |
| RAMTURBOINTERFACE             |             | 10.0  |
| MA? CH POINT                  | 7.85        | 8.9   |
| GIFT OF THE GODS              | IF 86       | 7.0   |
| * PHPOQ\$                     | 11 50       | 7.9   |
| BOULDE# DASH                  | 7 95        | 5.19  |
| SPIGERMAN                     | 9 85        |       |
| SOFTWARE STAR                 | 1 105       | 5.2   |
| TECHNICIAN TED                | 5 95        | 4.7   |
| HEROES OF KHAM                | 8.50        |       |
| ALIEND                        | P 95        | 3.5   |
| SPY HOWETER                   | 3.46        | - 1-1 |
| TAPPER                        | 7 16.       | B 1   |
| YALHALLA.                     | 14 95       | 44    |
| SAM STOAT                     | 6 95        | 5.5   |
| BPY HUNYER                    | 7 98        | 3     |
| MEGA HITS                     | 19 85       | 14.   |
| A DAY IN THE UPE              | B 16        | 11.00 |

DEATH STAR INTERCEPTOR

DUXES OF HAZZARD GHOSTBUSTERS

### COMMODORE 94

| SENTINAL.                                                                                                    | 9.95   | 1 50   |
|----------------------------------------------------------------------------------------------------|--------|--------|
| GHUS 8 STERS                                                                                                    | NC BIS | IL 50  |
| BUILDE ENPARSS                                                                                                    | 16     | 4.50   |
| O' IERAC IVISION                                                                                                    | 6.75   | 2.75   |
| THE SALA BINA                                                                                                    | F 96   |        |
| PET TRON 64                                                                                                    |        | 5.25   |
| THE THE HE AMARIAN MIGHTS                                                                                                    | 2 30   | 70     |
| SOL F IN HT                                                                                                    | 11 5   | _      |
| ALLES A FABRICATION                                                                                                    |        | T Bet  |
| BATTLE FOR ANDWAY GUASMIGCOS REVENGE ZAXXON                                                                                                    | 11 6   | 4 3    |
| BATTLE FOR ARTHUR T                                                                                                    | 100    | 100    |
| CHARLESTON BEVERING                                                                                                    | 7.90   | 5.00   |
| CONSTRUCCOS REVENCE<br>ZAXXON<br>ECHANIN GAMES<br>SHERLOCK                                                                                                    | 0.00   | 2 80   |
| the second of the second                                                                                                    | 14 44  | 10 10  |
| STATES OF THE PARTY OF THE PARTY OF THE PART | 17.00  | 19 10  |
| Bell out & Bell of the                                                                                                    | 3 86   | 1.0    |
| HT OF PARTY OF A MANAGEMENT OF THE PARTY OF THE PARTY OF  | 18     | 7.36   |
| British Ma Walandard A. C. of the St.                                                                                                    | 18     | 7 10   |
| PSL WARRION<br>ETAPP DE KARMATIN<br>IN JE WAR<br>SI LECT 1.                                                                                                    | 12 40  | 1 10   |
| DENESS IN THE RESERVE                                                                                                    | 9 15   | 7 50   |
| 5 P 7 V 3 SP 7                                                                                                    | 0.96   | 7 70   |
| BELECT 1.<br>SPY VS SPY<br>BOTH OFF DASH<br>HOMBIT                                                                                                    | 14 96  |        |
| HORRY<br>DALEY THOMPSON DECATH                                                                                                    | 7 90   |        |
| DWIEL LHOMEZON DECY IN                                                                                                    |        |        |
| KONG 5 REVENUE                                                                                                    | 2 80   |        |
| PIGNITER PILOT                                                                                                    | 9.00   |        |
| BA (ARFEVEA                                                                                                    | 7 02   |        |
| COMBATATHE                                                                                                    | 3 10   |        |
| WATE KINFAMA                                                                                                    | 19 16  | 15 (8) |
| SPIDERMAN                                                                                                    | 2.55   | 4.0    |
| CAD AN WARRIOR                                                                                                    | 2.16   | 7 50   |
| FISS MIREEAGUE                                                                                                    | 14 16  |        |
| MOTORCHOSS                                                                                                    | 7.99   |        |
| SUNCEDES MAKE                                                                                                    | 3 55   | 5 10   |
| SPY HUNTER                                                                                                    | 9.10   | 7.90   |
| IMPOSSIBLE MESICIP                                                                                                    | 9.16   | 6.75   |
| CAS LE OF TERPOR                                                                                                    | 1 15   | 2.90   |
| SPINST OF ENAM                                                                                                    | 3 (00) |        |
| SHOC 1 HE MARKOS                                                                                                    | 2 55   |        |
| CORTS OF MICHIGHT                                                                                                    | 9 15   | 0.00   |
| CONTROL BOARD                                                                                                    | 9 16   |        |
| WE'P) DISCRIPS BASEBALL                                                                                                    | 7 90   |        |
| ALICE IN VIDEOLAND                                                                                                    | 9.95   | 7.5    |
| UP AND DOWN                                                                                                    | 9:05   | 7 90   |
| MEGA HITS                                                                                                    | 19 115 | 14 35  |
| APPYOLF                                                                                                    | 7.85   | 5 50   |
| TIR Ha NOG                                                                                                    | P 95   | 7.50   |
| PFMETRATOR                                                                                                    | 6.95   | 5 10   |
| SLAP SI OT                                                                                                    | 0.95   | 6.79   |
| ARABIAN KINGHTS                                                                                                    | 7.00   | 4.75   |

ALL PRICES INCLUDE PEP
PLEASE NOTE IF YOUR ORDER
EXTREDS (50 YOU DET
10% FURTHER DISCOURT
SEND CHEQUES # 0 YO

GOODEYTE HOME
IN LEATHER LANE LONDON ECT
THE READ HIS EXEL
ALL PRICES INCLUDE PRP

Oversian orders welcome: Please add E1 50 per order

### Beat These Prices!

| SPECIFICM                          | ₹1€-2#                      |       |
|------------------------------------|-----------------------------|-------|
| Valhalla £3 99                     | Skrambie                    | £2 49 |
| Great Space Race                   | Bricks                      | C2 49 |
| Hunter Killer                      | Squash                      | (2.49 |
| March Day 3, 170 11 11 11 12 15 99 | Reverse                     | £2.49 |
| Tripods CT 99                      | Termina: Invaders           | (2.49 |
| Alien C7 99                        | Curie of the Weitwolf       | €2.49 |
| 16K Value Pack (4 (aprs)           | Get Lost                    | E2 49 |
| 46K Value Pack (6 tapes)           | Cops and Robbers            | €2 49 |
| Transylvannian Tower               | Trader                      | €2.49 |
| Ship of The Line                   | Harvester                   | £2 49 |
| Invincible Island. 66.00           | Pinel Power                 | C2 49 |
| Devils of the Deep of              | Skyluiwk                    | £2 49 |
| Superspy £1.50                     | Visplod                     | €2 49 |
| Everycent each                     | Android Attack              | £2.49 |
| Manic Miner £2 99                  | VIC 20 Value Pack (4 topes) | £4 99 |
| Boogsboo (he Plex £1 99            |                             |       |
| The Good Runner £1 49              |                             |       |
|                                    |                             |       |

Send cheque or postal order payable to Recordmania, 14 Daisygate Centre, York Tel. 0904 339933. P&P is Free Please state alternatives and allow at least 7 days for delivery

### AMSTRAD CPC464 ADVENTURES

"NEMESIS ARNOLD ADVENTURES are like a breath of fresh air" Tony Kendle, PCW Dec '84

THE TRIAL of ARNOLD BLACKWOOD 6 50
ARNOLD goes to SOMEWHERE ELSE 6 50
THE WISE and FOOL of ARNOLD BLACKWOOD 6.50

### **NEW TITLES**

ANGELIQUE: A GRIEF ENCOUNTER 6.50
"So I recommend it highly." PCW March '85.

BRAWN FREE! a full scale adventure at a silly price — 2.00 for the would-be adventurer (Yes, TWO!) (UK only)

Chqs, POs for immediate despatch.

NEMESIS (HCW), 10 Carlow Rd, Ringstead, Kettering, Northants NN14 4DW.

9 95 5

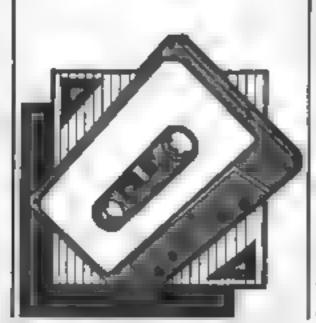

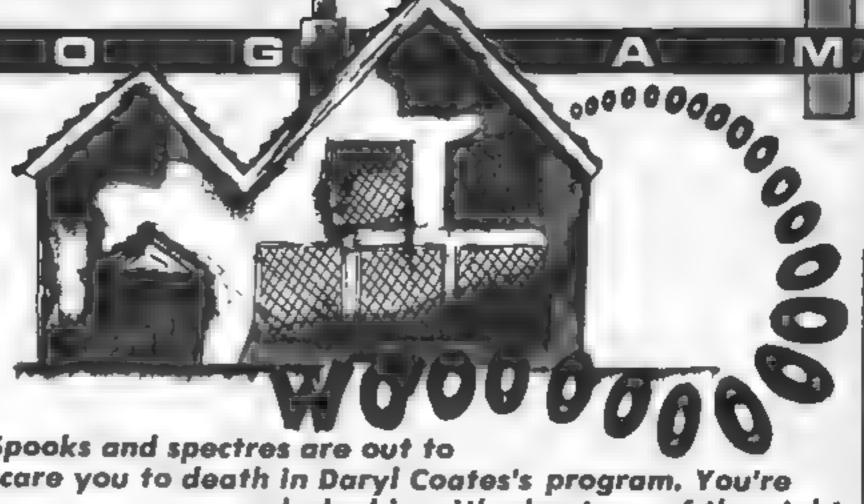

Spooks and spectres are out to scare you to death in Daryl Coates's program. You're T n this game you must get | locked in with phantoms of the night

the key from the top right hand corner and open the green door in the bottom left corner. This means you can move on to the next screen.

But it's not as easy as it sounds - ghosts will try to scare you out of your wits, and if you're frightened three times you're a goner. On each screen - there are 15 in all - the ghosts move faster. And don't forget that they can move through walls, while you can't

Move on to each floor level by standing underneath a rope and moving up or down. Use the arrow keys for movement.

The game includes an unusual feature, in line 410, It's the address of the GPL register or sprite information byte. If this value is ANDed with 32 equals 32, then there is a coincidence. This is much faster and more rehable than CALL COINC

(ALL,CH)"IF CH THEN 4400 try it and see

X1,Y1 oposition of sprite number | A general loops or variables Skill level LIVES number of scares

How it works

20-110 define chars, call instructions, print scores, lives etc. 120-220 set up screen 230-250 define ghosts, man 260-430 main game loop 440-490 next screen 5000-5500 move left. 560-610 move right 620-650 move up 660-690 move down 700-750 loss of life, end of game 760-910 procedure for instrucfions: replace this with

GOSUB or PROC

Note: Wherever the words HAUNTED HOUSE appear. type in, while holding the CTRL key. ABCDFFG and AHC-IF All will be revealed when you run the program

10 REM HAUNTED HOUSE (c) D.M. CDATES 23/5/84

20 CALL CLEAR :: CALL SCREEN(2): : CALL MAGNIFY(3)

30 FOR A=1 TO 14 :: CALL COLOR(A ,16,1):: NEXT A

40 CALL CHAR(40, "007F7F7F00F7F7F 7"):: CALL COLOR(2,7,11)

50 CALL CHAR(59,"0305050B0817171 7171329010302020EC0AQA0B010ESESE 8E808948000404070")

60 CBLL CHBP(129,"44447044704444 44101844764476444444444444465464 384464544064544C44")

70 CALL CHAR(133,"70282828282828 28705050505050507070485464405468 7038405464405464381)

80 CALL CHAR 137,"38404836142464 38' >:: CALL COLOR(13,16.7,14,16, 7):: CALL CHRR(50,"00000000000003 030")

90 CALL INSTRUCTIONS

100 CALL CHAP434."38444438101010 10' :: CALL CHAR(112, "FFFFFFFFFFF FFFFFF :: CALL COLOR(11,13,1) 110 DISPLAY AT(1.1): " OUR SCORE"

O": "HIGH SOUREY :: DISPLA 'AT 1,21):"LEVEL' 1':

: DISPLA: ATV2.21): "SCARE" O 120 CALL HUMAP 3.1.40.32/:: CALL

/CHAR 1.1.40.24 :: CALL VCHAR(1 ,32,40,24/:: CALL HCHAR,24,1,40, 32)

130 CALL HOHAR 13.1.40.32 :: CAL L MCHAR 21.1.112,2/:: CALL HCHAR 6,31,34,

140 DISPLAY AT(23,8)SIZE(13):"HA UNTEDCHOUSE"

150 CALL VCHARKS-13,40,5/:: CALL VCHAR(3,14,40,5):: CALL VCHAR(7 ,20,40,5::: CALL VCHAP(7,21,40,5

390 IF N=0 AND CH=53 THEN 660 400 IF +=5 AND CH=03 THEN 620 410 CALL PEEK: -31877, A):: IF (A AND 32>=30 THEN TOO 420 58TO 340 430 REM SUBFOUTINES FOR MOVEMENT LOSS OF LIFE AND NEXT FOREEN 440 SCORE=PROPE+100 :: Skill=5ki LL+1 :: IISFLA AT 1.27 :: FING " ##": 0 Itu :: IF 0 | Itu = 16 THEN 45 O ELSE Jac 450 FOR ALL TO UQ STER 2 :: UHUL SOUNT - A ARROND AND BUDGH - BRICH + CO. IAUL BOWNIN - ABANDAD ARBONANTESAH 460 CALL BD MI - 555.500.0.658.6.7 84.A :: ME T A 400 III.FLB: AT IE,1):" WELL DO ME DU HA'S FIT COMPLETED AL L 15 FOREERS ' :: FOR A=1 TO 800 :: NEXT A 480 DISPLAY AT(1,,1):" BUT YOU H AVE BEEN SENTENCED TO DO THEM ALL AGAIN " :: FOR A=1 TO 80 J :: NEXT A :: CALL HCHAR(23,1,4 0.64 -490 DISPLAY HT 13.3.812E 154 HA UNTED HOUSE' :: 60TO 180 500 CALL SCHAR 1.71-1.CH :: IF CH=40 THEN 410 510 ROBRE=800RE+10 500 IF CH=112 AND FLAG THEN 530 ELSE IF TH=112 THEN 410 ELSE 540 530 FOR A=440 TO 880 STEP 10 :: CALL SOUND(-99,A,O):: NE T A :: GDTD 440 540 CRLL MOTION(#1,0,-50 550 CALL MOTION(#1,0.0 :: IHUL L DCRTE(#1. - - 5 :: 66 L 41 c 560 CALL BY HHP 1. \1+1.CH :: IF CH=40 THEN 410 500 800RE=R08RE+10 100 IF CH=34 THEN FLAG=-1 8LBE 6 590 FOR A=0 TO 30 STEP 1. :: (AL L 50UND(-99,880,A:: NEXT A 600 CALL MOTION(#1.0,50: 610 CALL METIEN(#1,0,0):: [Had a GCATE(#1,X,Y+8):: GDTG 410 620 CALL GCHAR .1-3, 1.0H :: IF CH-40 THEN 418 630 SCORE=SCORE+10 640 CALL MOTION(#1,-100,0) 650 CALL MOTION(#1,0,0):: CALL L OCATE(#1,X-32,Y):: 60TO 410

370 IF K=2 THEN 500

380 IF K=3 THEN 568

GOO CREL GOMEROXI+1, Y1; CH>\*\* IF CH>39 THEN 410 670 SCORE=300RE+10 688 EALL MOTION(#1,100.0) 690 CALL MOTION(#1,0,0):: CALL L DCATE(#1,X+32,Y):: .60TD 410 700 CALL COLOR(#1,16):: LIVES=LI VES+1 :: FLAG=0 :: CALL SOUND(40 0,2000,0):: FOR A=1 TO 100 :: NE XT 8 710 DISPLAY AT(2,27):USING "##": LIVES :: IF LIVES=3 THEN 720 ELS E 290 720 HISCORE=MAX(SCORE, HISCORE):: DISPLAY AT(1,12)SIZE(8):USING " #########":SCORE :: DISPLAY AT(2, 12)SIZE(8):USING "#########":HISC 11.21 730 FOR A=0 TO 30 :: CALL SOUND( -99,131,A):: CALL SOUND(-99,110 A):: NEXT A :: DISPLAY AT(23,8)S IZE(13):"((GAME(@VER((" 740 DISPLAY AT(24,9)SIZE(11): "PR ESS(A(KEY\* 750 CALL KEY(O,K,S):: IF S=0 THE N 750 ELSE CALL HCHAR(23,1,40,64 ):: GBTB 270 760 SUB INSTRUCTIONS 770 CALL SCREEN(5) 780 CALL CLEAR :: DISPLAY AT(2,7 ): "HAUNTED (HOUSE" :: DISPLAY AT( 3,7):"(C) (IIII) (((":: DISPLAY RT(5,1 : "MEET FRED 790 DISPLAY AT(6,1): "THE FROS " :: DISPLA/ AT(8,1): "FRED D ECIDED TO STA, IN A QUAINT LIT NIGHT:" THE MANSION OWER

200 DISPLAY AT(11,1): "BUT THIS W AS NO DRDINARY HOME BUT THE H AUNTED HOUSE [GASP!!]: Now Fred IS RELYINGON OF TO FREE HIM: " 810 DISPLAY AT(15,1): "But DOW'T LET HIM TOUCH ANY GHOSTS OR ELSE SCARE FRED AND 3 5 YOU WILL CARES MEANS FRED WILL ON MAD 2 11 820 CALL HCHAR(1,1,40,32):: CALL VCHAR(1,1,40,21):: CALL VCHAR(1 .32.40,21):: CALL HCHAR(21,1,40, 32) 830 INPUT "PRESS ENTER": AT 840 DISPLAY AT(2,1) ERASE ALL: "TH ERE ARE 15 SCREENS EACH TIME T HE GHOSTS GETTING FASTER: " 850 DISPLAY AT 5,1): "To GET FROM DNE SCREEN TO ANOTHER YOU MUS T GET A KEY TOP RIGHT HAND COR NER]" 860 DISPLAY AT(8,1): "AND DEEN TH E GREEN DOOR [BOTTOM LEFT CD RNER]: THIS ISALL DONE BY TOUCHIN G THE KEYAND DOOR!" 870 DISPLAY AT(12,1): "YOU MOVE F RED BY THE ARROW KEYS [E S D X] GUID LUCK

880 CALL HCHAR(1,1,40,32):: CALL VCHAR(1,1,40,17):: CALL VCHAR(1,62,40,17):: CALL HCHAR(17,1,40,32)

890 INPUT "PRESS ENTER": A\$
900 CALL CLEAR :: CALL SCREEN(2)
910 SUBEND

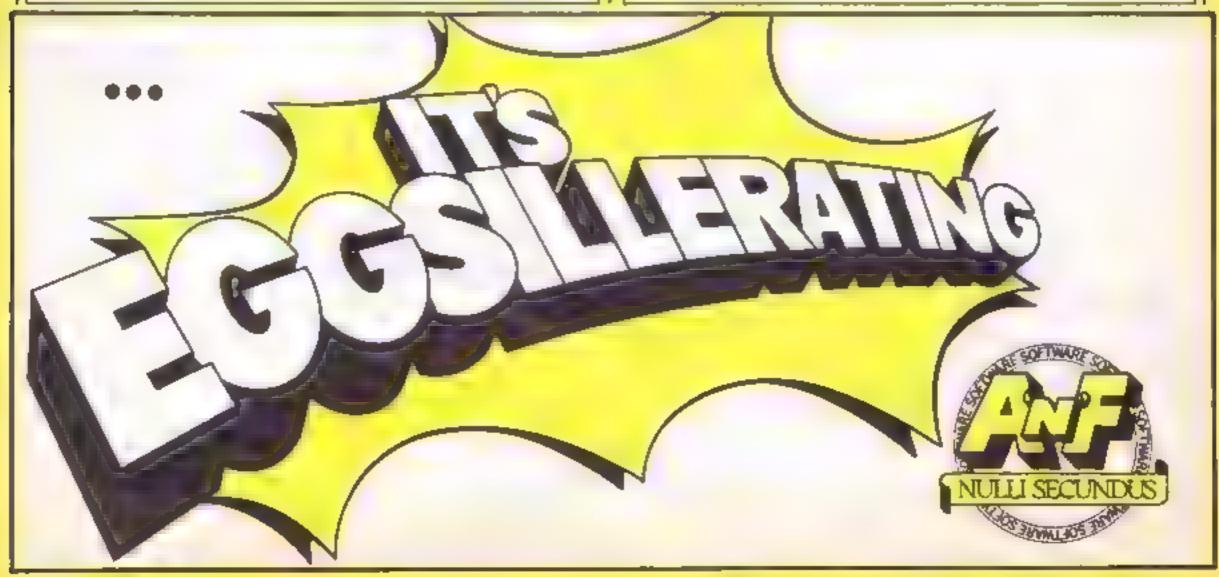

# 

Shingo Sugiura's game for the BBC you play the part of Farmer Jo, who is having problems with his 1 - 11

s Farmer Jo, you are fed up with the way your are misbehaving so you decide to take action Unfortunately, there are two animal-loving monsters called Bo and Flo who wish to stop you. Bo is a chaser and very intelligent, while Flo is a dancer and father stupid. You must avoid both of them.

As you move round filling in the plots make sure you take the shortest route as Jo tires easily The game ends when you are caught by the monsters or your energy runs out.

First type in listing I and SAVE it under "FARMER". Then type listing 2 and SAVE it under "MAIN". On cassettes SAVE listing 2 immediately after listing 1. Chain in listing 1. If your system is cassette based, instructions will follow and listing 2 will be CHAINed in for disc based systems you must press the space bar. When the second program has LOADed, characters and controls will be displayed. Press the space bar to begin the game in earnest.

N.B. This program is fully compatible with the disc system. The second program is LOADed by the first and automatically downLOADed to &E00 and run, so you are in tape mode. If you wish to edit the second program after encountering a bug, it's probably best to do a hard BREAK and LOAD the second program from disc.

Some toolkit ROMs (such as Addcomm by Vine Micros) take up workspace below page and interfere with the movedown routine, so switch off the ROM before you LOAD the program. This precaution does not apply to ROMs such as Toolkit by Beebugsoft which takes up workspace in some hideously low address where it does no harm to user's programs.

### How it works

The game consists of two programs. The first defines characters, mutialises music data, prints instructions and CHAINS in the second program taking into account the present filing

Listing 1

10-40 RFM statements

50 select MODE7 and switches off cursor

60 calls procedure to assembled machine code routine to find present filing system, routine to down LOAD and RUN second program

76 calls procedure to define characters and envelopes used in second program, POKEs music data out of haem's way

calls procedure to print instructions

finds the present filing system, if cassette, CHAINs in second program immediaicly

100 filing system is disc. LOADs second program, down! OADs it, RUNs it

110 END statement — NOT optional, if ommitted, down-LOADing routine doesn't

130 print instructions

290 defines function key 0 to LOAD program 2, cales machine code routine, downLOADs it, RUNs it called from instruction

procedure if fung system 740-980 character definition

Listing 2

10-40 DIMs

60 calls procedure, defines 2x2 characters, initialises hall of

selects MODEL, switches off cursor

60 calls procedure, prints characters and controls

90-140 main-loop, game procedure, hall of fame procedure called in an infinite

160 main procedure, procedure handles actual game

movement of printing, score, energy, etc.

called when Jo moves away from plot not filled

470 movement of Bo

570-620 movement of Flo

730 sets up screen before game 860 plays music

930-1060 called at beginning of game, initialises variables

1070-1170 procedure called when die

1190 clear screen procedure

1300-1380 plays intro music 1450-1470 general delay procedure

1480 hall of fame

1610 called from above procedure

1760 called at beginning of program

1870-2030 print instructions, wait for space bar to be pressed

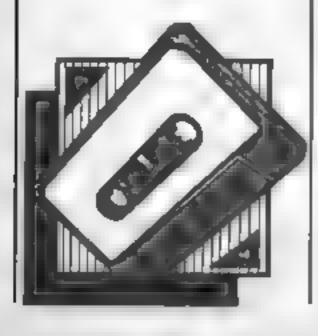

. WHEM Farmer Jo 20REM By Shango Suglura JOHEN August 1984 58M00671YDU27:828218:818: 6PM HUS assenbie JOPH LUBERSON BOPHOLIMAT 481F FN:140FJ CHAIN MAIN! 100-FX138.0.128

130DEFPROLIDAT

14BPRINTCHR4129CHR4157TAB(12:CHR414[CHR4138"FARMER 'J

150PRINTCHR#129CHR#157TAB(121CHR#14LCHR#178"FARMER J

3 -IABPRINT TABLES/CHR#[31"By Shinge Euglura" 17BPRINT" JO' the farmer is fed up with his" 100PRINT"ravenous cows." 198PRINT" Your task is to fence up the plots" 200PRINT which are being devoured at full\* 210PRINT appeal by the come "

228PRINT" To stop your desperate efforts, two" 23@PRINT"gruesome Monsters, curiously named "Bd"" 240PRINTTend 'Flo' are out to get you."

2501F FMfile=4 PROCdisc ELSE PROCtape 260ENDPROC

28@DEFPROCd1 sc

35@DEFPROCtabe

298\*K. BLD. "MAIN" IMCA. 17889 M

300PRINTTAB(0.23) CHR\$134CHR\$136"Press the SPACE BAR t o continue.";

SIBREPEAT UNTIL SET=32 320VDU28,5,21,5,21 338ENDPROC

```
36BPRINTTAB(8,23)CHR#134CHR#136"Please leave camette
 running."
  378VDU28,5,21,35,19
   360ENDPROC
  3900EFFN#11 ..
  400CALLCODE
  410=2678
  420DEFPROCassemble
  43@01M code 13
  448PX=code
  450COPT @
  468LDA##1_DY#8:LDX#478
  470JSR &FFDAISTA L70
  4800FT9: 1
  490FORpass=0 TO 2 STEP2:PX=47800
  50010PT pass
  510LDA0140:LDX00:LDY00:JSR 1FFF4
  530LDA#8:8YA&72:LDA#&6:5TA&73
  550LDA (470) , Y1STA (472) , Y
  560INC 470: BNE no carry
  578INC $71:.00_carry
  SBOINE 472: BNE no carry2
  598INC 4731.00_carry2
  600LDA&131CMP&711BNE 1000
  618LDA&121CMP4781BNE Loop
  620L DAMAE: STARIB
  ATEL DAWLSB: LDXe8
  648LDYWASC"D": JSR LFFF4
  650LDYWASC"."|JSR &FFF4
  660LDY#ED: JSR EFFF4
  67@LDY#ASC"R":JSR &FFF4
  680LDYMASC"U":JSR LFFF4
  690LDY#ASC"N"|JBR 1FFF4
  700LDYWED: JMP SFFF4
  7107
  720NEXT
  73BENDPROC
  74@DEFPROCdefine
  758VDU23,128,403,407,40D,409,489,410,41F,43F
  76EVDUZ3,129,400,460,480,490,490,480,4F0,4FC
  778VDU23,138,437,474,4F4,4F8,4F2,4FA,47F,43F
  700VDU23,131,4EC,42E,42F,40F,44F,45F,4FE,8FC
  790VDU23,132,403,407,407,40F,478,4F9,4FD,4FF
  800VDU23,133,800,860,460,860,460,406,496,486,4FF
  B1@VDU23,134,478,43C,439,47F,47F,47E,47C,438
  B20VDU23,135,478,430 A90,4FE, MFE,47E,43E,410
  B38VDU23,136,401,40F,405,407,401,43F,475,46D
  848VDU23,137,468,4F8,4A8,4E8,400,4FC,4AE,496
  958VPU23,138,46D,46D,428,40F,40E,40C,40C,41E
  060VDU23,139,696,686,614,6F0,670,630,630,630
  976VDUZ3,149,4FF,480,480,460,480,480,480,480
  890VDU23, (41, EFF, L8., L81, L81, L81, L81, L81, L81
  6984DU23,142,488,488,4A0,480,480,480,480,460
  900VDU23.145.L01.L01.L01.L01.L01.L01.L01.L01.LFF
  910YDU23,:44,47F,4FF,4FF,6FF,6FF,4FF,4FE,8FC
  928VDU23,145,4FE,4FD,4FD,4FD,4FD,4FD,4FD,47D,43D
  950VDU23,146,8FC,8FE,8FF,8FF,8FF,8FF,8FF,8FF,8FF
  940VDI 23, 147, 530, 470, 450, 450, 450, 450, 450, 456
  950VDL23,148,400,418,43C,47E,518,418,418,408
  960VDL/23,149,400,410,430,47E,47E,610,410,400
  978VDU23,150,480,418,418,418,47E,43C,418,408
  988VDU23,151,466,469,460,478,476,460,489,488
  990FNVELOPEL, 3, 0.0, 0.0, 0.0, 126, -1, 8. 5, 126, 0
 1000ENVELOPEZ, 1, 0, 0, 0, 1, 1, 1, 126, 4, 1, 4, 126, 8
 18185NVF. OPE3. 2,126.8.8.206.8.8.126.8.8.-126.126.126
 I B 20RE STORE
 .010FOR music=0 10 46
 1840READ A.B
 1050mustc?&BA8=Armustc?&BCF=B
 196@NE X7
 1070E NOPPOR
 1000REM Data for Music
 1090DATA 125,3,129,3,129,3,129,3,125,3,129,3 129,3,129
| 1108DATA | 125,3,129,3,129,3,129,3,129,3,129,3,129
11180ATA 117.6.189.3 117.6.189 3.117.3.189.7., 7.13.18
9,13
1120DATA 113,5,117,3,117 3,117,7 1 7,3,117,3,117 3 117
$150DATA | 3.5.117, 5 1.7, 2 317, 5, 115 3, 117, 5 117 3, 117
,3
 2140005A 117.6,109.7,117.6 189 7,117.5 109.7,129 25
```

```
18REM Farmer 'Jo
20REM By Shingo Bugiura
30REM August 1984
58DIN maxeX(19,11),monX(1,1),mcX(B),mames 158
6@PROCdefine
78MODE:: VDU23: 8282: 8: 8: 8:
BOPROC: nut
90REPEAT
190scorel=0:wavel=0
```

```
118MODE1: VDUZ3: 9282: 6: 0: 0:
  120PROCquee
  F7313
  LABOEF PROCUADO
  17BREPEAT
  180PROCinit
  L PSPROCecz een
  200REPEAT
  212PROCean
  228PROCeonster
  238PROChaddie
  248UNTIL dead OR filled=248
  258IF dead PROCdead ELBE PROChew_screen
  260UNTILdead
  278ENDPROC
  280DEFPROCHAM
  298pxX=xcX;pyX=ycX
  388xc%=xc%+(INKEY-98 AND xc%>8)=(INKEY-67 AND xc%<19)
  310yc%-yc%+(INKEY-73 AND yc%>0)-(INKEY-105 AND yc%<11
  3201F pxxmxcx AND pyxmycx ENDPROC
  330energyXmenergyX-1
  340IF energyX=0 dead=TRUE
  350PR:NTTAB(7,28);energyX;" "
  3601F mare%(px%,py%)=0 PROCecore
  378PRINTTAB(pxX+2,pyX+2)pad#
  380PRINTTAB(xc2+2,yc2+2)mane
  4BØENDPROC
  418DEFPROCECORE
  428scoreX=scoreX+18
  43@4())ed=f1[]ed+1
  448COLOURS:PRINTTAB(6,26);score%
  456marek(pxk,pyk)=1
  46BENDPROC
  478DEFPROCeanster
  488prob%=RMD(15)
  490pxX=monX(0,8):pyX=monX(0,1)
  SOBIF probikediff ENDPROC
  5181F ABS(mon%(B,8)-xc%) >ABS(mon%(B,1)-yc%) PROClater
al ELSE PROCvertical
  526PRINTTAB (pxX+2,pyX+2);
  538(F mazex(pxx,pyx) - PRINTgrid# ELSE PRINTpad#
  540PRINTTAB(monX(@, @) +2, monX(@, 1) +2) | mon#
  STRIF mont(8,8) =xct AND mont(8,1) =yct dead=TRUE
  SABENDPROC
  57@DEFPROClateral
  588monX(使,用)=monX(使,用)+88N(xcX-monX(使,使))
  590ENDPROC
  480DEFPROCyartical
  61@mon%(B,1)=mon%(B,1)+8GN(yc%-mon%(B,1))
  620ENDPROC
  65@px%=mon%(1,8):py%=mon%(1,1)
  668mon1(1,0)=mon1(1,0)+(d1rX=1 AND pxX)0)-(d1rX=2 AND
 DEXC191
  67BmonX(1,1)=monX(1,1)+(dtrX=3 AND pyX>8)=(dtrX=4 AND
 mvXC11)
  688PRINTTAB(pxX+2,pyX+2);
  6981F mazex(pxx,pyx)=# PRINTgrid# ELBE PRINTpad#
  786PRINTTAB(mon%(1,8)+2,mon%(1,1)+2);bad#
  7101F monX(1,0)=xc% AND monX(1,1)=yc% dead=TRUE
  720ENDPROC
  738DEFPROCUCEOON
  748VDU12,19,3,8;0;
  750FOR loop%=1 TO 12
  76PPRINTSTRING$ (20, grid$+CHR$11)
  798VDU19.3,4:0:
  798PRINTTAB(xcX+2,ycX+2)man#
  800PRINTTAB(monX(8,2)=2,monX(8,1)=2)mon#
  8:8PR1NT7AB(monX(1,8)+2,monX(1,1)+2)bad$
  828PR1ATTAB(8,26) "SCORE ";score%;TAB(25,26) "WAVE ";:C
OLOURS: PRINT; wave's
  838PR:NTTAB(0,28) "ENERBY "; energy%; TAB(25,28) "His"; sc
2 (61
  848PROCintro
  B600EFPROCeusic
  B70IF ADVAL (-6)<2 ENDPROC
  8887170-7178+1
  B98offsetX=7h79 MOD 47
  988pitch=offset%7k8A@:period=offset%7k8CF
  91050UND1,2,pitch,period:60UND2,2,pitch-48,period
  938DEFPROCInit
  94Bdwad=FALSE: f111ad=8: energyX=308
  958FDR outer 2=8 TD 19
  968FOR 100mr7=8 TO 11
  97@mazeX(outerX,innerX)=8
  999NEXT,
  998waveZ=weveZ+1
```

10007470-255

10:8difX=15 waveX

```
10201F d14X<0 d14X-0
 1030xcX=9:ycX=5
 1848man次(8,8) = 81 mon次(8,1) = 8
 1050monX(1,0)=19:monX(1,1)=11
 106BENDPROC
 1070DEFPROCHead
 | 08000UMP4:11.0.0.0:50UMD4:2.6.0.6
 107080UND1,3,198,10
 1100PROCdelay(7000)
 1:16REBTORE1188
 1120FOR BUBIC-1 TO 7
 1130READ A.B
 114860UND1,1,A,B:80UNDZ,1,A-48,9
 1 LSBNEXT
 116@PROCdelay(1000@)
 117BENDPROC
 1180DATABL.7,64,3,53,5,81,5,89,5,49,5,53,5
 1190DEFPROCHEM_ECHOON
 120080UND4[1,8,0,0:80UND4[2,8,8,0
 1210PROCdulay(1600)
 1220FOR loopX=8 TO 3
 1230V0U19,2,3;01
 1240PRUCd=1ay(2000)
 1250VDU19,2,7;8:
 1268PRGCdmLay (2000)
 L 276NEXT
 1286PROEde Lay (5686)
 1298ENDPROC
 1300DEFPROCINTCO
 [318IF waveX)] PROCdelay (5008): ENDPROC
 1320AESTORE | 398
 1330FOR music-1 TO 34
 1340READ A.B.
 1350BOUND1,2,A,B:SOUND2,2,A-40,B
 1399MEXT
 1370PROCdelay(10000)
 13B@ENDPROC
1390DATA 165,3,169,3,169,3,169,3,117,3,121,3,121,3,12:
1400DATA 69,3,73,3,75,3,73,7
1418DATA 157,3,161,3,165,3,164,6,157,6,169,3,157,6
 1420DATA 169,3,177,3,157,3,157,3,157,5
1430DATA 149.3,141.6,149.6,129.6,149.3,129.6
 1448DATA 149,7,153,3,153,3,153,3
 145@DEFPROCdelay(timek)
1468FOR delayX=1 TO timeX:NEXT
1470ENDPROC
 [488DEFPROCEable
1498PROCamend LCL9
1500PRINTCHR#129CHR#157CH##130CHR#141fAB(10)*BRIDMAN H
ALL DF FAME"
1518PRINTCHR#129CHR#157CHR#138CHR#141TAB(18) "GRIDHAN H
ALL OF FAME!
1520PRINTTAB(18)CHR#134CHR#141"Today & Greatest"
1538PRINTTAB(18)CHR#134CHR#141"Today # Breatest"
1540FOR I-8 TO 7
1510VDUI+49,46:PRINTTAB(6):pc%(I):TAB(12:"...
                                                  718(04
mese (#15)
```

```
1568NEKT
 1570PRINTTAB12,23 CMR#134CHR#136*Press the SPACE BAR t
o replay. "!
 1.58BREPEAT
 1599UNTIL INKEY-99
 1 A GOENDPROC
 1618DEFPROCemend
 1629IF scoreX(=scX(7) ENDPROC
 1638FOR I=7 TO 8 8TEP-1
 1648IF scorux)scx([) scx([+1)=scx([);#(names+([+1)=15)
=$(names+1+15):fix=1
 loodeck(fix) wecomet
 1678PR1XTTAB(6,2)CHR#134CHR#141*Congratulations***
 1688PRINTTAB(6,3)CHR#134CHR#141*Congratulations()*
 1698PRINTTAB(6,8) CHR#129"Your score of "iscore!
 1700PRINTTAB(0,18)CHR#129"qualifies for the Hall of Fa
mar. "
 17:SPRINTTAB(4,13)CHR#131"Please enter your name."
 1728VDU31,5,15,134,157,129,31,26,15,156,31,9,15: ofx15
 1738'4900=naaes+flx+15:74902=14:74903+32:74904+127
 1740XX+0:YX=69:AX+0:CALLEFFF1
 1750ENDPROC
-176BDEFPROCdefine
1778mon#=CHR#17+CHR#1+CHR#128+CHR#129+CHR#18+CHR#8+CHR
#8+CHR#138+CHR#131
 17886ad#=CHR#17+CHR#1+CHR#132+CHR#133+CHR#18+CHR#8+CHR
#8+CHR#134+CHR#135
1798*an#=CHR#17+CHR#2+CHR#136+CHR#137+CHR#18+CHR#6+CHR
68+CHR0138+CHR0139
 1800art de=CHR$17+CHR$3+CHR$148+CHR$141+CHR$18+CHR$8+CH
R#8+CHR#142+CHR#143
 1818pad#=CHR#17+CHR#2+CHR#144+CHR#145+CHR#18+CHR#8+CHR
88+CHR8144+CHR8147
 1826FDR 10003-8 TO 7
 1838# (names+1 pop X+15) ="SHINGOSOFT"
 1840sc%(loop%)=188=188=188=100p%
                                                  ♠ 1 4:€
 1850NETT
 1849ENDPROC
 1870DEFPROCInet
 1880PRINTTAB(14) "FARMER 'JD'"
 1870COLOURZ:PRINT'TAB(18)"By Bhinge Bugiura"
 1986COLDURS:PRINTTAS(15) "C A E T"
 (Y10PRINTTAB(5)mon#j : COLOUR2
                                Bo the Chaser""
 1720PRINTTAS(12, VPO6-1)"...
 1939PRINTTAB (5) bad# | + COLOUR2
                                Fig the Dancer"'
 1940PR[NTTAB(12, VPOS-1) *...
 1950PRINTTAD (5) mane; + COLOURS
 1968PRINTTAB(12, VPO8-1)"...
                                Farmer Jo" '
 1970PRINTTAB (15) "CONTROLS: ""
 1980PR|NTTAB(19) *** "TAB(19) CHR$148
 1990PRINTTAB(15)"I "CHR#149TAB(21, VPDS)CHR#151" 1"
 2000PRINTTAB(19) CHR#158" TAB(19) "?"
```

2918COLOUR2(PRINT" TAB(4) "PRESS THE BPACE BAR TO PLAY"

2020REPEATUNTIL BET-32

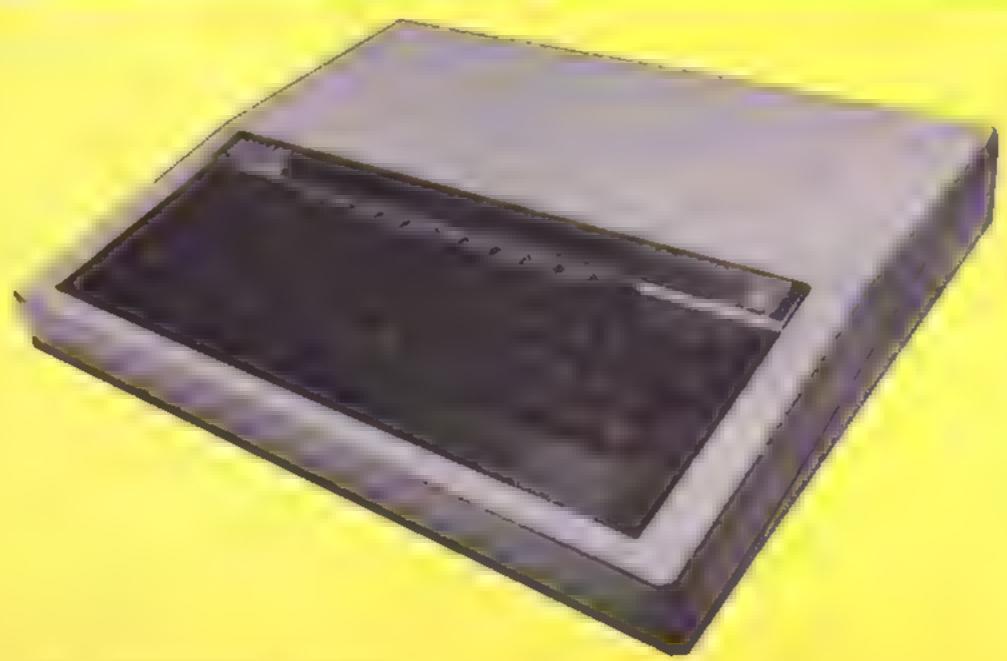

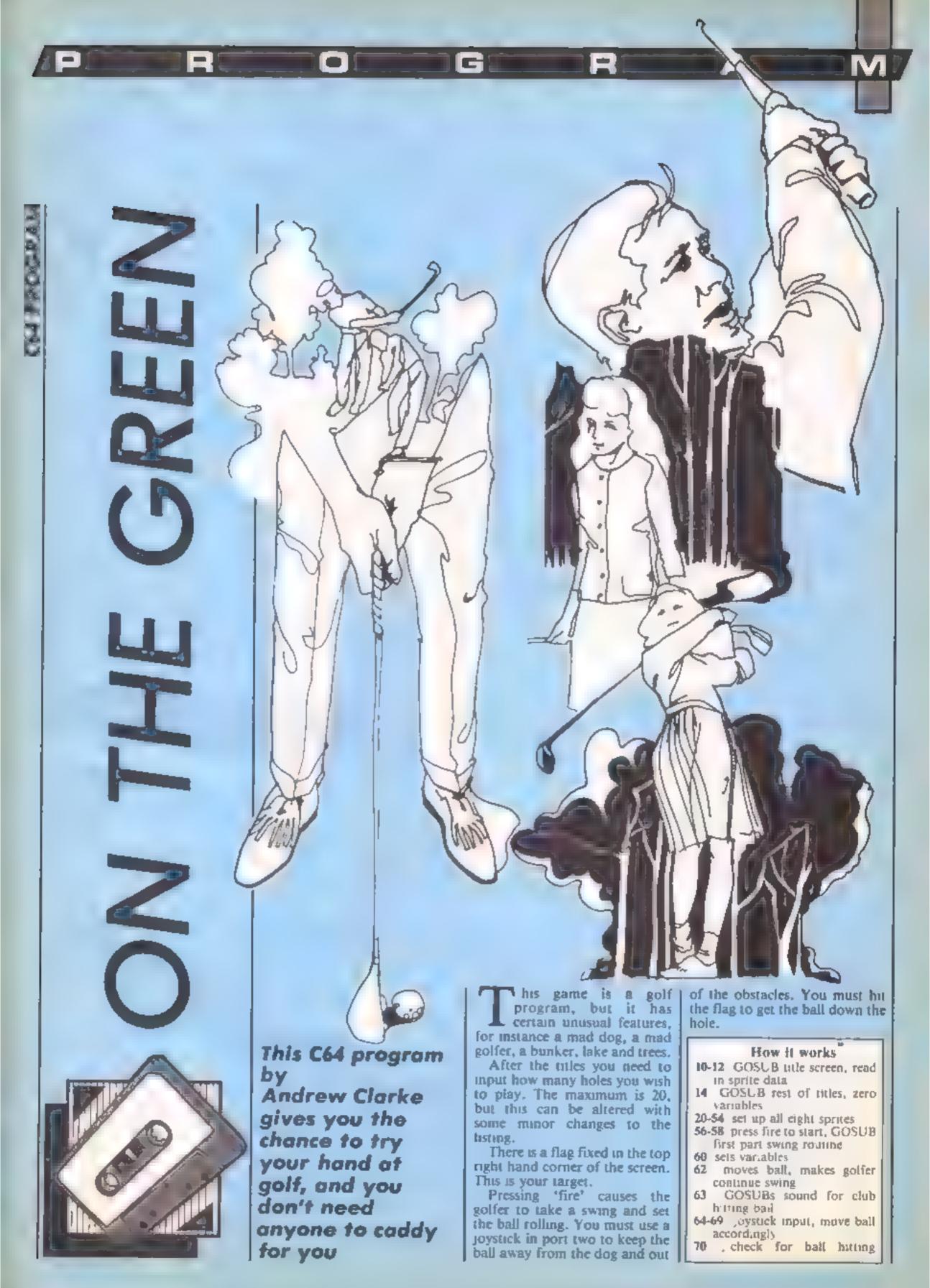

obstacles 72 when ball reaches far X position POKEs V + 16 with correct value

74 POKEs in X,Y values, turns off sound, continues loop by a GOTO24

76-90 loop to move ball on right X pos

76 moves ball

78-83 joystick input, move ball accordingly

84 collision detect for hit with flag

checks for hit with mad golfer

86 checks for miss

88-90 turn off sound, POKE in values, continue loop by GOTQing 76

100-108 sound initialization 110-112 noise for obstacle hit 120-124 noise for hit with flag

130-134 noise for miss

back to start swing 250-259 move dog, make it home in on ball, stop when ball passes far X position

270-274 move mad golfer 300-310 work out rating by dividing holes into hits 312-324 print score, rating etc.

326-332 ask if 'ANOTHER GO?' and act on input 358-356 print score etc on screen

during play 378-388 print score and hits

for last hole and if necessary get player to press fire to play next hole

400-406 message if ball misses flag, add 10 penalty hits to score

800-898 title screen, print billboard, print game name and author, get fire to play or hit

30000-30149 sprite data for

200-204 make golfer bring club characters, obstacles etc. S REMose COMMODORE B4 GOLF BY \*\*\* # REMove 3 REMARK ANDREW CLARKE (C) 1985 AAA 4 REMoce FOR HCM 16 GOGUEROG:FORS+263TO23F:FORT+6TO43 IR REMOMIPORESHED T ACNEXT CHERT 14 009UBBZ#1## (NT1JM118C+81H0+8 26 VHSSEABIPOKEY+23.8241POKEY+29 224 ## POKEV,38:POKEV+1,148:POKEV+16.4 84 POKEV+2 38+POKEV+3,148 28 POKEV+4,551POKEV+5 68 20 POKEY+8,551POKEY+8 &551POKEY+18 185 30 FOKEV+18.1551FOKEV+14 895 32 PRINT', PIPORT-V-770V-1997EPE 34 Y=(NT/1818-58248ND 111458 38 POKET, YINGHTIN (THRING-HOLD LENGINGTHENDER 20 POKEY+20 201POKEY+33,51POKEY+38.6 48 POKEY+38, LIPOKEY+48.81POKEY+37.7 48 POKEV+38 | BIPOKEV+41, IIPOKEV+42,8 44 POKEVIAS BIPOKEVIASIA IPOKEVIASIA 48 POKEY+48 BIPORERB48 &281PORE2941, 223 48 POKE2042,2301POKE2043.230 58 POKERBAA, 234 POKE2845 EJE 52 PUKE2048,2331POKE2847,2311009U8350 54 POKEY+21 #3516-51POKEY+5,581905U6100 **50 001056** 60 K+301Y+14E1FE+B BE MAXAMIFBERSSTREEN 40411POKESS41.0 83 IFB-025THENPOKEVO, IS: FOREHF, .. #1909UB:## 94 JS-PEEK (56328> (GOSUB250 (GOSUB270) BE IF JE - LESANDY CEERTHENY - Y + 4 68 IFJ8+188ANDY>50THENY+Y-4 68 IF 35-110THENN-X+E 78 (FK198NND:FEEK(V+28 AND)>41THENN1T+H(T+1:006AB1(8:006AB238 78 [FX18557HENK-X18551POKEV+18 SIFOKEV HIGGTO76 74 POKEY X:POKEY+1 YIPOKEY+8, KE+POKEY+7 YE+POKEY0, H+00TOBE 75 HAKAGIFOKEV HIPBEL 78 JB-PECK (58326) (00808270 (00808250 BO EF JS-125ANDY CERSTHERY +Y+4 P-Y-YAZHT 6C(YGAN3SI »BL 51 S9 BOX TPJ9+,19THENH+X+E 84 CO-PEEK (V+38) ( IF (COMOS) +STHEND 76 85 1F (COANDIZE | ZTHENHIT HIT + 1/808/8118 (GOS/8958 BO TENDERTHENABO BR POKEY, HIPOKEY+1, Y\*POKEYO. 8 TO POKEVIE ME IPOKEVIE YELOOTOFE 100 PORC-5422210542861POKEC, BINEXT 100 VO-542081AT+542771WA-54278 184 9U+34278×HF+342731UF+34272 166 FOREST, 38 FORESU 650 FOREMS, 188 107 POKENT+7,3E1POKESU+7,2551POKEMA+7,33 THE WETGEN I B POKEMA 331POKEVO 15 112 FOKEHF, 26 FRETURN PO FOREVO, ISTPOREMM #51PORELF+3 @ 122 FORT-170 (00 FPOKENE, TINEXTIGOSUBIO) 124 RETURN 136 POKEYD, ISTPONEWA, 85: FORELF+3 B .30 FORTH . BBTO . STEP-LIPOKEHF , TINEXT 1008UBLOS 134 RETURN 286 FOREPS41,2241FORT-|TO1861NEXT 268 POKE2041,2231FDRY-ITD:081NEX7 284 B-2231RETURN 258 X2-PEEK: V+8)1Y2-PEEK(Y+7) 251 IFX2 (XTHE NAC +X2 +4 ESS IF YESTTHENNESS - 72-4 253 IFYZKYTHENYZWYZ+4 254 [FMB+] THENKE +x2+4 255 |FKE-1255|HENKE-255 258 [FPEEK (2843) -236THENPOKE2843,23710070259

257 POKÉ2649 296 259 RETURN 278 Y3-PEEKTV+91 271 Y2-Y3-611FY331000RY3(55THENB+-8 272 IFFEER: 2044) +234THENPOKE2044, 235: 00T0274 **879 POKEP844 P34** 274 POKEY+8, Y314ETURH 300 PAR\*INT(SC/NU): IFPAR\*ITHENAR\*TONT JACKLIN(\* 302 IFPAR-EORPAR-STHENAU-THOT BADILLS 304 IFPAP-40RPAP-STHENNESTON DEARLES 366 IFPAR-GORPAR-?THENAG-\*\*TERRIBLE!\* \*\* ) \* (MITTON\* = DAM SKYC = PARROCK = PARROLL BBE 318 IFPAR+>18THENAR\*\*TRES AMPUL \* 312 POKEY+EL GIPPINT'UP 314 PRINT "STOCKSONS RESULTS" 318 PRINTS STR PRINTINGPRISER TANUFT HOURS YOU HAVE SCORED! 328 PRINTISMITES I HITS I 32E PRINTIMENTAL & ABOUTET/PARTIE PER HOLE " 324 PRINT\*#####YOUR RATING #1846 326 PRINT\*######HOTHER OD IFIRE OR N2\* 328 067K#13FFEEK:363261-11: THENDOSUBBBBFORT-1T0:066+NEKT:RUN(4 330 BEKERSTMITHENDER 332 87864738 358 PRINTIGHENITE STOTAL SHOLE! 352 PRINTINGS HITT 354 PRINT \* TANABAR BOOK \* 190 STATE OF LINES CO. THE THE PART THE 376 SC 48C 4H1T150538128 POREVIEL 8 372 PRINTS DESCRIPTIONES 374 PRINTS 378 PRINTING MENT DOWN IN TIRET 375 PRINTIMONNOLES SO FAR "IND 300 PRINTS BOOK STAR FAR SISC 382 IFHO-NUTHENFORT - , TO (888 INEXT | DOTO 38 304 PRINTSBARBORNEOR HEKT HOLE PRESS AFTREMS 388 IPPEER (50928 CHILITHENSES DECTOR PRINTING 1001026 480 DOSUBLING PONEVIEW BIRRING ... 465 PRINTINGS CONTRACTOR SERVICES CONTRACTOR CONTRACTOR 484 PR ATTIMUMENTEN PERMITS HITS AMAROLOSSINSTENSTESS 406 FORTHITO: BOOKNESTIGOTO378 048 PR ACTUREPONESSAGE 8: PONESSAGE 1.0 002 LP -542724FORT- 969TG [930 BOS POSET LIBIPORETSLE & ORE PORFT AN INCHPORETRUE AN MINERY OPE PORE | HER TRIPORE | HESSILF | B # B POKE (#98 #84POKE 1898\*LF & # # A-11FORT-1558TD1838STEP\$81A-A-1 BUG POWETHR PRIPOWETHLENG & NEXT #16 A+-11FORT-137 TO #5897EP481A+A+1 8 8 POKETIA TTIPONETILEIA SINEKT DZG PFINTS BEE PRINTTAG BILL 824 PRINTTAB IBILITIES #26 PRINTYHB (183111# BEG. PRINTING CARLESTON, ALL 876 PPINTYABLIDALIMA BREWSTABLISHED 834 PRINTING 1834 ..... HIS PERMITABLISH HE NIO PR STITUS 10:11% 840 FEINTTABLIBIES ... BAZ PROMITABLES OF 444 PR NTTRE 12 718 | @seeseeseeseeseese B45 PR NTTAB : >> "# , #0000000000000000 |" \$48 PRINTING IT I'M | BROADSONSSAND STOP PRINTING : 1 - 1 TB + MASSOCOSSISSAGAR [ BUT AND THE TANK I THE TANK AND THE TANK AND THE ene periorina il realiza 856 PRINTING CALLS 959 FORTH TO 1888 INEXT I PAINT 1881 BER PRINTTAR 11 1"M LAND BHOM SHY NORTH WALLSTANDALLING SEE 864 PRINTTALCITY OF LECONHODORE 64H I BOS PRINTTARKIII KYMI KNOME COMPUTER MIT 868 PRINTTABLISH MERE 168. 878 PETURN WYZ PRINTEMP (PRINTERC) DISHIBLE INVASION OF ME #74 PRINTIABELLIZZE & MEGA HUTANT ## 878 PRINTTAB | 1 / " | | # PLUE FOURS 879 PRINTTORCE / / SEE . . . DES PRINTING 11351 M 18 M 1481 MOUNT HE THE POPL AND PROPERTY OF THE PARTY OF THE PA #84 PRINTYAB:1151781 A ... DOC PRINTING (113) "BI | BNOWEN CLARKER !! 088 PF [NYTAB : 1131 \* 28 ] # P #88 PRINTYABELISSES BH (E-B) (B) 1905 892 PRINTTAG: 131"#1 P 12046166 -6 993 PRINTS MARK BHAT A KEY TO GO BA' 884 GETAR! IFFEEK (58320 +1,1THENBER 895 IFARHT THE NOSA 896 INPUTALIBRATION NOW HAVE HOUSE CI-2818" JND 897 TENL TORNU - 20THEN896 898 RETURN 29998 REH SPRITE DATA STORED FROM HERE 30005 REHILL DOLFER ARM UP LEFT 30001 DATAD 19.0 0.04 8,64 30000 DATAG4 8,84,152,8,64.48 30003 DATAS BS 168.8,18 171 5 20004 DATA23,175 8,4 188,0 7 20005 DATA248,8 8,168 # 8,168 20000 DATAS B 199 8,6,120.8 20007 DATAD.135 G 0.136.6.8 30000 DATA136 0.5.120.0.0.176

30000 OnTA0,0,130 0 2,130 0 38619 MEMIAA DOLFER ARM DOWN LEFT 38011 OATAB, IS 8.0 84.0.8 3001E DATA04,8.0 152,0,8,40 30013 DATABLE 168 0 3 171.0 30014 DATAS 171 8.15 175.6 18 20015 OATA!?E 0 12 246 8 7 150 20016 DATAB,4 160 0,20,130,0 30017 OATAIR. 138.0.06.136.0.64 30818 DATA136 0.84,136,0.84,138 9.961,5,6,361,8,8ATAG 61606 SHEED REMISE BOLFER PUTTING 300F1 GATAG 16.8,0 84,0,8 30022 DATA04,0,0,152,0,0,40 300E3 OATAB,8,168,8,3,171,6 30024 OATAS 171 6 3 239 8 0 20025 DATAESE, 0 E 252,0 6.104 30020 DATAD.E,194,0,0,15E 0 20027 DATAB, 152,8 0,152 8,8 20000 OATA:52.0 0 152.0 0.152 20025 DATAO.8,132 0.2,154 0 30030 REMAIN GOLFER ARM DOWN RIGHT 30031 OATAG 16 8.0 84.0.0 30032 DATAG4 D U 152.0 U 48 30033 DATAS 8,156 S 3,171 B 30034 DATAS 171.6.3.235.198.8 20035 OATARSE, 188, B. 198, 198 G. 171 36636 OATA64 0,100,84,8 136 80 20037 DATAS 136 20.6.126.5.8 20030 DATA:36,1 0,130,0 0,130 9,961,5 9.861,8 BATAO #6895 20048 REMOSS BOLFER ARM UP RIMIT 30041 DATAS 18.8.8 84.8 8 3004Z DATA04,0,8 15Z,0,8,40 30043 OATA1.8.188.1.3.171.8 20044 DATAS, 225, 212, 0,248,00 0 30045 OATA, \$1,64,0,100 B,0 180 \$0048 DATAS B 188 G B 136.0 30847 DATAS 138 0 8 138 6.8 20040 DATA:38 0.0,136 0.6,136 30849 OATAB,8,138,8,8,138,8 20090 REMISS DOLPER LOCKING REDICT C 0 SE. 04 G CO, BIATAR 1000E 2005E DATA173,0,1,180,8 8,000 U SEE & B. SEE, G. BATAG EDBOK 30034 GATAS 171,0.0,148,6 B

20035 DATA166 U 0 166 U 0,168

20058 DATAB,0,158 0,8 136,0 20057 DATA0,130,0,0,136 0,0 30050 DATAIRS 0 8,126,0,0,126 30050 DATAS 8,136 8,2,138,8 BROOM REModes BALL. 30061 DATABLE, 8.8.8 0.8.8 20062 DATABLE BLOZE BLD 30063 DATAS # 8 # 8 # 8 30064 DATAG. 0.0 # 0.8.8 20065 DATAG.S 0.8.0.8 0 20066 DATAS,0,0,0,0,0 & 30067 DATAS H 0.5 0 H 0 MARKE DATAS & G & S & ... 30065 OATAB,8,48 6,8,40,8 30076 REMOSES FLAG 20071 DATAB,64,8,17,100,8,48 20072 DATALGO, 0, 196, 188, 0, 120, 100 30073 Onino 120 100 6 145,150.0 30074 OATAL78.160.8 196.160 E.S 20075 OATAINE & D 160.0 D.100 30076 DATAS 8,159.0.0 100 0 20077 DATAS 100.0 8 105.0.0 30070 OATA166,0,1,18,0,14,14 30079 DATAS 40,1,128,127,255,182 20000 REPLACE TREES \$88\$1 OATHO 16 8 6 56 ER 6 \$1,81,751 PCS,0,50,PSIATAD S000K 2011,1,451,861,81 BC,807AG E8006 20004 OATAES4 2,224,16,71 248 IB 20065 DATAEE4 120.1.240.120.3 E40 20006 CATALE,0,84 56 18 64,124 20007 DATASO, 2,254, (24 20,10,204 20000 OATAGE.30,16 127,0.16,0 30000 DATAS & E G B G.E. 30090 REMEDIC BUNKER 20021 DATAS 68 6 8.8.66.2.15 30052 DATA120,240,15,6,0,32,0 30003 DATA4.0.8.4.224 0.4 20094 DATAING & 0 170 234,110,202 20000 DATAITE 110,170 170 00,174,188 SOCIAL DAYALLS, PRAJUS B.O.4 30007 DATASE, B. 4.32, B. 4.18 20098 DATAS 0,8,0 15,7,128 30000 DAYAZZ4 B.65 8.8.66.0 MATER 2017 SHEMELD BEING 30101 DATAD 247.0 1.235 224.0 BEIGE DATAESS ESE 0 127.852.0,183

\$8183 DATA254,8,8,128,7,68,68 30194 DATA31,855,8,167,200 LDE 200 30100 DATA255,102 255 255,102,03,255 30106 DATAS, 15, 252, 6, 0,248, 6 30107 DATAD, 8,0,8,0,8,0 DESON DATAL RES U 7 240 0.15 30106 DATAPS4.0 2.855.0/8.854 SOLIS REMASSO NAD GOLFER GI 20:11 DATA64.5.8 64.6.8.64 303 | 2 OATASO (28,16,10,)20,18,18 30113 DATA:20.16,18,180,4,3 0 30114 DATAS 2.0 3.202.143.0 30115 DATAPSO, 188 8 50 176 8,10 30116 OATALES. 0 10,120,0,10,120 30117 DATAD, 0,120, 0,40,120, 5 28:10 DATASE LEE,0,32,126,0,32 30119 DATA (80,0 0,129,8,0,120 DOLLED REMISSES HAD DOLLERS AR \$8121 DATAB,84,8,8,64,8,8 30122 DATA74,120,0,74,120,0,74 30183 DATAIRS & 74,128 \$ 47.0 30124 DATAS 194 0.E,292,198,0 38125 DATA258,176,6,58,188,8,18 38126 DATA143.0,10,128 0,16,128 20127 DOTANIALISM B.B. 160.B. 30128 DATAS.32.0.8.32.0.6 SOLD DATABLE U.O 6.0 U.O 30:38 REMonso MAG DOS &L 30:31 DATAG. 0.0,E 0.0,C 36132 DATAG, B 0,6 0,8,0 38133 DATABLE 64 16.1.8.86 36134 DATA4.8 84.5 88.65.81 20125 DATA05,04,21,85,64,00,8 36136 DATAGO,64.8 26 6.8.6 30137 DATAIRS 0,40,180,8,168,42 20120 DATALTO, 178,2,170,180,8,0 30130 ONTALBULE O SELOJULO 30:48 REMISSE MAD GOD SE MATCH CATAL B.O.G.S.O.G. 30:42 DATAS E,0 0,E,0,0 20142 DATAS,64,6.18,16 & 06 30144 DATA4.6 84.8.85.85.5 20145 DATASS, 04,5,85,84,1.85 20146 DATABAJO BU BJUJUJO 20147 DAYAE,120,0,10,E 129,10 38148 DATAITO 178 2.178,188,0.8 30148 DATAIGS 0.8.32 0.0.0

Programs are always supplied on cassette and are accompanied by full details of the program variables, how the program works and any hints on conversion you can offer. Please type these details double spaced. Listings are helpful but not essential. What is vital is that the programs should be completely error free, so please double check.

Always use a coupon firmly fixed to the back of your envelope, and fully complete and enclose the cassette inlay card.

We are particularly interested in programs with less than 100 actual lines of BASIC. All submissions are acknowledged.

Send your programs to HCW!

| Name                         | _                  |  |
|------------------------------|--------------------|--|
| \ddress                      | _                  |  |
|                              | _                  |  |
|                              | _                  |  |
|                              | _                  |  |
|                              |                    |  |
| Fapanalon needed             | _                  |  |
| Special loading instructions |                    |  |
|                              |                    |  |
|                              |                    |  |
|                              | negram title       |  |
|                              | Archine Comme      |  |
|                              | Machine<br>Program |  |

| Address       |         |
|---------------|---------|
|               |         |
| Program title | Machine |

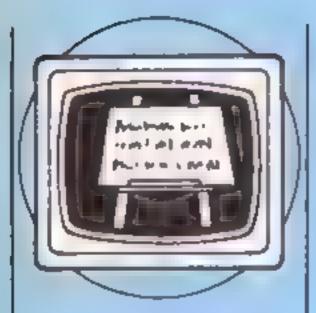

# いり

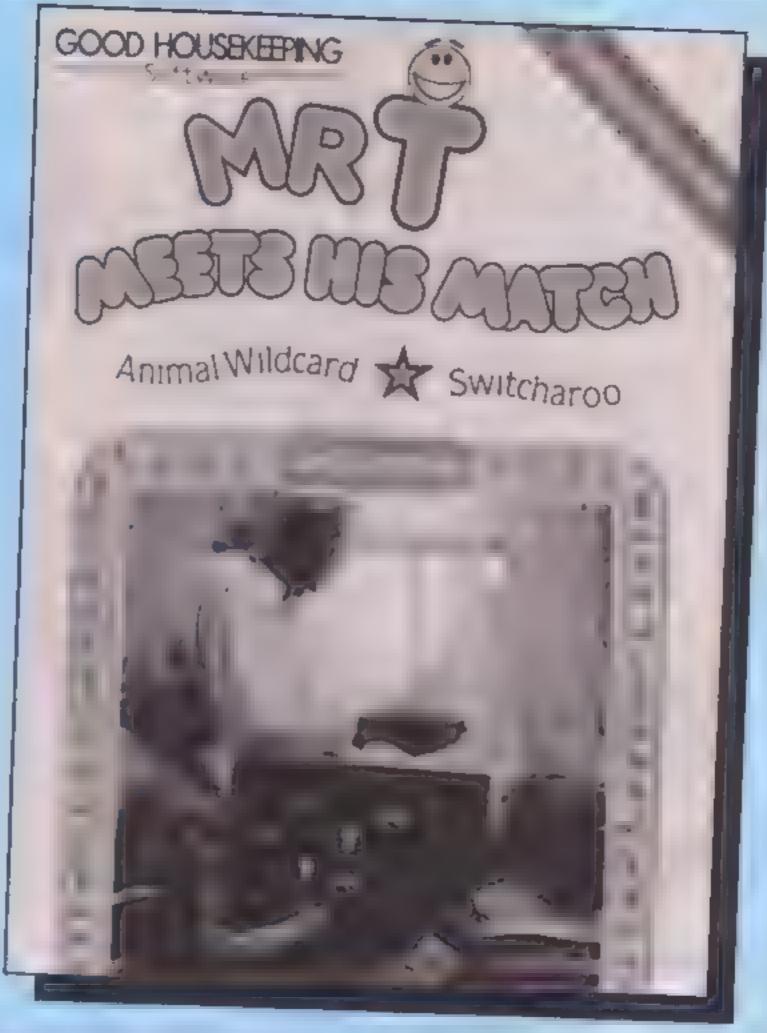

#### Margaret Webb looks at educational programs for young and old in our regular feature

earning is not something | we do only during school or higher education days. We can learn something new every day and for those with the inclination who have access to a home computer, the doors to knowledge have been opened wide

This month I have been looking at both ends of the spectrum — programs for the pre-school child and packages for adult learners, Pre-school education begins when we first speak to our children and continues until the child enters the infant class. How well equipped he is for that first day at school depends upon the stimulus he has received at home in his first five years.

Good Housekeeping magazine, through it's software house Ebury Software, has I

produced a range of programs to be used with the three to eight year age range - see educational software article HCW Dec 11-17 1984 - which encourages the mother and child to work together. Two new titles have now been added to the range. These deal with logical thought patterns and early reading respectively.

The first, Mr T Meets His Match, is a variation on the card game Pelmanism. In this version you and your child play against Mr T. The game has four levels of play; the first two have nursery pictures, the third and third and fourth have mosaic patterns. Differing sizes, colours, etc give added difficulty and can lead to some interesting conversations with the child

is another game, Switcheroo. The screen is set out with a row of cards. At it's simplest level there are three; two pictures and a blank. The object of the game is to fill the empty square with something that fits the theme, but is different in some way from the other two pictures. If the two outer pictures are a blue rabbit and a red kangaroo, the third picture can be either a blue kangaroo or a red rabbit

At higher levels extra empty boxes are added, but always with the same rule - there should be one difference between each animal in the line. All in all this is a good package which will help your child in many ways as well as keeping him entertained.

The other new game in this series is Mr T's Jungle Stories. On the reverse of the cassette | This consists of two reading |

games for the four to eight year oids The first, River Raft, is a beautifully animated story which deass with animals trying to hitch a lift on a raft floating through the jungle. The child helps by choosing the verb to make the animal move. This can lead to a lot of discussion about what the words mean and much fularity in sentences like 'the elephant slithered' or 'the snake galloped'

The other game on the cassette deals further with the concept of story building In Jungle Chailenge, using a multiple choice system, the chud can build up a story using a choice of animals, the size of those animals, their location and the sounds they make As with the first game the results can be huarrous and can give hours of fun. There is also a facility to replay the story, thus giving scope to improve reading skills and memory

These Mr T packages are available for both C64 and 48K Spectrum, and at £9 95 are good value.

Collins, another of the major pubashing houses, has had a range of educational software on the market for quite a while This has been aimed at the preschool and primary age group Now Collins has brought out a range of products aimed at the adult market. The BrainPower catalogue contains various titles aimed at helping the home computer owner get the best from himself and his machine Project Planner and Forecaster are probably of most interest to anyone thinking about starting a new business venture Star Watcher and Numbers at Work will have a wider appeal.

All the packages have a similar basis. They consist of two tapes and a manual. The cassettes contain a teaching program and an applications program The manual is a well thought out textbook which can be used on it's own before using the programs or in conjunction with the appropriate part of the teaching program

Star Watcher is a package aimed at anyone interested in star gazing whether they be novice or expert. The teaching program can be used at a speed suited to the user. The beginner could use it as a teaching facility. the more advanced user may just want to use it to revise and test his proficiency. The second cassette is the applications program Through it's medium the night sky can be shown from any point on the earth so that you can use knowledge assimilated in the teaching program

Numbers at Work follows the same format as the other packages in the range. The teaching program in conjunction with the manual will gently lead the user through working with fractions, decimals, percentages, growth rates and ratio I ach section is worked through on the screen and, as well as worked examples, there

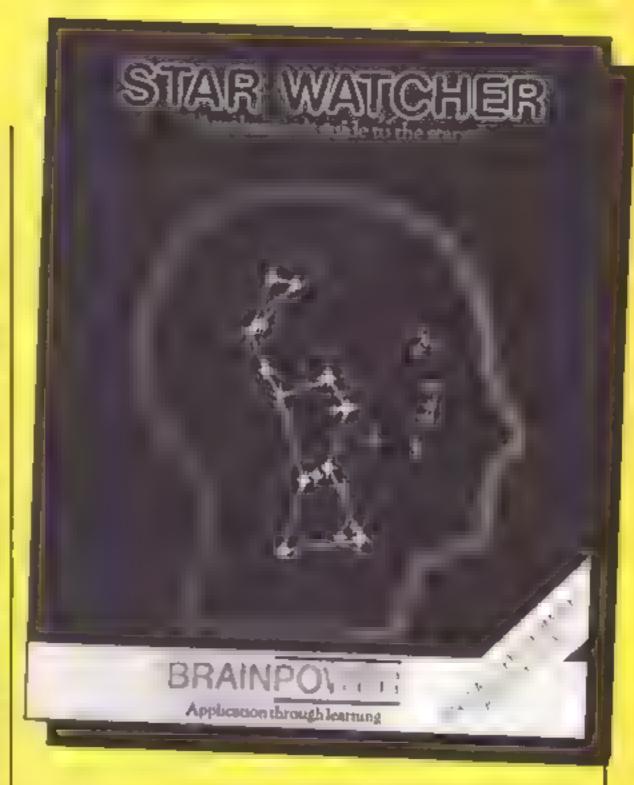

applications program is designed to help the user work out specific problems whether they are to do with PAYE, VAT, brokerage, interest or depreciation. In all this is a very useful package either as a mind jogger or to help you over sticky problems

The BrainPower series is available for a number of home computers, but not all titles are EntrePreneur, Decision Maker, are problems to use as tests. The available for all machines. Star. London W1E 712

Watcher is only for the Spectrum (£14.95), Numbers at Work is for either the C64 -tape £19 95, disc £24 95 the Spectrum - £14 95

Mr T Software, National Magazine Hse, 72 Broadwick Street, London WIV 2BP

BrainPower, 8 Grafton Street.

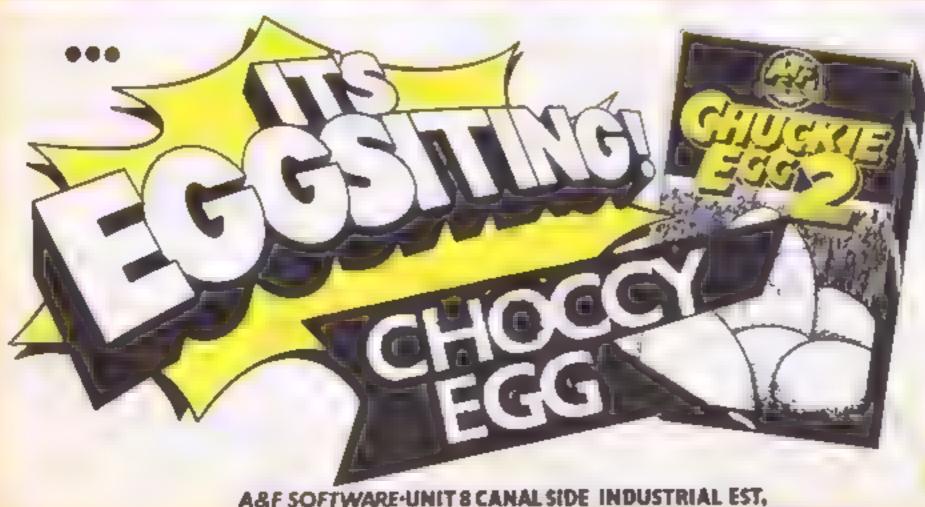

IT'S FOR THE **48K SPECTRUM** 

It's available from April the 2nd It's only \$6.90 Inc. V.A T. It's got over 100 screens It's available from all good computer stores

It's also available direct from A n F Software

N'e eggxactly what you've been waiting for

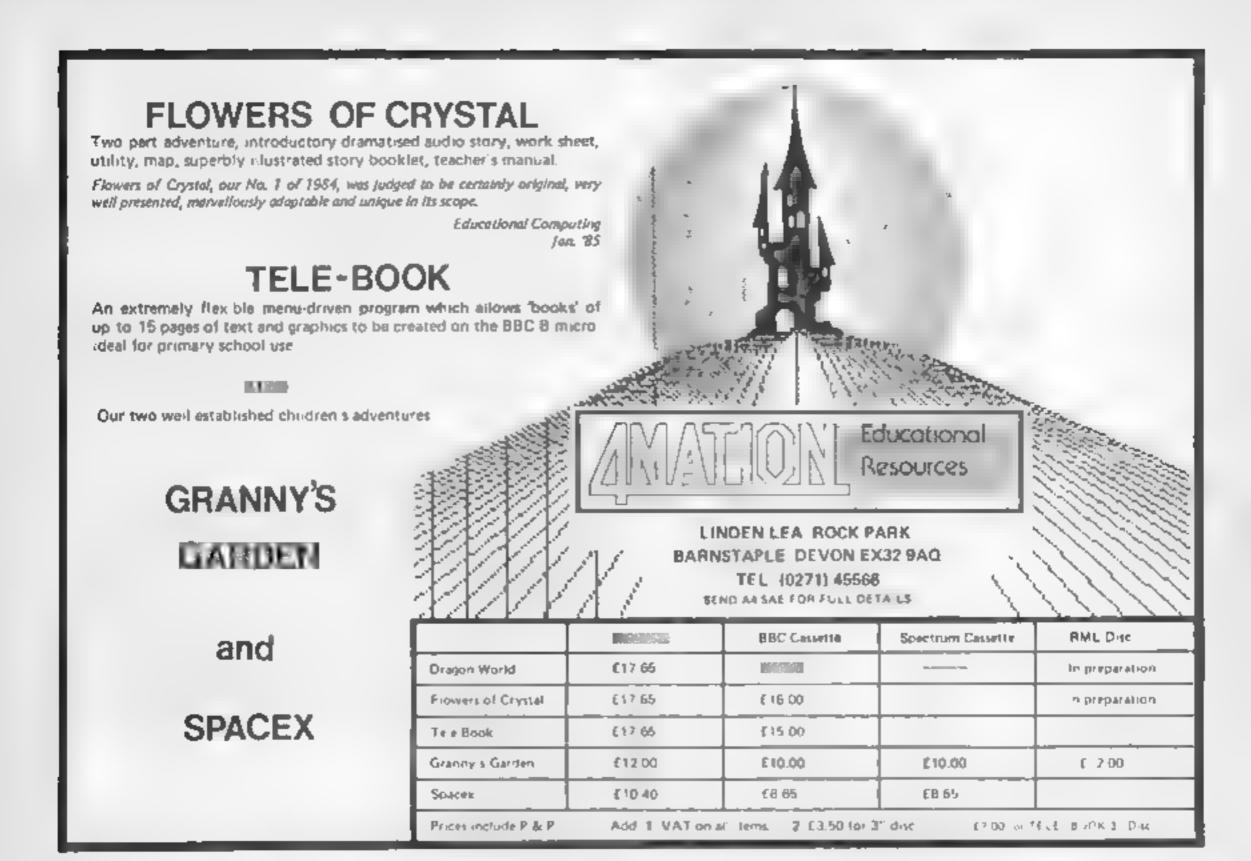

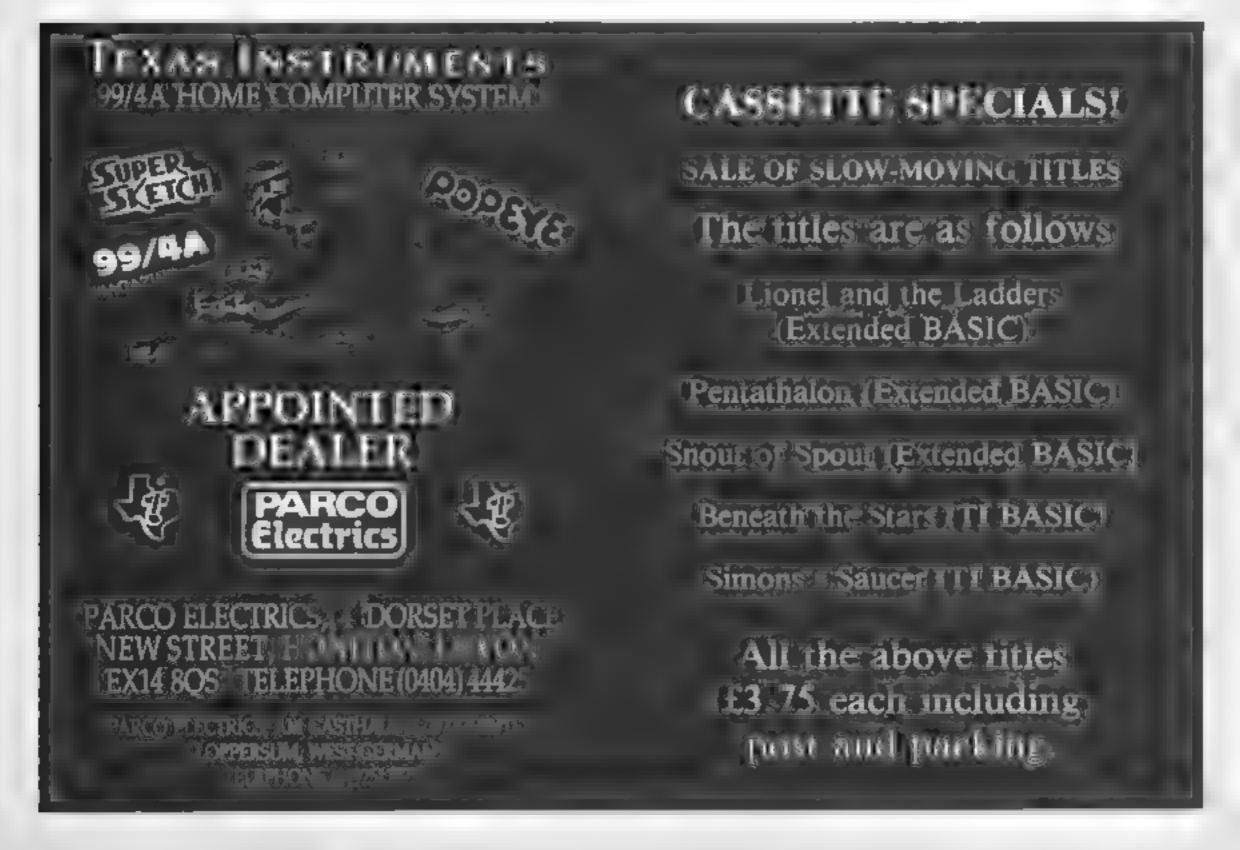

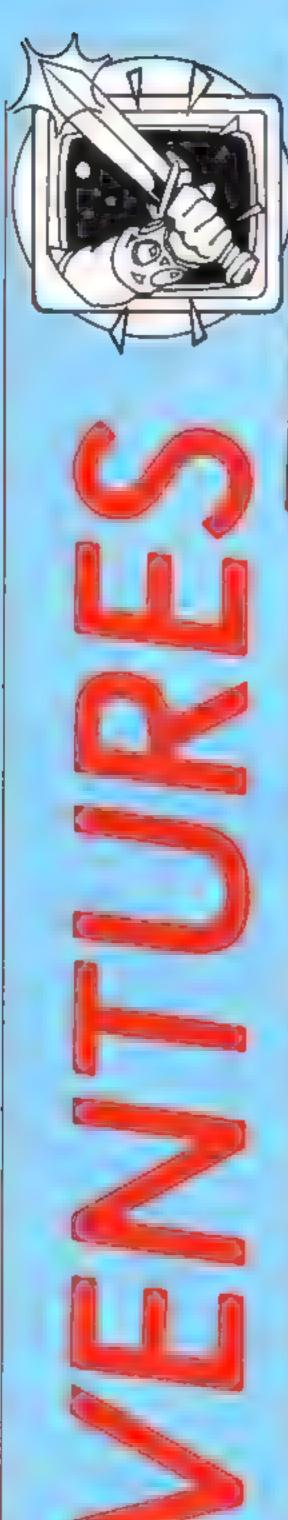

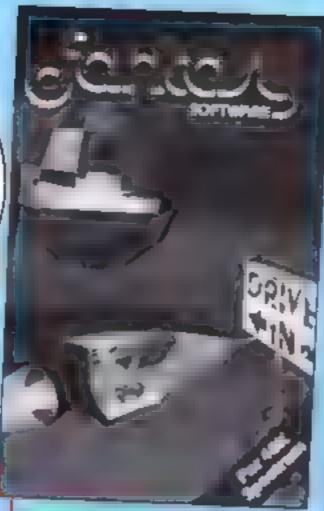

time to go venturing into the unknown once again, as HCW's weekly Ventures column looks at what's going on in the world of adventures and arcventures (arcade adventures, for new readers - where have you been?). This week I will be looking at the long awaited (according to the packaging) Wrath Of Magra, Pufall It from Activision and Drive Infrom Fantasy, plus help with Spiderman and part two of our wonderful Technician Ted Map. So read on.

#### Reviews

First up, after last week's exciting backpacking visit to the caves of exile with super-hero Ziggy, another game from Fantasy. This time starring Dezzy. Dezzy is, unusually for computer games, female. Zooming through the universe to help her friend Ziggy defeat the infinitely evil Scarthax, she hits an asteroid storm. Her ship needs repairs, and what does shw see ahead - The Drive In.

She enters, but it's a trap, set by the Dark Lord (the universe is full of nasty people!). Now she must find the parts of her spaceship which have been scattered over 189 rooms. There are 29 types of altens out to stop her. She certainly needs the various objects lying about, but can only carry four at once. In some rooms are practical machines like banks, swap shops and time machines; in others, just huge, mysterious effigies of frogs, fish and the like. The rooms are interlinked in true maze-like style, and some doors need keys.

#### Peter Sweasey looks at Wrath of Magra, Pitfall II and Drive In. He's also got some tips for Spiderman

style to the previous Fantasy game, The Pyramid, but has much more content. The task of shooting aliens is not particularly difficult, although the computer doesn't always recognise when you have hit them. Much harder is trying to work out what the various objects and machines are for. This will take a long time, as will making a map, which is necessary. Graphics are very smooth and well animated, sound reasonable. The program has a very professional feel to

I like The Drive In a lot. However, I showed it to some people who weren't so keen Some will find it too difficult. However, I give it a Ventures rating of \*\*\*\*. Worth buying if you liked The Pyramid or other Fantasy games, otherwise see it first. It costs a mere £5.50, for

the Spectrum 48K

Carnell was one of the first adventure companies to appear. with Volcanic Dungeon for the ZX81. Carnell made it's reputation on a true turkey, Black Crystal, which sold well. The third in the series, The Wrath of Magra, was announced before Christmas 1983. The program was delayed, Carnell went bust, and Mastertronic's expensive division Mastervision took over the rights, it has finally been released, in attractive packaging, with a free, beautifully illustrated novel.

The program takes far too long to load, so I set about reading The Book of Shadows. After a lengthy, Tokemesque story, there are some descriptions of monsters you will meet, and some spells. The descriptions are pretty gruesome, but the spells are positively lethal. To kill an enemy with the Gorgon's stare, I must be carrying one part mummy dust with one part viper's tongue amongst other insalutary ingredients. Useful stuff, though probably not available from your local supermarket.

Your task is to destroy the evil witch, Magra. This is yet another game full of silly names. There are three separate programs, in the first, buy and This arcventure is similar in | trade food and ingredients; next | use these in spells to defeat the many marauding monsters below the Black mountains; finally defeat Magra herself, in her secret fortress.

You start, standing by a symbolic cross, in an unamed village centre at a time close to midnight. Nearby is a stone circle, to the north is a forge, whilst to the south is a wizard's

There is a graphic representation of every location, in part one certainly. However, many are repeated (the forge, store and apothecary all look the same, as do sandy plains and grassy plains. Strange place!) and although some are are excellent, a few are terrible and most are average. Almost all take ages to build up. Vocabulary is restricted, and there are few responses: "You can't' appears all too often. Some of the response times are deathly slow. You could be forgiven for thinking the computer had crashed when you type in ENTER SARCO-PHAGUS, for example. The program has a large chunk of BASIC as a core, and although is is not always bad, the computer doesn't accept abbreviations, so the interpreter must be very badly written

All this is a real shame, because there is enormous potential. It is so complex, with many spells relying on time of day, or even the phase of the moon. The game could be fun. almost with the same attraction as Dungeons and Dragons, But BASIC is the wrong language. and there is an air of amateurism. Thus, unfortunately, a Ventures rating of \*\* - poor. It costs £12.95, for the 48K

Spectrum.

Finally, Pitfall II: Lost Caverns, by Ghostbusting, charttopping Activision. As Pitfall Harry, you must enter the legendary lost caverns in Peru, rescue your miece, her dog, and collect a diamond. There are some gold bars lying about, and a rat to bring back for the museum. The caverns are eight screens across, and three times as deep. They consist of shafts, ladders, chasms, underground rivers, balloons and waterfalls, infested with eels, frogs, bats l

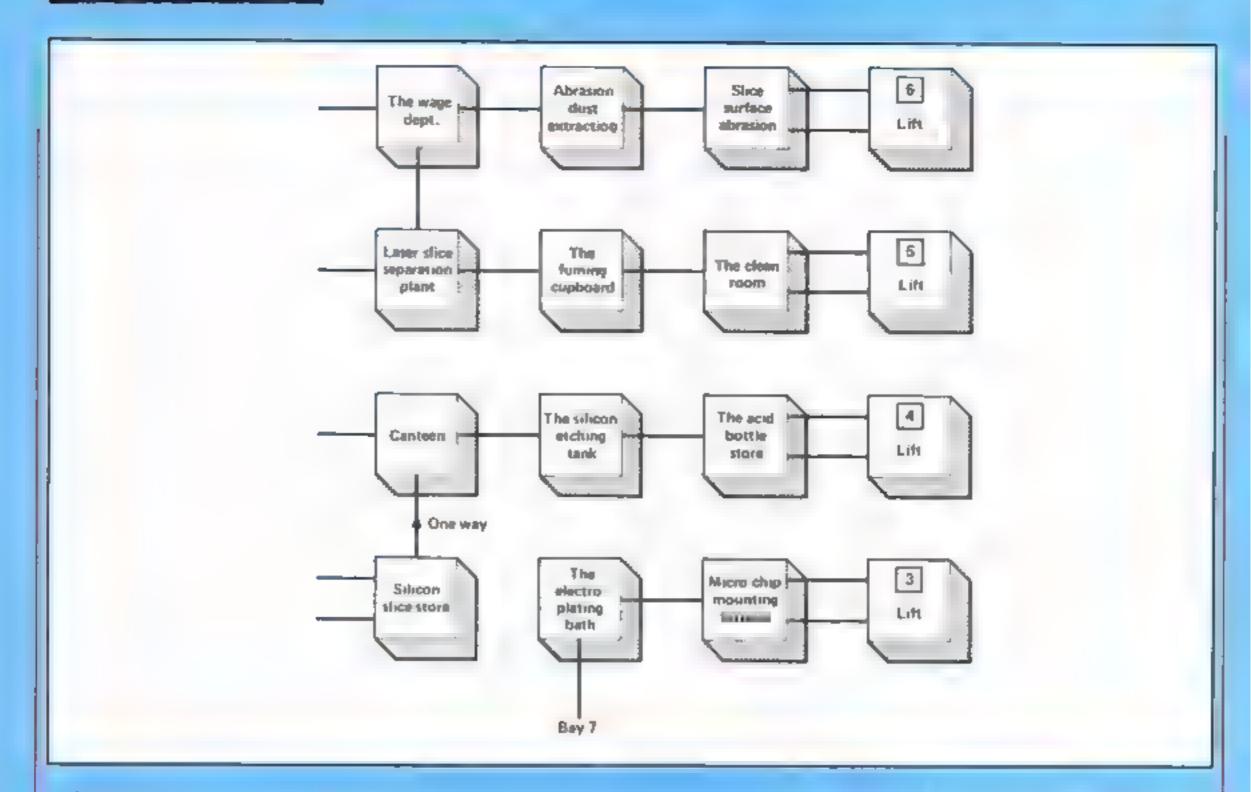

and scorpions.

This is, basically, a platform game, but potentially a very playable and original one. However, once again, I reviewed a poorly implemented version. The game is probably great on the CBM or MSX, but 1 reviewed the Spectrum version. I suggest Activision changes it's conversion company at once. The basic fault is the graphics, they are flickery, pathetically animated and unattractive. Another gripe is the death routine: when you touch a hazzard, you don't die, you walk back to the last ancient healing cross you touched. This often involves watching Pitfall Harry passing over nearly every screen, and taking some time to do it. This only adds to the frustration, as does the tuncless background 'music', and the incoherent instructions

If you own a CBM 64 or MSX, this might be worth a look. However, Spectrum owners be warned, my Ventures rating is • — absolute rubbish Lost Caverns is vasily overpriced at £7.95 for the above mentioned computers.

Helpline

Firstly, for all you arachnid superheroes, here are some Spiderman hints. There is a gem in the aquarium, but you need

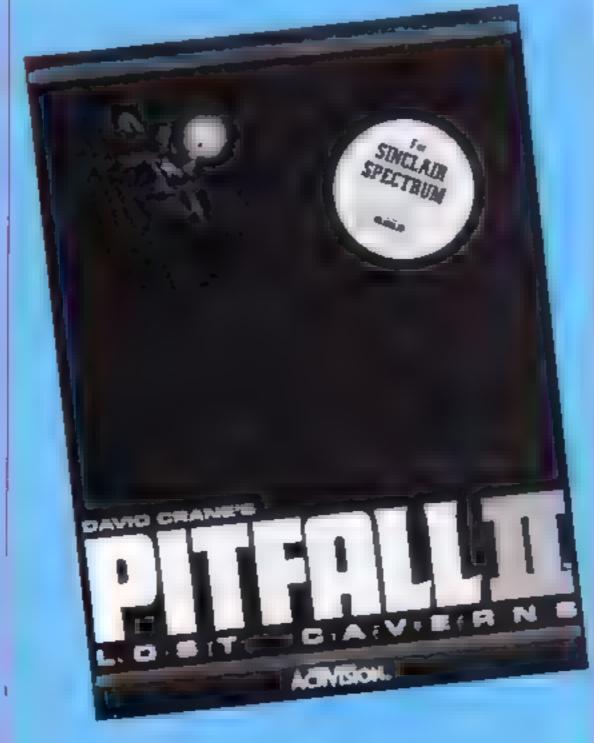

to take a temperature in the penthouse — push up to climb the lift shaft. Mysterio is waiting OUTSIDE the second floor. If Sandman is being a pain in the foot, just do as the spiders do — jump up onto the roof, and hunt through the cnb. Now, those hints are far too generous!

If you need a push in the right direction with Drive In, read on. The bank has purple sides with symbols on them, and a light blue slit in between. Depositing goods in these will increase your perceptage, but some objects may be needed elsewhere, so don't put everything in them. Dropping the alarm clock shared objects into the machine with the flashing bottom, if you will pardon the expression, recharges your energy, but also reduces your score and percentage. The rugby ball shaped objects, when dropped in between the two green creatures, will also recharge

Finally, the second part of our great Technician Ted map is below. It deals with the majority of the left hand side of the factory.

Back next week with Macbeth, The Prince, Son of Blagger, hints on Dangermouse In Black Forest Gateau and more, Happy venturing!

#### Elemen

#### Ghost freak Joystick option

piracy. I don't see what all the fuse is about. We copy records on to tapes all the time and programs off the TV and no-one seems to

• I must admit that I copy the odd game or two and I could name 50 other people that do the same.

o I want to thank a couple of people. Firstly Mastertronic for bringing out the £1.99 games range. Secondly, I would like to thank British Telecom for the Firebird range. When I go into software retailers I look for any good cheap games. I picked up Booty by Firebird and when I ran through it on my computer — wew! the graphics! the sound effects! It's not every day you find games like this, especially at

Finally I would like to thank Activision for releasing Ghostbusters. After reading the book, playing the record, watching the film, reading the book again, and then buying the game I am really a Ghostbusters addict. But please could someone tell me why the price is not right. It is very wrong, Why, why does it have to be priced at £9.99?

Kevin Ringrese, Brixwerth

At present there is a bill going through parliament which hopefully will clarify the legal position of software piracy. Surely the reason why software piracy should be illegal is because people spend months writing and producing programs, so it's only fair to pay them for all their hard work.

I'm writing to help any TI 99/4A owners who would like to play Hunchback Havoc by Lantern software, but can't because they don't own joysticks. Typing in the following lines with convert the program for use with the arrow keys.

1060 CALL KEY(),K,S) 1090 IF K = 101 THLN 1140 1100 IF K = 120 THFN 1530 1110 IF K = 100 THEN 1360 1120 IF K = 115 THEN 1720

Now the game can be played with the arrow keys, but make sure the alpha-lock is in the up position

Also, if anyone is having trouble getting through the sheets on Hunchback Havoc, type in the following line

1070 T - T I

Now, the longer it takes you to put out the fires, the more time you will have to collect the jewels and go on to the next sheet

Jon Paul McCalmont, Brecon

#### Make it better

program, rull Screen Editor, in IHC W 97, may I point out at possible error. Perhaps it's in the control of the control of the

May I also suggest an enhancement to enable the cursor to go automatically to the start of the next line when it reaches the end of the line above

375 IF C = D32 THEN LET L

Finally, many thanks for continuing to support the ZX81.

L W Oliver, Perth

#### Mine's best

I am an 11-year-old owner of a TI-99/4A which I have had for two years.

At my school nearly all my mates own a computer. Five own Spectrums, one owns a C64, one an Amstrad, one a C16, three have BBCs. Electrons, Tis and ViC-20s.

My best mate boasts that because the Spectrum has the most games it is the best computer. But who cares when the TI has games like Buck Rogers, Indoor Soccer and many more? Maybe the Spectrum and C64 are best sellers, but three TI owners out of one class isn't bad considering hte popularity of the 64

While I'm writing I'd like to thank HCW staff for producing a magazine that covers all these machines at low cost compared to many others.

Mark Taylor, Leigh

#### Easy to program

I have just obtained a C16 and am very pleased with it's performance and the ease with which I can program it. For the past three weeks I have hought HCW which I have hought HCW which I useful as it contains a few advertisements for software for the C16.

the state of C16 owners in the country.

#### Kevin O'Cenner, Airdrie

Thanks for your praise, Kevin. In HCW 101 we featured our first C16 continue supporting this machine. However, we rely on readers' submissions for programs, so we need C16 owners to send their programs to us.

#### Home Computing nearly No 1 Golden Square wondon NIR 3AB

And Marked States of the State of the State

# LETTERSPAGE

## HOME COMPUTING WEEKLY CLASSIFIED

Lineage: 35p per word

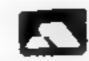

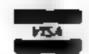

Semi display: £7.10 per single column centimetre Ring for information on series bookings discounts.

A Ladvertisements in this section must be prepaid Advertisements are accepted subject to the terms and conditions printed on the advertisement rate card (available on request)

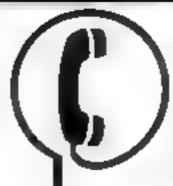

01-437 0699 EXT 322.

Send your requirements to: David Horne ASP LTD. 1 Golden Square, London W1R 3AB

#### Computer Disks

#### MAXWELL from 1919 such + VAT. Please phone for minimum quantities and other details BOLTON WELLS LTD 01-435 2411

#### For Hire

#### ORIC, ATMOS, **COMMODORE 64. LYNX** SOFTWARE LIBRARY

Over 150 Oric and 200 Commadore 64 III es Stamp for details

Les Wilson - 100 Bienheim Walk, Corby, Northants

To here a computer from Spectrum 48k upwards, please phone or write to Business & Computer Services 294a, Caledonian Rd., London N1 19A Tel 01 607 0157

#### WIN A COLOUR T.V.

Spectrum - Oric - Atmos - QL Software Library FR E MEMBERSE A TREE ENTRY TO DRAW NAT REPUBLISTS H RE SOFT, 113 BROOMFIELD RD MARSH HUDDERSF ELD (state m cro)

Spectrum tape library games, util ties, for details S.A.E. 'Soft by Post' 14, Blaxeley Avenue, Wolverhampion. Free membership.

BBC: Model B Package including Cumana disc drive. Shinwa CP80 printer Wordwise + £400 of basiness software, £1050 p.n.o. Telephone 052 553361

#### DUST DAMAGES COMPUTERS

Protect cour meathern Door Covers made to me owing applicable wine leading to the Prince does a backle a so till a 25 SO the PAP Class or has a New new moral. Sue Smith (2) Will Also. 4 Hr will the Orien orb. Jerns 16 " "RW. 13325-850099

C64 + Disc Drive, Co our Monitor. Joystick Speech £400. spat Various languages Manuals. Software and books. Kevin, 337 3534

Offers for the complete set of Home Computing Weekly Over 100 issues Phone (0536) 742622

#### Hardwart

#### **CBM 64** VIC-20

TAPE TRANSFER -**DUAL CASSETTE INTERFACE** 

Proposition to ERCCSCF DCE ach high aire as the mische data eve. I almogram unibe saced will No ar el ruicha J 81 70 00 417 6 Sensial 3 is exist. Impact Marshfield. House & Burne | Place Bridling Bill 91 % 7 day money back guarantee if not 100% satisfied

BBC B musicions! Dram Bassline hardware attachment SAE for details Rice Computer Hectromes. PO Box 2, Morecambe LA4 4PP

#### Libraries

BBC B Electron Drugon software abrary - Membership £5 00 Tapes 1 (+30p P&P), Stamp for details. E. Tucker, (H) 58, Blenheim Walk, Corby, Northants

Special offer! Ber the cachers strike Sales and sixth A' Level Passes pass Examinat naces in casse to for 48k Spectrum £3.95 Cheques PO to Dr J D Haghes 50 Leach Lane St Helens Merseyside WA9 4PL

#### AMSTRAD CPC464 SMILE IRS CLA Agent and d But been more we have 4 x 10 10 1 SCAIR & Dor of the No. 3 Prince appears to a great total that is the state of the CAMPI MICROS MELLPARK.

WILLIAMS AVENUE TAXFFER EXCHIRE

Tel: 0392 211 8925

#### AMSTRAD CPC464 DISCOUNT SOFTWARE

| THE COURT DOLL IN MADE                                                                                                    |
|----------------------------------------------------------------------------------------------------|
| 64.95 Fr bert Torest World v.E. in ewist                                                                                                    |
| B. or Meetings from Alastrates Man                                                                                                    |
| 4                                                                                                    |
| 14 95 x xc gm n n                                                                                                    |
| ark I by Man Cycle Sac                                                                                                    |
| the State of the S                                                                                                    |
| 1                                                                                                    |
| Th 95 B q e 3 k Sa lk al core                                                                                                    |
| Site is a first than the second section of the second second seco |
| · 11                                                                                                    |
| 17 95 ( ) ( ) (c)                                                                                                    |
| h Maria Maria PS attlana Sa                                                                                                    |
| 4 11                                                                                                    |
| £14 Strong Midworke to Iden                                                                                                    |
| K - An                                                                                                    |
| £17 95 . His ee Scent hogener                                                                                                    |
| h I C DI MOFFW AND CSA TOP                                                                                                    |
| a Ka W parpa                                                                                                    |
| What is a second                                                                                                    |
| the age in a deal Stor per en-                                                                                                    |
| the off is and of the file                                                                                                    |

11-99 4A Educational Software, TI Basic Geography Tutor capitals. £2 00 (inc p&p). Progress threugh three levels of difficulty with percentage scoring at end of cachlevel. Cheques P. Os to A & JS 92 Marshfield Way Bath BAL6HQ

#### TI-99/4A:

Sec of Supremer Sec or the isoment pante. ICW enemes I made some by d cartie similar in HeW www.min s and or iter were en any half W. • • • p \_14.99 ca - 2 n A.90 2 2 50 r m. Dromeda Software 56 Wells Street Hadingden Laneashire Blid SLS

#### **User Groups**

TI-99 4A Nationwide User Group Regular 61 page quarterly news letter, £6 p a TI-99/4A Exchange 40 Barrhill, Brighton BN1 8UF

# Nationwide

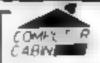

24 The Parade, Silverdale, Newcastle Tel: 0782 636911

Official Acorn computer dealer and BBC service and Information centre

Hage licks a a lable backed up b supplies above to account to sugh Machinet mage no 6004 26

#### Software (

March Co.

#### WD Software For the QL:-Will Edithes Order Those 65 501 # 1 1 RNEST 3 o 6 1 K CARAN REELS WILL fillings for CST Dises. base (8) I to the second of the second - WELL 1 1 12 WII Merse Tator have (4) a high man be the day be place to the Re(Q) (Ist et): have (1) e e e e AR b I For the 48K Spectrum: -

WID Morse Tutar thouse £41. I of a part of the KAT A. A S F T TENTY IN KHILK Ance a land thave £41 No gooding the graphy with the graphy of Jetses Direct thave fills Ex. The region of the Objects

Prices Spectrum Casseries - base price only QL ne Spectrum Microdoves 22.00 cartridge pius have price. 5-25. Doppies 62 plus base (SPIRIS for Spectrum) For an more proposed and the second second s

> WD Software, Hilltop, St Mary, Jersey, C.1 Tel (0534) 81392

The contents of this publication, including all articles, pians, drawings and processes and an environment of this publication, including all articles, pians, drawings and processes and an environment of this publication, including all articles, pians, drawings and processes and an environment of this publication, including all articles, pians, drawings and processes and an environment of this publication, including all articles, pians, drawings and processes and an environment of this publication, including all articles, pians, drawings and processes and an environment of this publication, including all articles, pians, drawings and processes and an environment of the environment of the Special st Publications Ltd. All rights conferred by the Law of Copyright and other intellection properly figures are the area on a properly figure of a conferred by the Law of Copyright and other intellection properly figures are the area on a properly figure. specifically reserved to Argus Specialist Plab car and I diand any reproduction requires the profit will encourse of the company 1985 Argus Specialist Publications Ltd.

4

55 \ 0264 4991

#### Repairs 'n' Spares Register

#### HEMEL COMPUTER CENTRE LTD.

For fast reliable repair service of your SPECTRUM, BBC, DRAGON, ATARI and COMMODORE computers, e.g. Send your 16/48K Spectrum to us and we will repair and return it for £20 + £1.60 p&p.

Hemel Computer Centre Ltd., 52 High St., Hemel Hempstend, Herts HPI 3AF, Tel: 0442 212436

#### THE COMPUTER HOSPITAL

SICK SPECTRUM SPECIALISTS

Send as your poorly patient well wrapped.

We will diagnose, cure and return your friend 100% fit. £17.50 inclusive 48k upgrade £29.50 inclusive.

Invicta House, Station Road, Keyingham, Bull, HU12 9SZ Tel 09644 3354 24 Hrs Ans

## COMPUTER REPAIRS IN SOUTHEND SPECTRUM, BBC, ELECTRON, CBM 64, VIC-20

MINNIE MICRO ELECTRONICS
12 Eastern Esplanade, Southend
Tel: 0702 62033/615809
Open 7 days a week

#### SINCLAIR COMPUTER REPAIRS

Fast reliable repairs by experienced engineers having serviced Sinclair computers since the introduction of the ZX80. Our price is inclusive of all parts, labour, postage and VAT, irrespective of fault.

\*While-you-wait service available.
Spectrum £18.75.
ZX81 £11.50. 166 RASE £9.95.
Call or send with cheque or PO to

TV Services of Cambridge Ltd. French's Road, Cambridge CB4 3NP, Telephone (0223) 311371.

Now available SPECTRUM XK MEMORY EXPANSION SYSTEM XK System Kit £15.95 inc VAT, NK System Factory fitted £20.95 inc VAT.

#### HOME COMPUTER REPAIRS

Look at our fantastic prices on repairs. WE PAY THE FIRST ES FOR ANY FAULTY

| DEVICES                                          |
|--------------------------------------------------|
| BBC II                                           |
| V1C-20                                           |
| Commodore 64                                     |
| Dragon 32                                        |
| Genie I and 2                                    |
| ORICL ATMOS £20.00                               |
| ZX-81                                            |
| ZX Spectrum£13.00                                |
| plus others. All repairs carry 3 months'         |
| warranty on replaced parts. Extended             |
| warranties, peripheral repairs, upgrades         |
| etc., etc. All available. Ring for full details: |
| (0234) 213645, ZEDEM COMPUTER                    |
| LTD., 2 KIMBOLTON ROAD, BEDFORD                  |
|                                                  |

Commodore repairs. By Commodore approved engineers. Repair prices — V1C-20 modulators £6.50, VIC-20 from £14.50, CBM 64 from £18.00, C2N from £7.00, printers, disk, etc. For more details write or tel. G.C. Bunce & Son. 36 Burlington Road, Burnham, Bucks SL1 7BQ, Tel: (06286) 61696.

#### HCW needs you

Have you ever looked at the articles and programs in HCW and thought you could have written that?

Why not try? We welcome submissions from readers and are always interested in your ideas and suggestions.

Submissions tend to fall into one of three categories...

Programs are always supplied on cassette and are accompanied by full details of the program variables. Please type these details double-spaced. Listings are helpful, but not essential. What is vital is that the programs should be completely error free, so please double check.

Articles on certain aspects of using home computers should be no longer than 1000 words. Try to keep to the style you see in HCW and include programming examples where they will help the reader understand the subject. We will convert your sketched illustrations into final artwork.

We also use short tips, articles and brief programming routines. Any discoveries you have made about your machine might be of interest to other readers.

All contributions are acknowledged and those accepted for publication are paid for at competitive rates. The copyright in such work will pass to Argus Specialist Publications Ltd. Keep a copy of your work and include a telephone number and an SAE. Please label everything clearly with your name and the machine concerned.

All contributions should be sent to:
Submissions
Home Computing Weekly
No.1 Golden Square London WIR 3AB

# CLASSIFIED ADVERTISEMENT — ORDER FORM

| 1   | 2  | 3   |  |
|-----|----|-----|--|
| 4   | 5  | ô.  |  |
| 7   | R  | 9   |  |
| 10. | 11 | 12  |  |
| 13. | 14 | 1.5 |  |
|     |    |     |  |

Please place my advert in Home Computing Weekly for weeks.

Please indicate number of insertions required.

ONLY 35p per word (minimum charge 15 words)

CLASSIFIED DEPT., HOME COMPUTING WEEKLY, I Golden Square, London WIR 3AB Tel: 01-437 0699

Address

lei. No (Day)

VESA

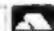

### CLASSIFIED - RING 01-437 0699

# If an advertisement is wrong we're here to put it right.

If you see an advertisement in the press, in print, on posters or in the cinema which you find unacceptable, write to us at the address below.

The Advertising Standards Authority.

ASA Ltd. Dept 3 Brook House, Tornington Place, London WC1E 7HN

#### IT'S Deipnosophistous

|                        | 600P 46      | AMNERA             | in .         | £ (M) M(IIH)        | lek        |
|------------------------|--------------|--------------------|--------------|---------------------|------------|
| MEETIN M               |              | Asserted City      | 7-91 6-95    | Black Phonoger      | 8.95 8.95  |
| S Day or the Total     | 6.95 5.50    | San Strop Poker    | 8 65 6 163   | Back Rogers         | 9.95 7.50  |
| Name &                 | 9.95 7.50    | Smirmier-          | 7.49 4.94    | 4. malgraft Terran. | 9.95 7.6   |
| principal Scrip Police | 8.95 5.50    | Comre Court        | 8 95 6 95    | Carollelli,         | 439 7.5    |
| Biol & Principles      | 7.45 6.50    | 6 ode Nome Mar     | 16.49 A 44   | Mount Credit        | 8.91 3.5   |
| Action Winnelland      | TAY A SO     | Dark New           | 1.91 1.91    | Clear sed Clear     | 8.95 7.50  |
| Property I also        | 7.65 8.50    | Defend or the      | 7 95 6 76    | Paratheder          | 9.99 7.8   |
| Walk Your Manager      | 7 NS 8-50    | Emurals Irle       | 6.91 1.74    | Kind on H May       | 4,95 7.5   |
| Inagement of Academ    | T. 95 B 50   | 1 character        | 5.95 A 78    | Raid-ingr Mingray   | 9.94 7.6   |
| Robert of Haromit      | E 33 3 50    | Falton Plan.       | 4.05 A.75    | Magic Salace        | W.W. 6.W   |
| monal district         | E. M. V. Ko. | Fourtheit Manager  | 7.64 1.66    | Sec House           | 9.91 5.5   |
| NATIONAL TO WATER      | WWY 7 50     | Furge World's End  | A 101 4 75   | Nucli of Kannah     | 4.48 7.5   |
| want Servenil          | E-94 3.50    | Laboration and     | 10.94 A.91   | Tit No Note         | 9.91 7.6   |
| S. A. SE               | 9 94 T 50    | Hustines Au.       | 114 114      |                     |            |
| Artistry               | 1.91 (1.50)  | Humbir             | 14.90 11.74  | NIM!                |            |
| Sweep, or              | 14.95 11.95  | Jun Spr William    | m Wf mad     | All Level 9         | 444 7.44   |
| spite Master           | 14.95 11.91  | freigh of Bathrion | 6.00 4.79    | Blockhoogra         | 7.98 6.7   |
| Most Chille, et        | 3.97 4.75    | Limit 9 All        | 9.95 9.95    | Cardy Quest         | 12.00 10.2 |
| Austria Copina         | E-91 -E-10   | Message Andrewada  | 6.00 4.79    | Title               | 14.93 11.9 |
| Celifornial Managem    | 7.85 A 50    | Mani Office        | 8.95 4.50    | I merald bly        | 4.03 4.9   |
| ART STORY              | 8.45 5.50    | Promoters          | 8.95 1.50    | Tataling            | 9.95 7.95  |
| Softward State         | 8.95 2.50    | Quill              | 14,95 (1.50) | Fustball Manager    | 7.103 4.2  |
| ly-drona:              | 9.95 7.40    | Refund in Time     | N 94 A 94    | Marie Miner         | 7.95 6.2   |
| gs Hump                | 745 9.50     | Refund Squaretonic | 1.05 1.05    | Mont Hiller         | 3.40 4.7   |
| phones .               | T-67 6.50    | Sprinter           | 6.95 7.50    | Native West         | 9.91 7.91  |
| guinnium Ted           | 5.95 8.50    | 5 D Sandy          | 7.05 1.01    | Systelle            | 12.93 10.2 |
| Start vi maldom        | 8.95 5.50    | Nockmaker          | 8 95 - 8 95  | Sodomas             | 7.95 6.25  |
| Word-Lev.              | 6.90 5.50    | Trylenium Tryl     | 7.94 1.95    | Lempara             | 9.45 7.95  |

Faster delivery for postal orders, cheques/PO etc. payable to: FREECREST LTD.

Post to: IT'S, 33 Foscote Road, London NW4 3SE. Enquiries: 01-430-2284 from 11 am till 7pm.

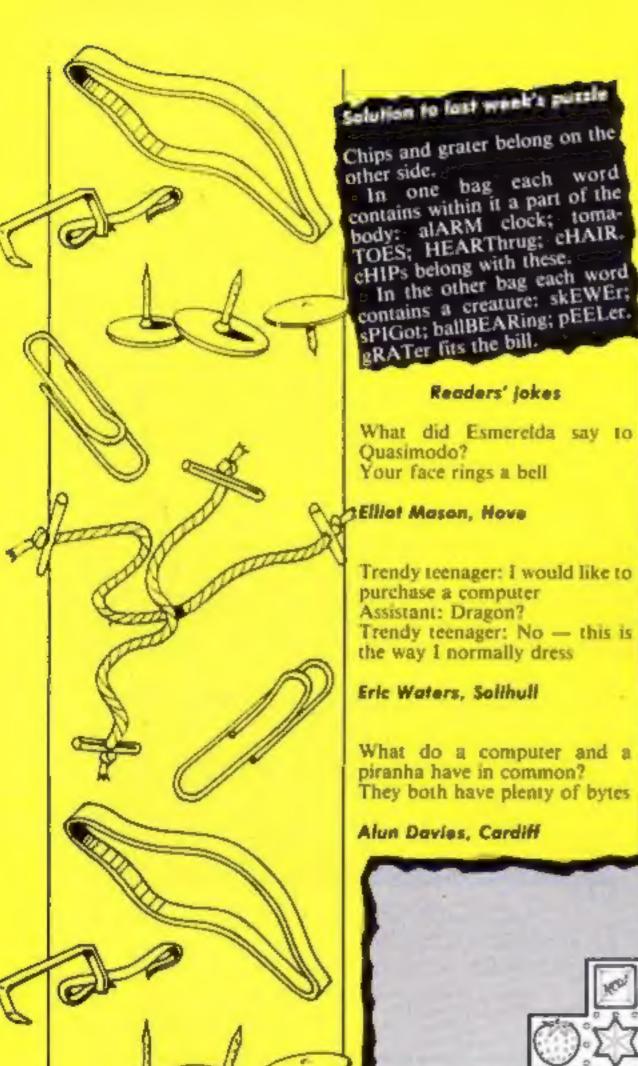

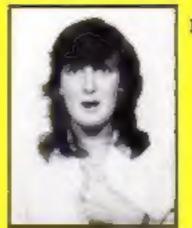

Linda wins willy nilly

Readers' hi-score table

| Name                           | Game                              | Machine  | Score     |  |
|--------------------------------|-----------------------------------|----------|-----------|--|
| Oliver Brown                   | The Attack                        | TI       | 154,900   |  |
|                                | Crazy Caver                       | TI       | 334,070   |  |
| Linda Mulcahy                  | Jet Set Willy                     | Spectrum | 35,221    |  |
| Alan Dando                     | Pyjamarama                        | C64      | 9500      |  |
|                                | Daley Thompson's                  |          |           |  |
|                                | Decathion                         | C64      | 260,977   |  |
| Robert Baker                   | TI Invaders                       | TI       | 14,148    |  |
| Viacent Whitfield<br>J Murray, | Parsec                            | TI       | 2,734,200 |  |
| A Boardman<br>Jon Chasten      | Munchinan<br>Attack of the Mutant | TI       | 190,900   |  |
| Jon Cansten                    | Camels                            | C64      | 92,345    |  |

Send in your hi-scores to HCW. If you enclose a photo, we'll try to feature that, too.

#### Strowberry shares

Dividing a cake between two argumentative children is quite easy - let one cut the cake and pieces!

size as the others - and each shares?

piece must have one star, one bar, one blob of cream and two strawberries.

Fortunately, it can be done give the other first choice of by straight cuts following the dotted lines of "hundreds and But this party slab is more thousands". Can you mark out f difficult. It is to be cut into where the cuts should be made eight pieces - each the same to produce the eight equal

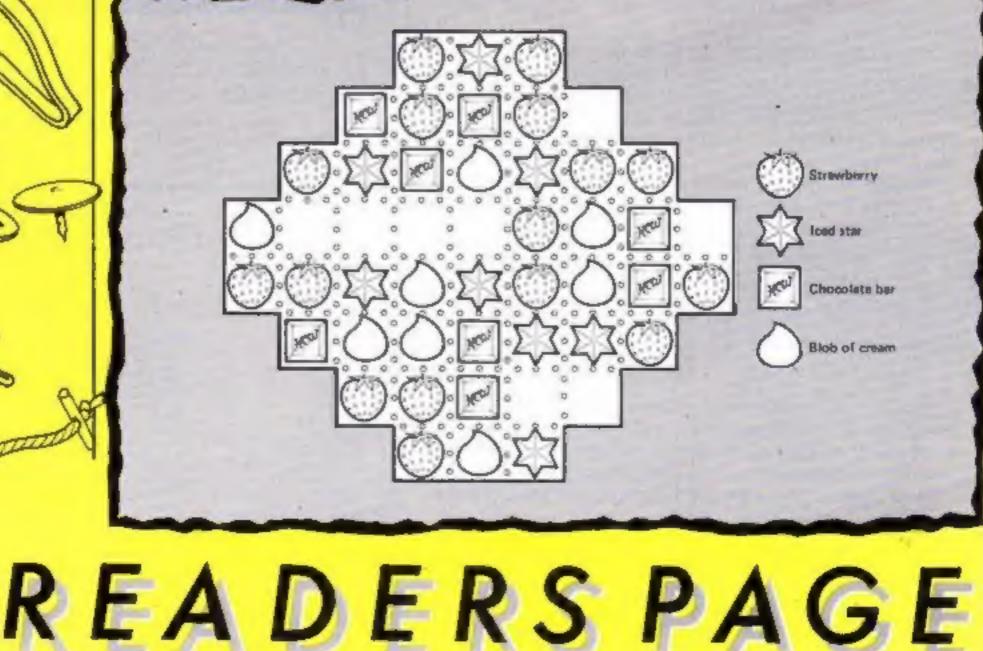

# Meet the Gang!

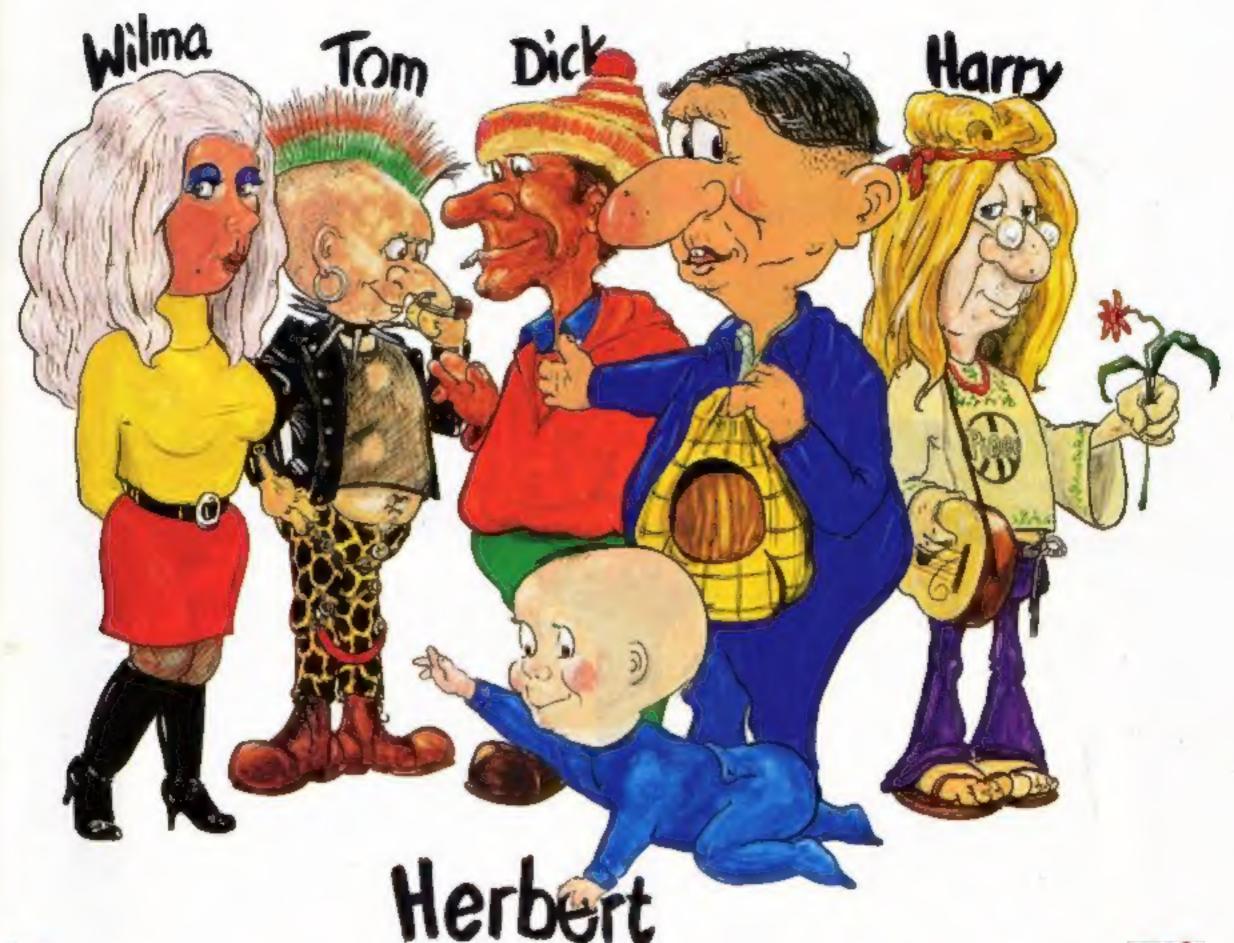

Everyone's a haly

# ST EVER MULTI-ROLE ARCADE ADVENTURE

Includes Hit Single on reverse "Everyone's A Wally" performed by Mike Berry

Spectrum 48K £9.95

Commodore 64 £9.95

Available shortly on Amstrad CPC 464

44 The Broadway, Bracknell, Berks. 0344 427317

## MSX-AMSTRAD-SPECTRUM-ELECTRON-BBC

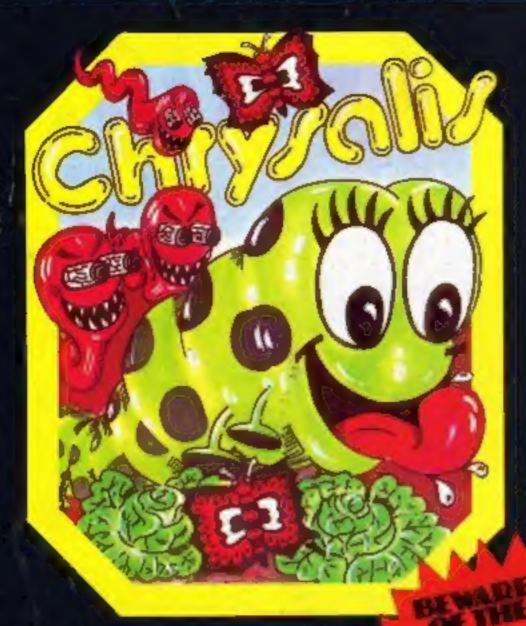

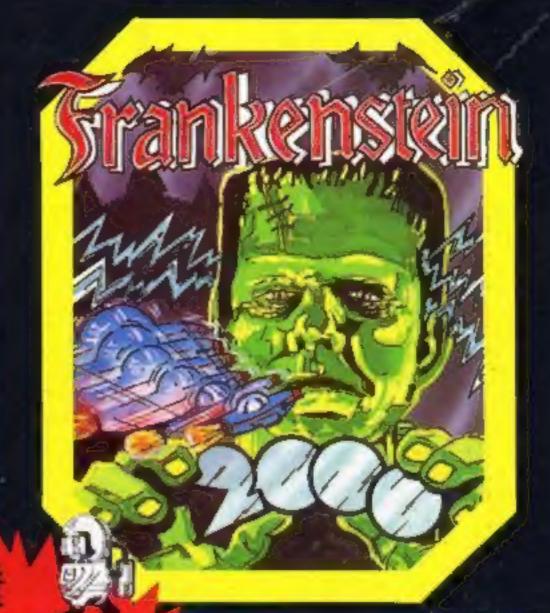

#### CHRYSALIS.

Super smooth full colour classic arcade action.

BBC...£7.95 Electron...£7.95 MSX...£6.95 Spectrum...£5.95 BUG-EYES

#### FRANKENSTEIN 2000...

Multi-screen fantasy micro voyage through monsters body. BBC...£7.95 MSX...£6.95 Spectrum...£5.95 Amstrad...£6.95

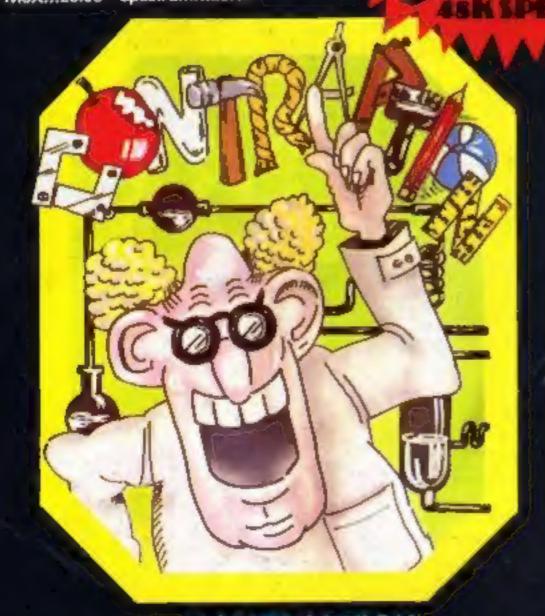

#### CONTRAPTION...

Zany Hi-res all action arcade extravaganza BBC...£7.95 Electron...£7.95 MSX...£6.95 Spectrum...£5.95

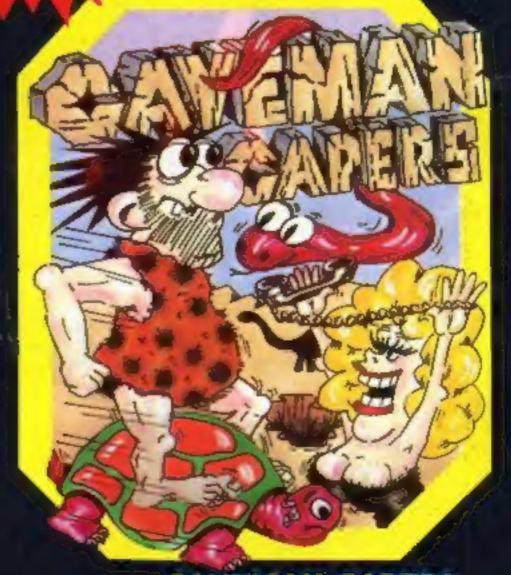

#### CAVEMAN CAPERS ...

Addictive smooth scrolling tast action areads fun. BBC...£7.95 Electron...£7.95 MSX...£6.95 Spectrum...£5.95

Available from most major stockists, all good computer shops or direct from us.

Send cheque or P.O. payable to ICON or quote your Access No.

Tel: (091) 2846966

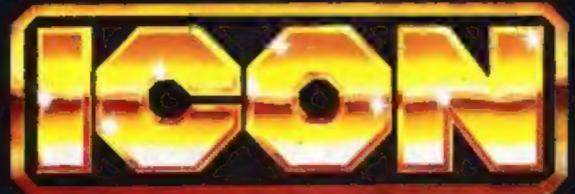

SOFTWARE 65 HIGH STREET, GOSFORTH,

TYNE & WEAR, NE3 4AA.